#### Intro to web coding & news development

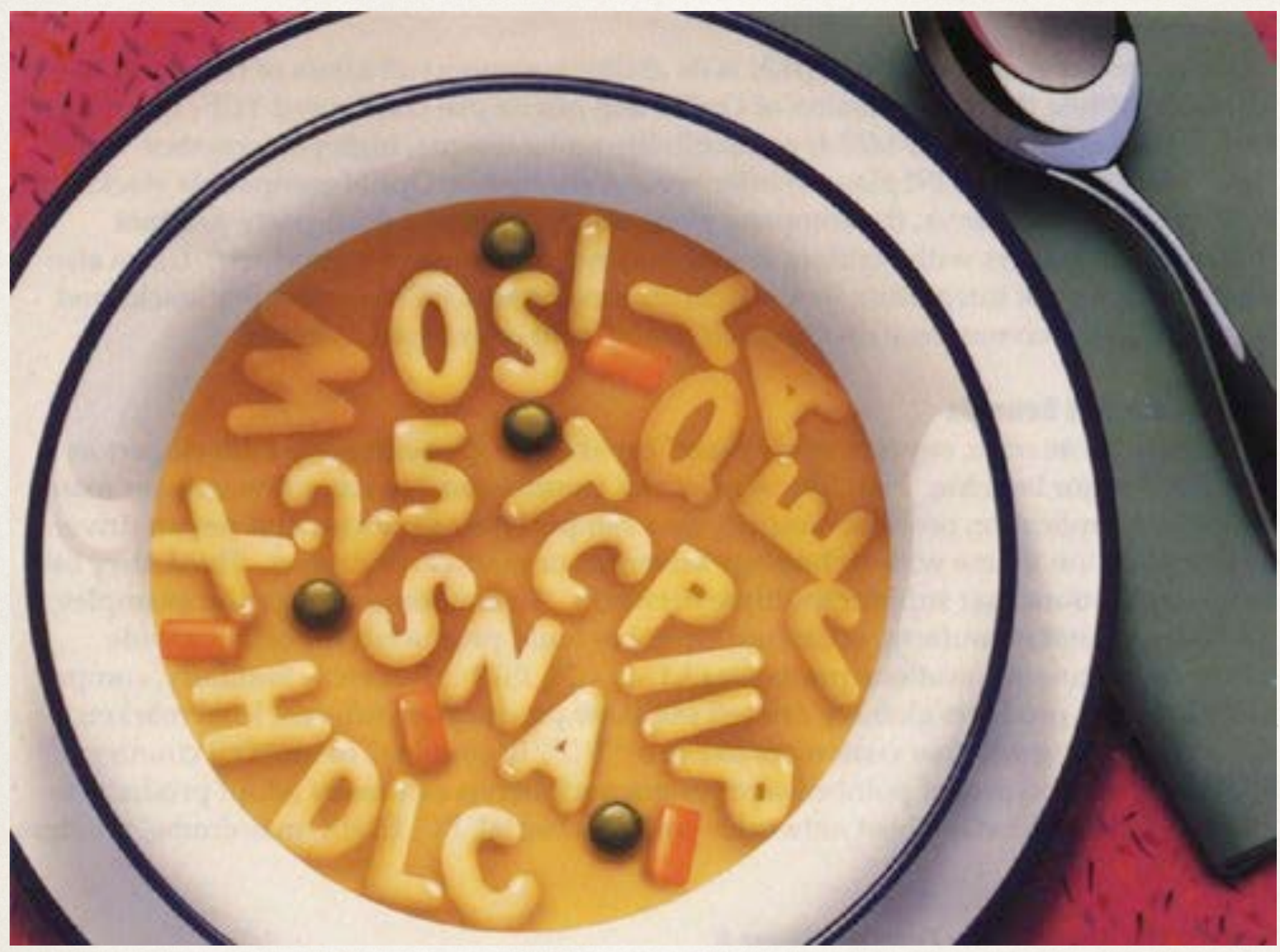

#### HTML CSS JS PHP SQL JSON...

Prof. Peggy Bustamante [ANN 310E] [pbustamante.usc@gmail.com](mailto:pbustamante.usc@gmail.com) |@newsdevchix

# Today's timeline

- ✤ Informal skills survey
- ✤ Why are we learning this stuff?
- ✤ Journalism story forms: Some historical perspective
- ✤ How the web works. It's easy. Really.
- ✤ Overview of HTML & CSS
- ✤ Break
- ✤ Setting up your text editor and downloading basic web template
- ✤ Hands-on practice: Let's build a photo gallery
- ✤ Overview of profile page template

#### Who has experience or is comfortable with HTML and CSS (and JavaScript)?

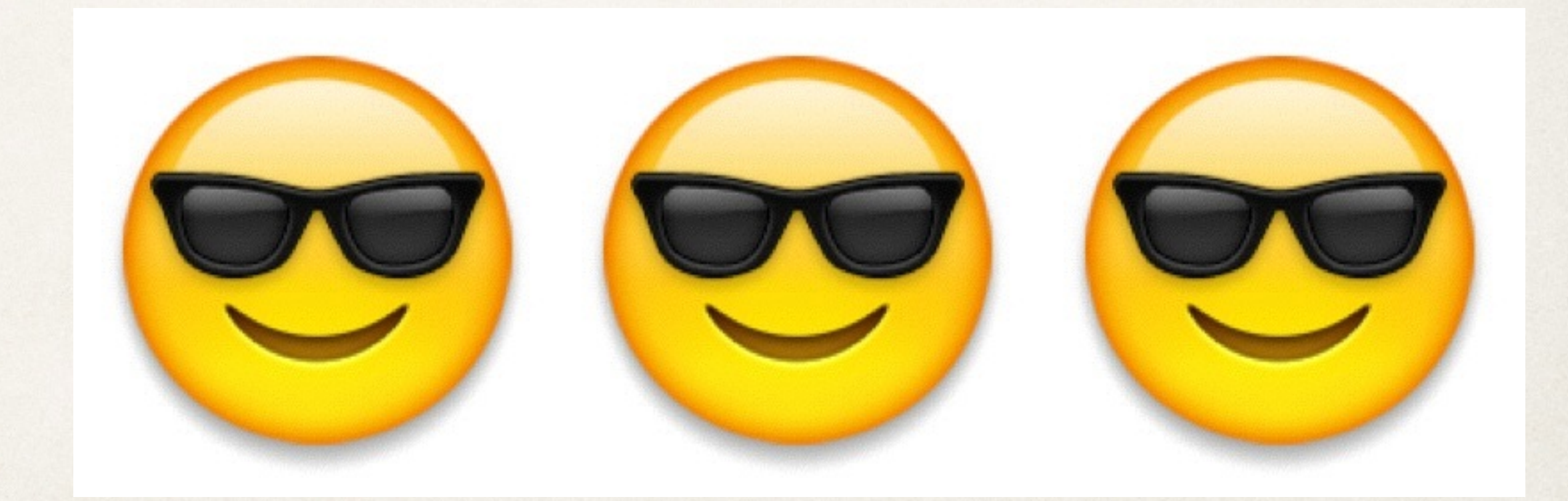

#### Who has experience with just HTML?

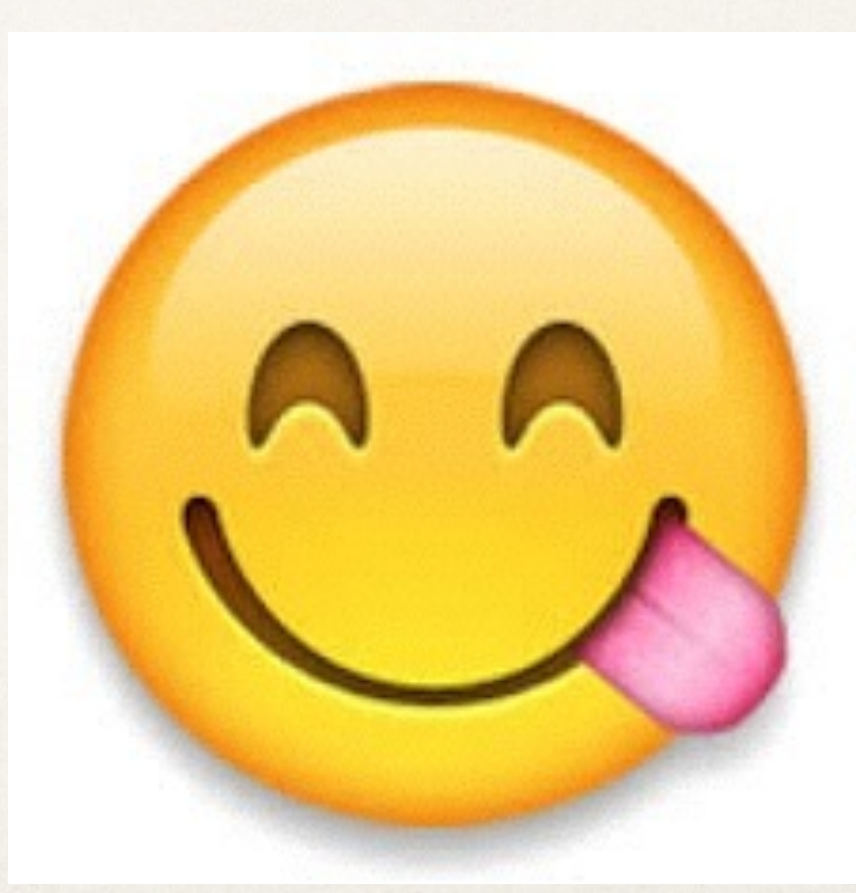

#### Who has heard of **HTML** but does **NOT** know how to spell it?

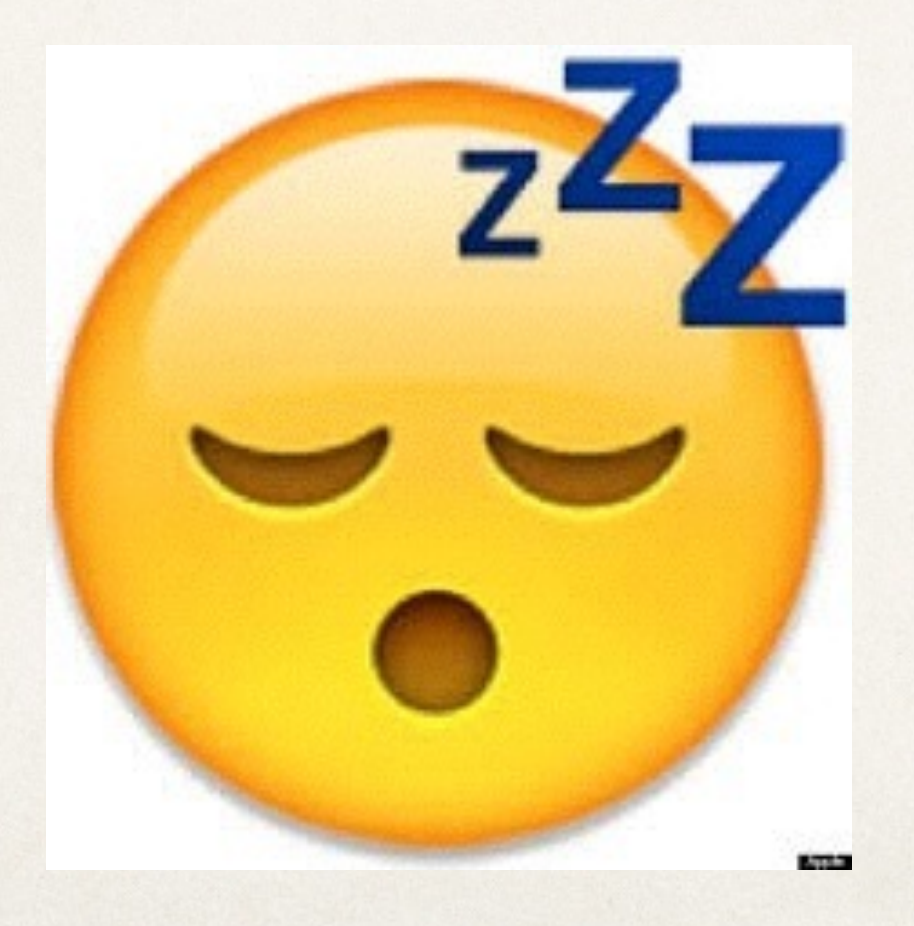

#### Who has never heard of HTML and is getting PANICKY just thinking about writing code?

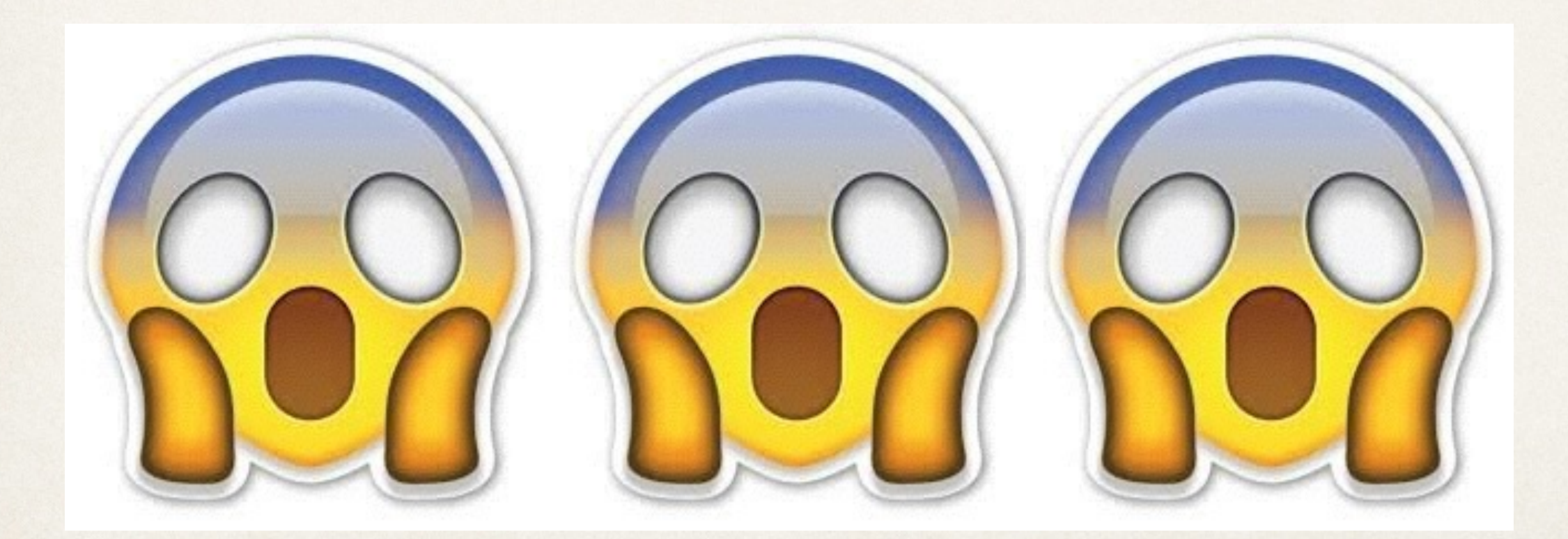

#### Who would rather **schedule a root canal** than learn to code?

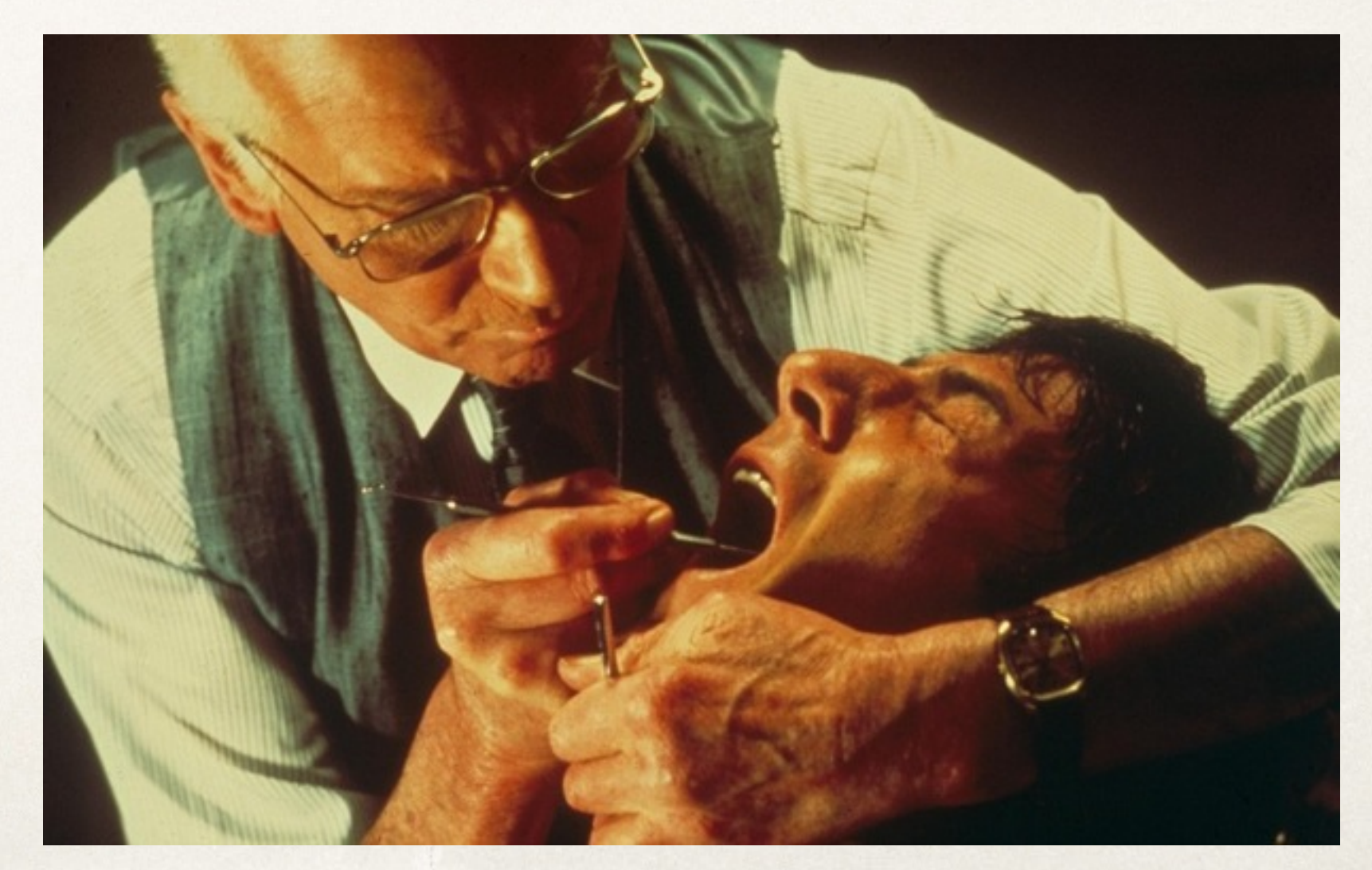

#### Who still thinks this interweb thing is a

**passing fad**?

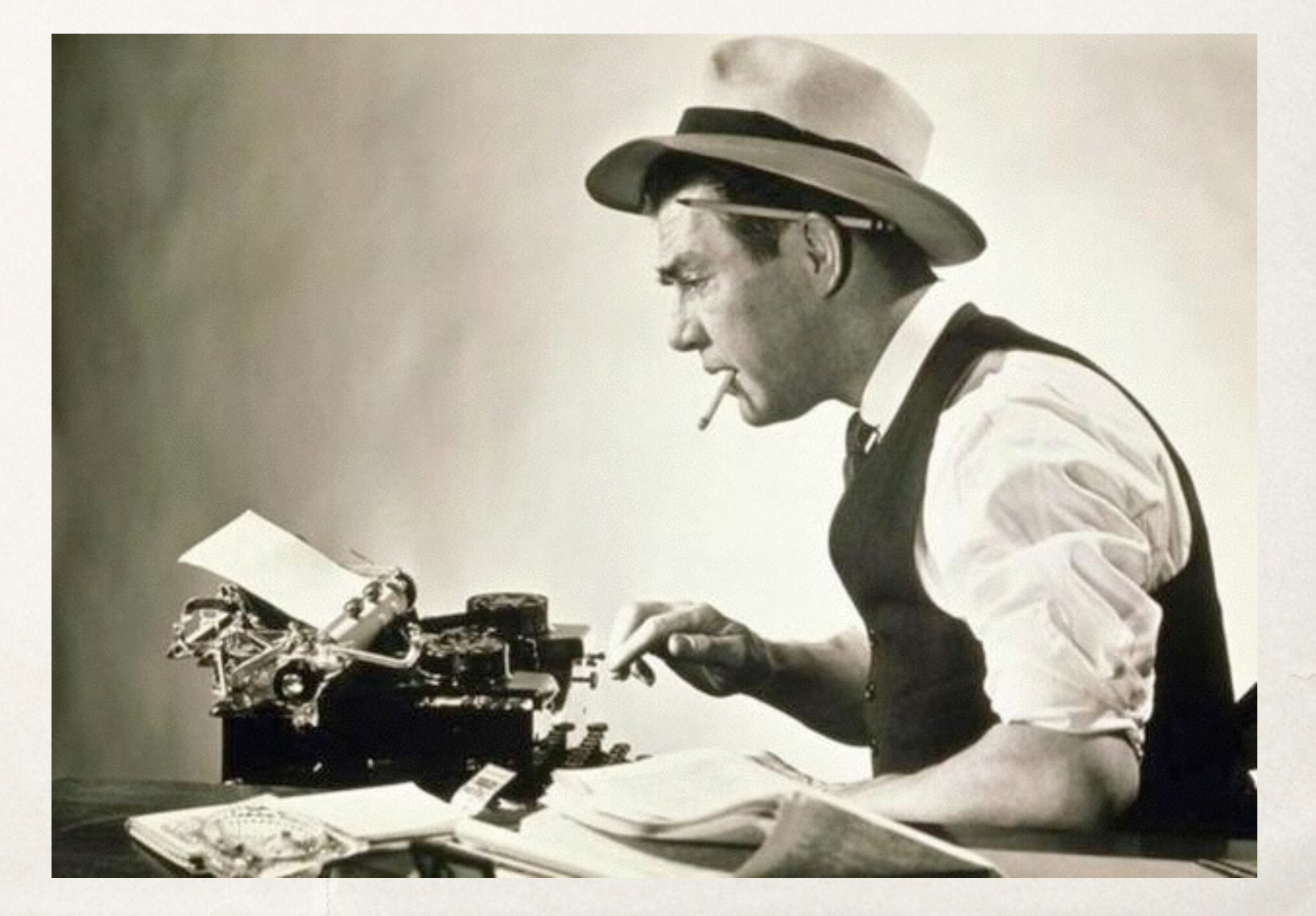

#### Why are we learning this stuff anyway?

# **NOT** to become a software engineer

#### [we'd send you to Viterbi if that were the case]

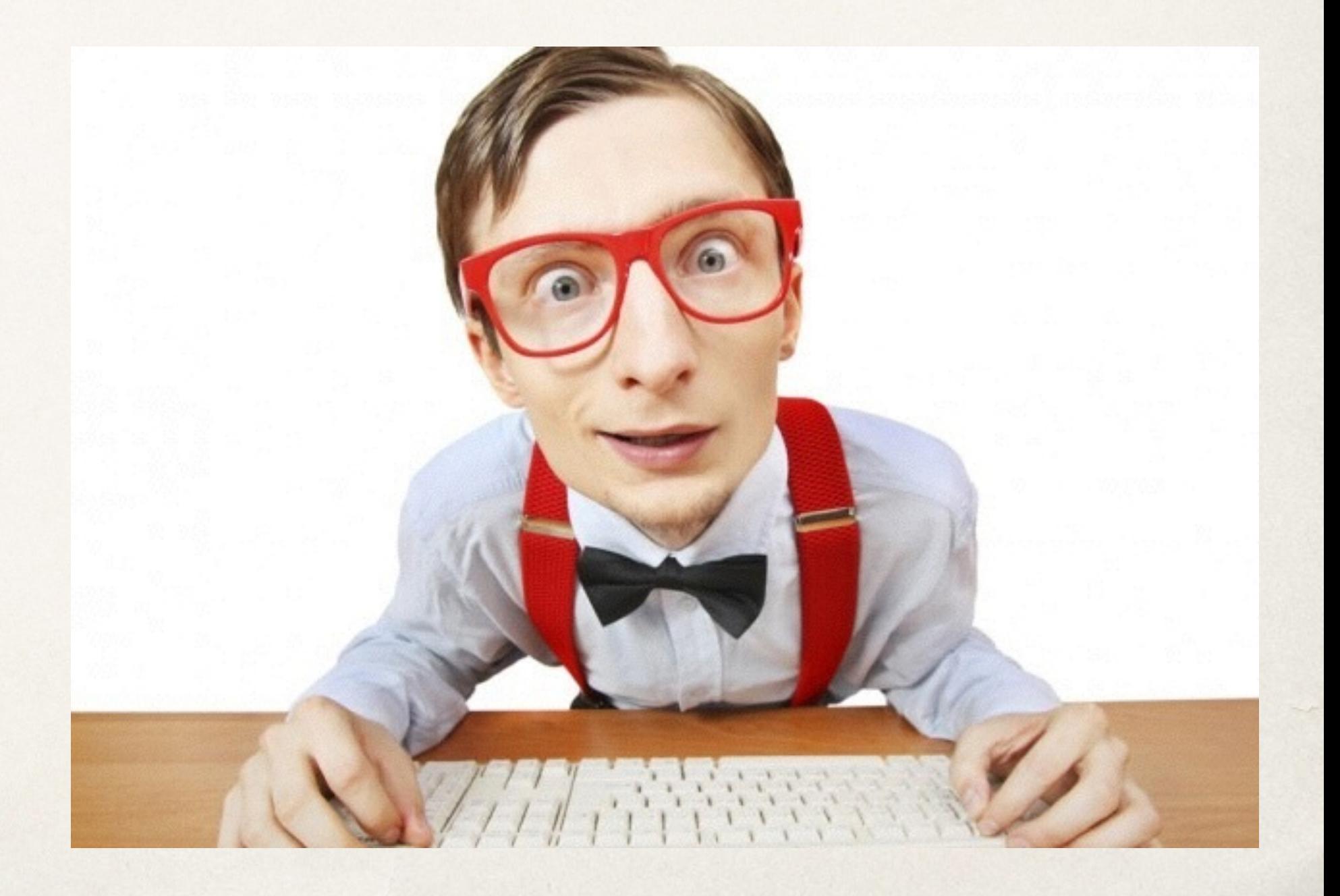

**NOT** so you can build a CMS for the next news org that lets you through the door.

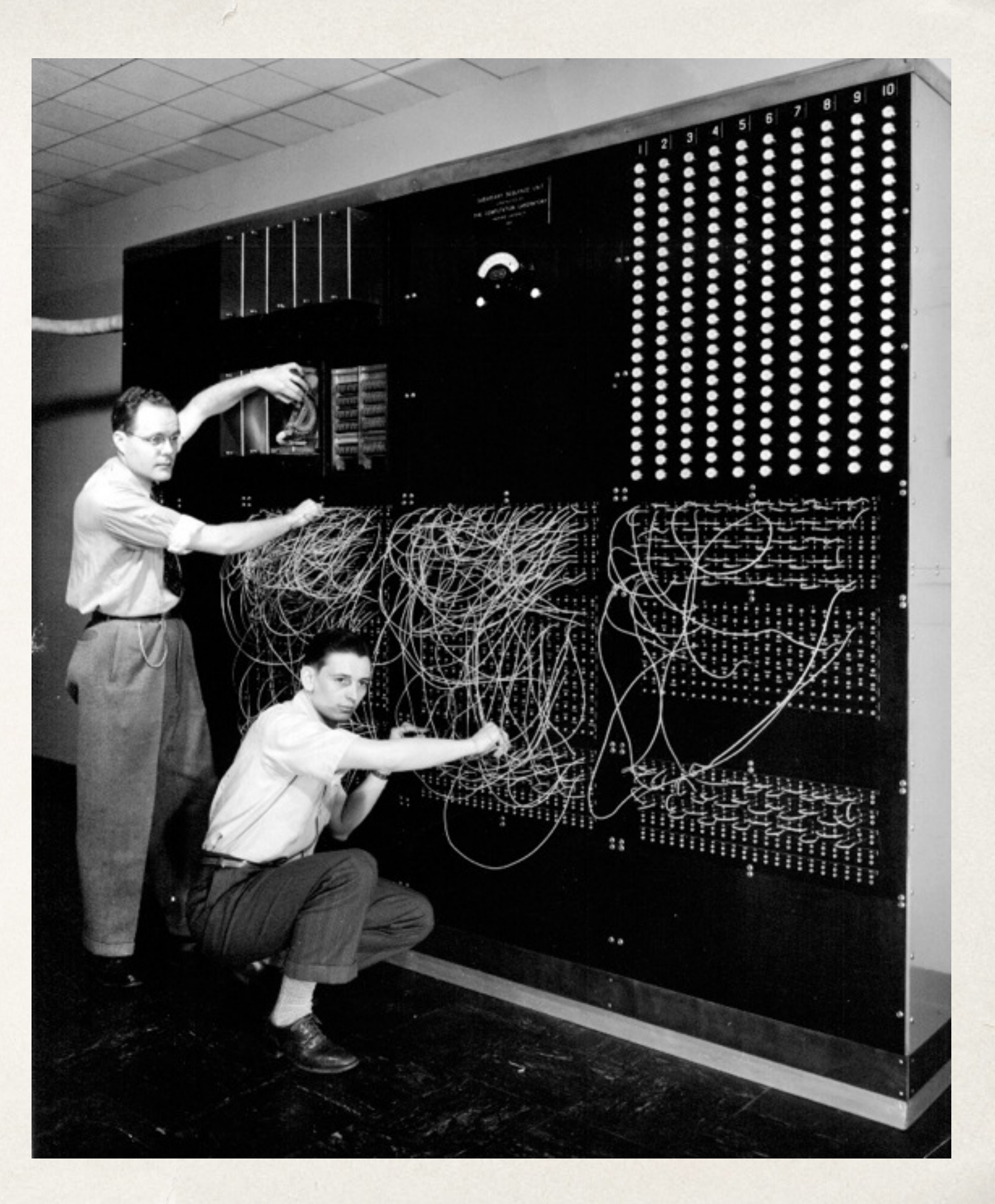

# **YES!** because journalists are creating a wide variety of **media** and need HTML, CSS and JS to **pull them together** into an engaging **story package**.

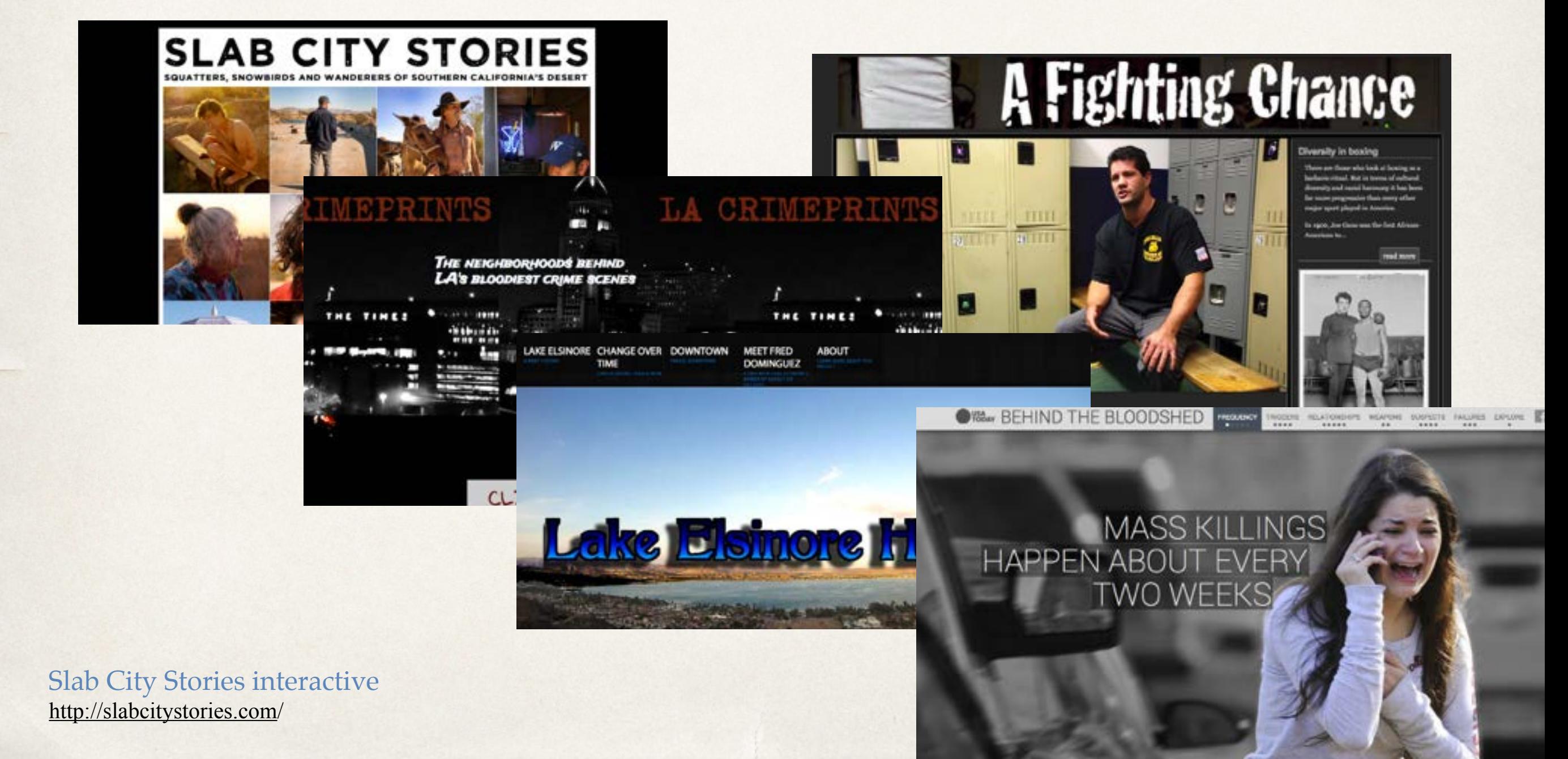

#### **YES!** because users expect to interact with your story

[Imagine if you went to a website with nothing but text… you'd probably hightail it out of there.]

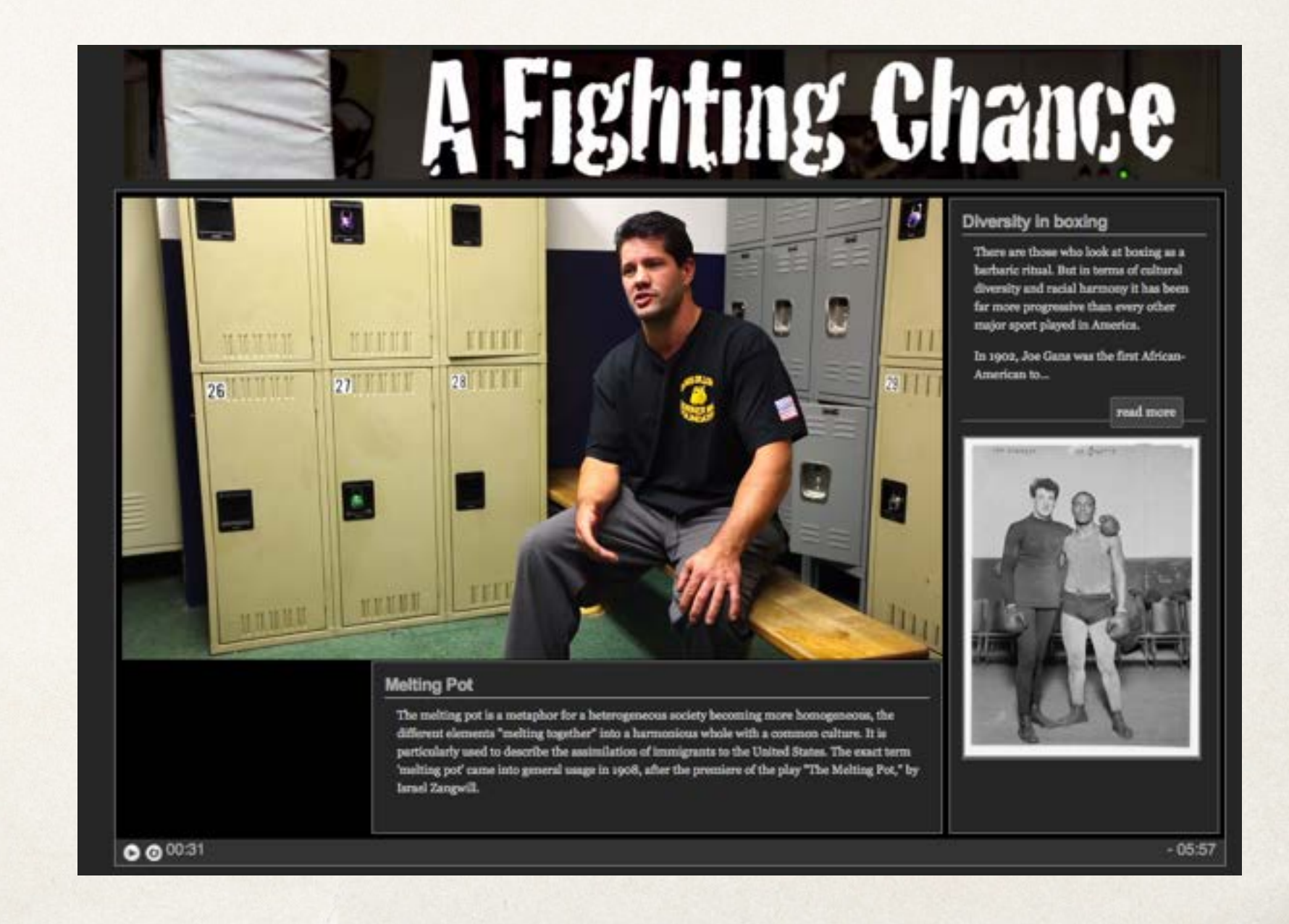

#### **YES!** because you need to **know at least some** HTML and CSS to do **your final project** and **other work** throughout the year.

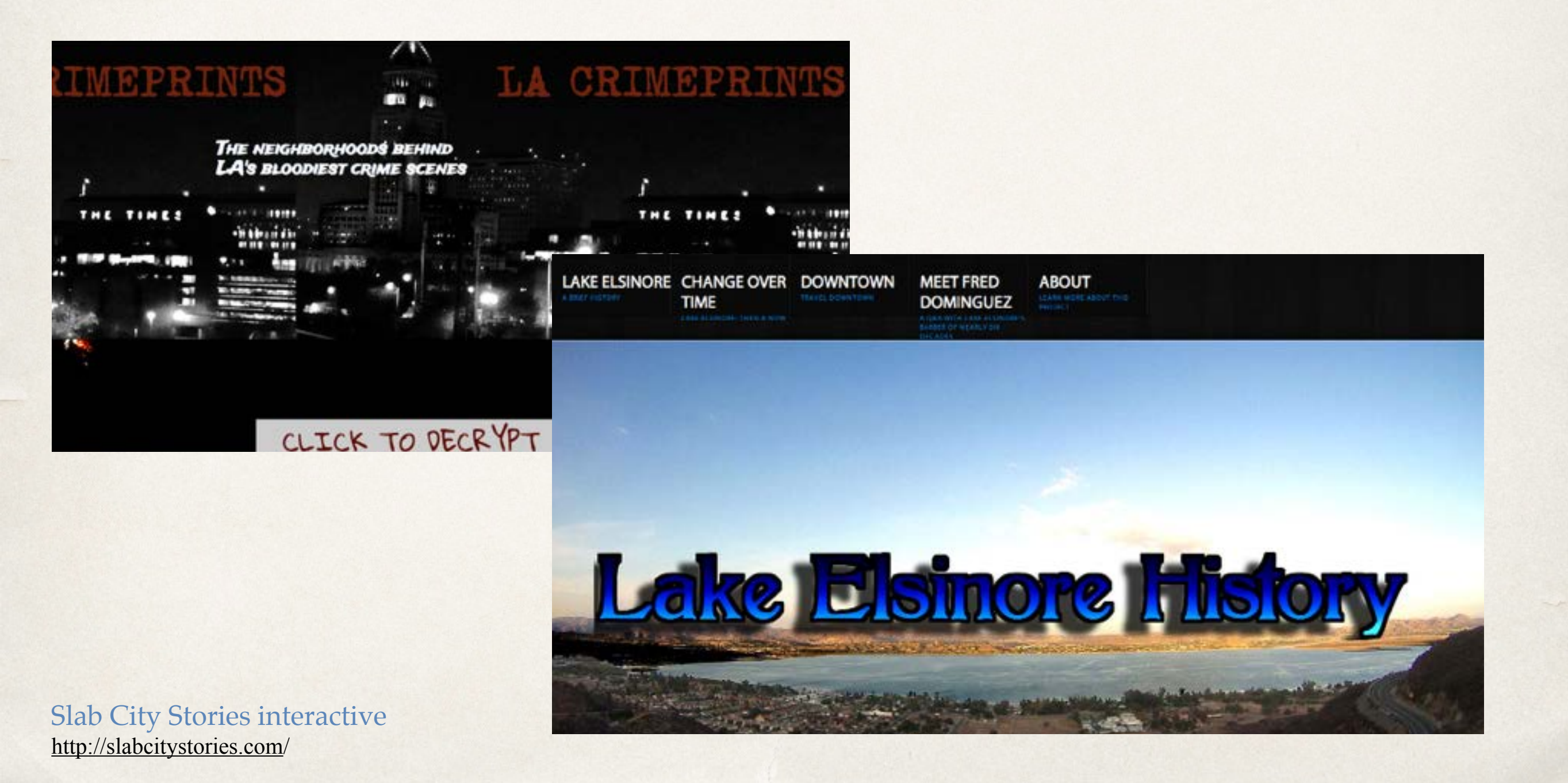

## **YES!** because, at the very least, you need to **understand what's possible** and be able to **talk to the developer** ! ! who will be **building your vision**.

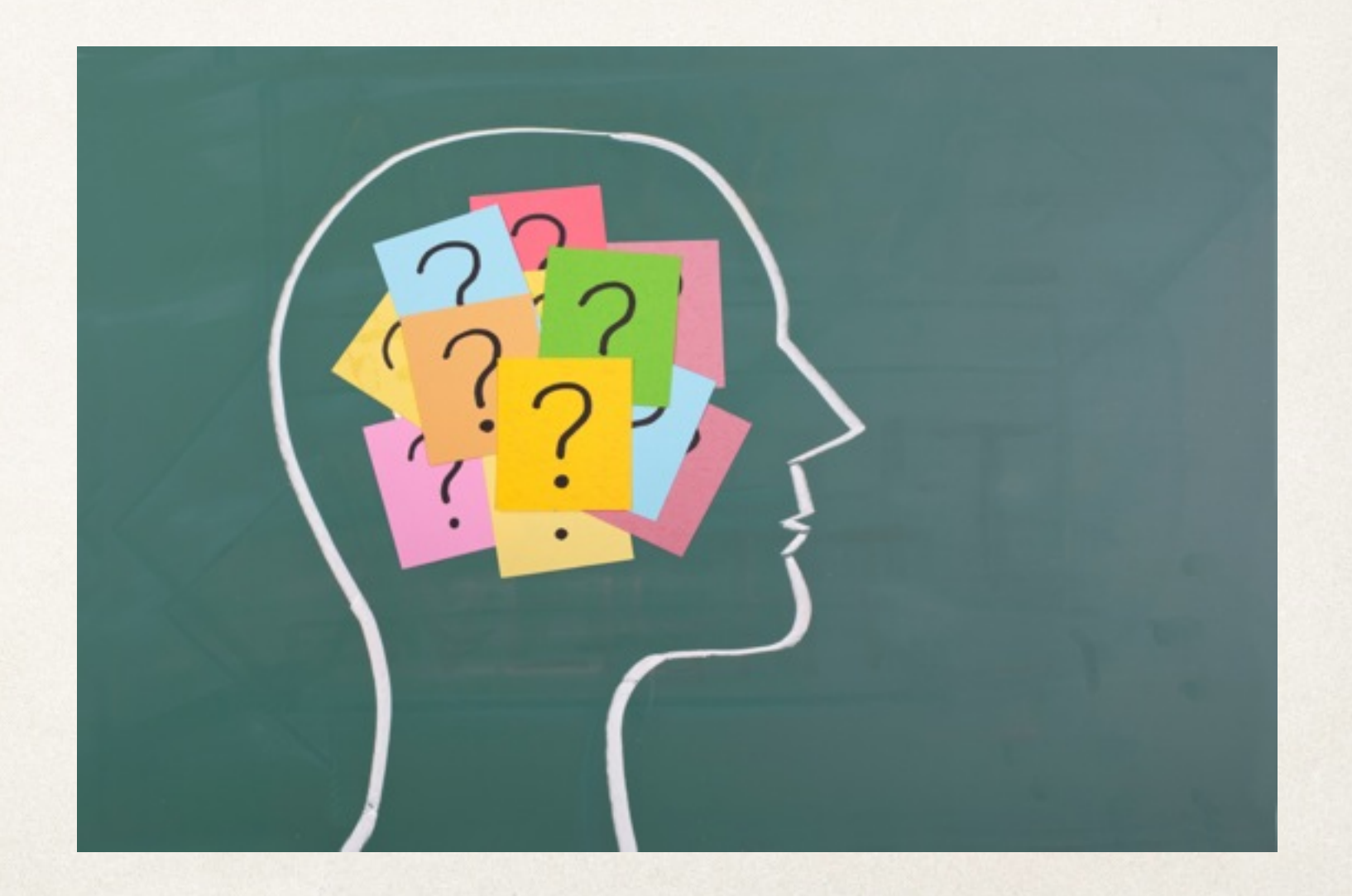

# Journalism story forms: Some historical perspective

#### A long time ago news looked like this

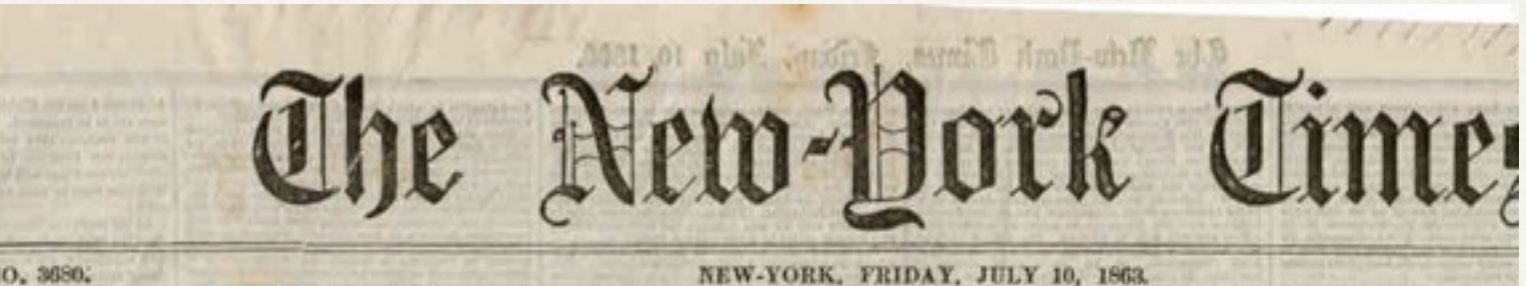

#### VOL, XII-NO, 3680.

#### THE RETREAT OF LEE.

Increased Prospect of Another Great Battle.

Lee Matsing the Renuant of Ills Arwy on the Antictam Battle. Ground.

His Automnition Believed to be Nearly Exhausted.

His Escape Aeross the Potomac Considered Impossible.

Buford and Kilpatrick Engaged Near Boomboro on Tuesday and Wednesday.

The Rebels Driven Back to Antietam Creek.

Over 500 of Their Wagons Destroyed.

Fully 6ne-Third of the Rebel Transportation Gone.

STECIAL DISPATCH FROM MIDDLETOWN. Montenews, Md., Thursday, July 8.

The runder of sugma derivered by our caraby by every limit. - Buyeran intentions of falls and

grantly democratised, and weaters to get tate Visgirls. The Pritesse is yet too high for him to altempt a crossing of his infantry. NEWS ENCRIPED IN BALTIMORE.

RAUTHURS, Thursday, July 9. The American has the following special dis-

paink: Fassaucs, Md., Wednesday, July 8-P. M. Our caraby have lad a sharp fight with the rebris services life side of Hagemore.

The robils were in heavy force. Our carairy were couperies to fall hack to Banadore, with some loss.<br>Gen. Excercity by reported brited, though same which say he is only wounded. The particulars of the dipht have not as yet been re-

sisted, but we learn that Gen. And at many menmand was neighboly successful, and were conselled to will their way out. The rebels are still be plu side of the street, massed ear Hagarnown, entravering to get their wagon

and planter across the stees. The souns of the Thirosenth New-York excelty, who arrived at the Menacary Juscilou this afternoon. bring the repart that the advance of the rebel column

was dressing the river at Williamsport. If this be , we need look for no fight in Maryland. The impression at headquarters, before it left have<br>was that the relativ had no nivate of prossing except

some scene, as which they were sending uver their A fire will probably show where the rebels are, and

the probable location, of the ment builde-Laid. Conelderante notiliery fixing was heard this attenuous, in be direction of tiageneous. It was probably on cassity engaging Ges. Source. Gen. Source has According to all accounts, his country have been too and the around at will.

Our factor at Booksbers report that the exempt ploteen are being forever out, nearly to that paint, to:<br>rireing within their Hoon the 'aid' Authens, hattefield with the partners muscles. The main form, and with the three sunds that meet at Williamsport

The movements of sur anny now such as will to tay narover fully the exemple position. Frederick, is a sulltary sense, is quiet to-aight

dough still newced by the followers of a great *STORE* fireen bunderd rabel prisoners and said he day from

the fruit, explaint by our scales caraity since the ine of relet recent. Among them are efficies and

the first possible member former and Europe.<br>And the space condition and the space and the condition and the space in the space in the space of the space of the space of the space of the space of the space of the space of

and Tabl was short but nevers, and our troops, find-<br>g themselves cutatomissed, tabled browned Hartford, and between, Williamsport and Bagers they encountered another large body of execute<br>division of infantry, britered is be Longscrape , which was cold to being the position, and<br>cold our troops. Finding him forces unsered As<br>ontest, Gen. Beenty with<br>for translate applies

The princeproces monthy from Alabama and Lenish-

Deal play a all popular fields and will contain the contact of the second state of the second state of the second state of the second state of the second state of the second state of the second state of the second state of

former Maxim can overcome provided as a hour possible control of the state of the state of the state of the state of the state of the state of the state of the state of the state of the state of the state of the state of t

Maryland Brights have again bosn resoonpled. In Table 1 and the contract of the first first the contract of the contract of the Table first the contract of the contract of the contract of the grade of the party in the part nervoud beers<br>No the fronts

REPORTS FROM CHAMPERSTORON.

leprogenatence of the Finlandships Jupairer.<br>1982: Giorgiana – vid Lawyen, Fuendas, Italy I.<br>1988: Ja Wilhelsow (derir pickata from Gers pickate from Gener

te Houseway

nexts and every spectra of material that sould find a couplate Parsmenesch hallery rith). This interpretion of a sequence of the couplate of the couplate of the couplation of the Gaussian of the couplation of the couplati ing the energy from maining their forces an une right has been confirmed in a complimentary near ren the commanding officer to Gen. Knowners and his mes, askays delight the service resident. The loss of Gen. Gason's command will probably

not werend 100 mm. ADDITIONAL LIPE OF THOOPERS WOUNDED. Capt. H. C. Pursons, 1st Vermont-side; also been the possest through his skill.<br>Seegs. L. R. Mergun, Co. H. 1st Vermont-right are

1. Rosery, Co. L. tel Verstenberghet lag alf in Grand College (2). Chemistry, Co. C. 160 Verstenberghet lag alf in the band of the lag alf of the lag alf in the lag alf of the lag alf of the lag alf of the lag alf of the l

 $\begin{minipage}{.4\textwidth} \begin{minipage}{.4\textwidth} \begin{tabular}{l} \hline & \multicolumn{1}{l}{\textbf{A}} & \multicolumn{1}{l}{\textbf{B}} & \multicolumn{1}{l}{\textbf{B}} & \multicolumn{1}{l}{\textbf{B}} & \multicolumn{1}{l}{\textbf{B}} & \multicolumn{1}{l}{\textbf{B}} & \multicolumn{1}{l}{\textbf{B}} & \multicolumn{1}{l}{\textbf{B}} & \multicolumn{1}{l}{\textbf{B}} & \multicolumn{1}{l}{\textbf{B}} & \multicolumn{1}{l}{\textbf{B}} & \multicolumn{1$ taht foot off.

THE NEW-YORK SECOND MILITIA. Resources Heine N. Y. & Millers, (Engrange de sus France de la France de la France de la France de la France de la France de la France de la France de la France de la France de la France de la France de la France de la Fra

In the Hidder of the Row-York Teacher. By publishing the following list of caractrics

of officers of this regiment, you will greatly chings Indicates will be absolutely

For a County Linds Corp. Carl, James House, Carl, Carl, Carl, Carl, Carl, Carl, Carl, Carl, Carl, Carl, Carl, Carl, Carl, Carl, Carl, Carl, Carl, Carl, Carl, Carl, Carl, Carl, Carl, Carl, Carl, Carl, Carl, Carl, Carl, Carl

 $\frac{1}{\sqrt{2}}$  ,  $\frac{1}{\sqrt{2}}$  ,  $\frac{1}{\sqrt{2}}$  ,  $\frac{1}{\sqrt{2}}$  ,  $\frac{1}{\sqrt{2}}$  ,  $\frac{1}{\sqrt{2}}$  ,  $\frac{1}{\sqrt{2}}$  ,  $\frac{1}{\sqrt{2}}$  ,  $\frac{1}{\sqrt{2}}$  ,  $\frac{1}{\sqrt{2}}$  ,  $\frac{1}{\sqrt{2}}$  ,  $\frac{1}{\sqrt{2}}$  ,  $\frac{1}{\sqrt{2}}$  ,  $\frac{1}{\sqrt{2}}$  ,  $\frac{1}{\sqrt{2}}$ 

THE LATE GEN. PAUL

Free me St, Louis Republican, who

LATE NEWS FROM Nothing Known on the Whereabotts of Ignorance of the St Vicksburgh

THE RETREAT OF BR/

A New Line of Defence nessee River

ALEX. IL STEPHEN

Washington,

The Richmond Dispatch, at Ju red. It contains the tollewing?

FROM LEE'S ARM Winconstell, Friday,

Passengers who have sudvent I ough were laid by Missour's men in that Lux's army was marching Maryland Brights.

**TERR TECHNICAL Analissi** 

There has been no reld on the Tennessee. **WRIGHT BUDGETS** 

Artistra 8 It is esseniered excisio that it

Arres with the rear of thes. Houses As importent mercennet has to Bases's write, but life automate Gestars.

**THING STATATOR** Artistes Get, Barne's brefquarters are at Temperer Alicer with he the full

It is exponent that Hunteritie and ad will be abundon

APPARENT DE THE REAL OF THE

We only had columns of text to tell a story

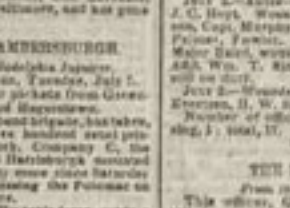

## Then eventually photos were added

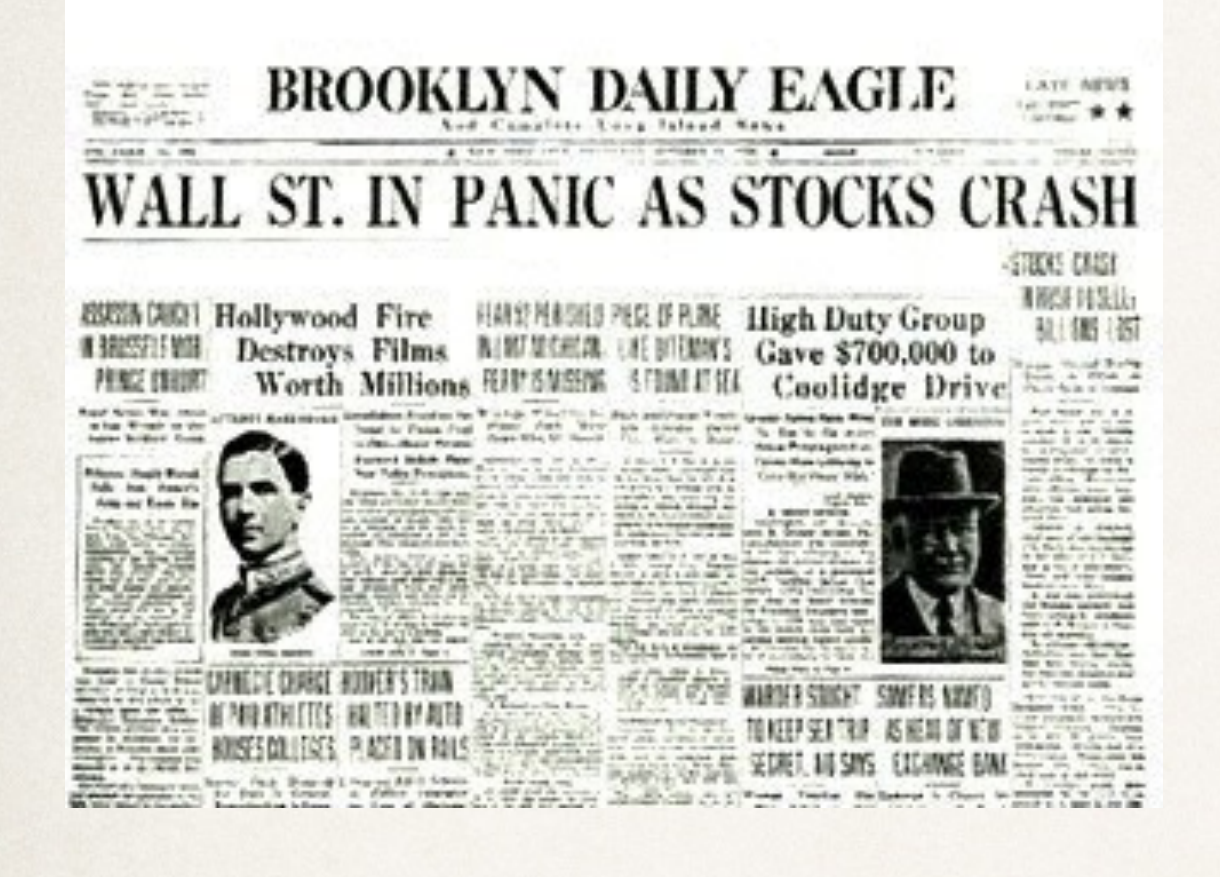

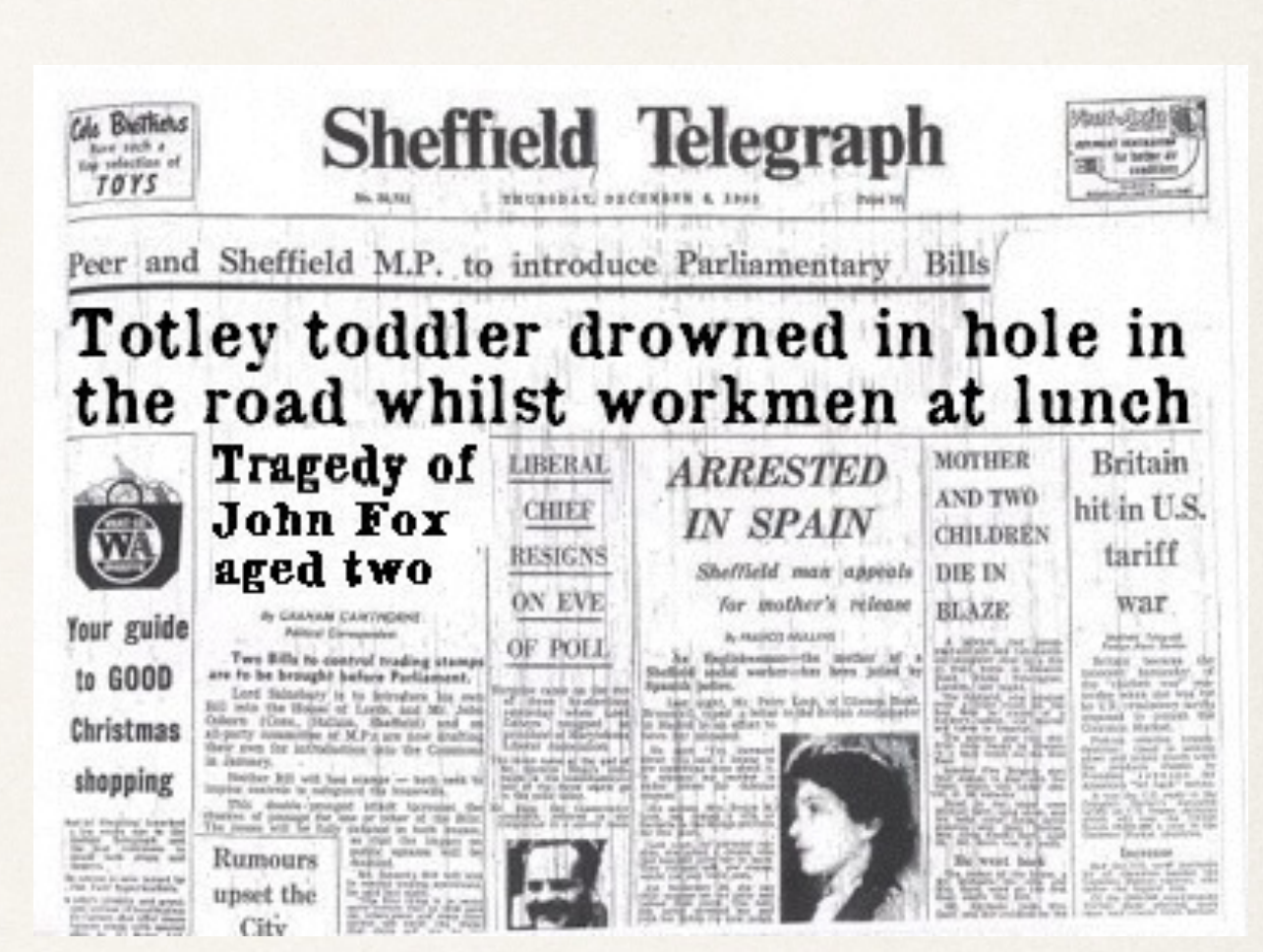

#### Though they tended to be just head shots

#### By the 70s: photos were playing a more substantial role

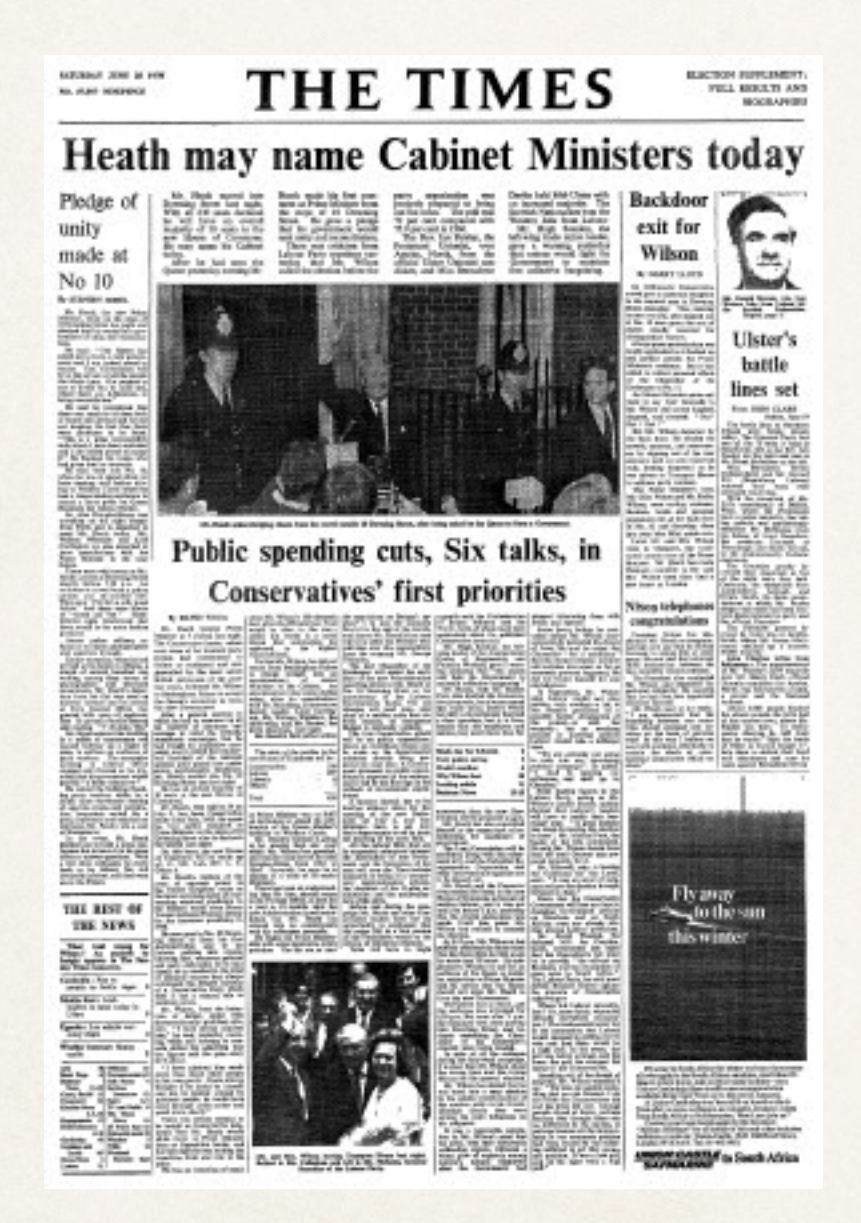

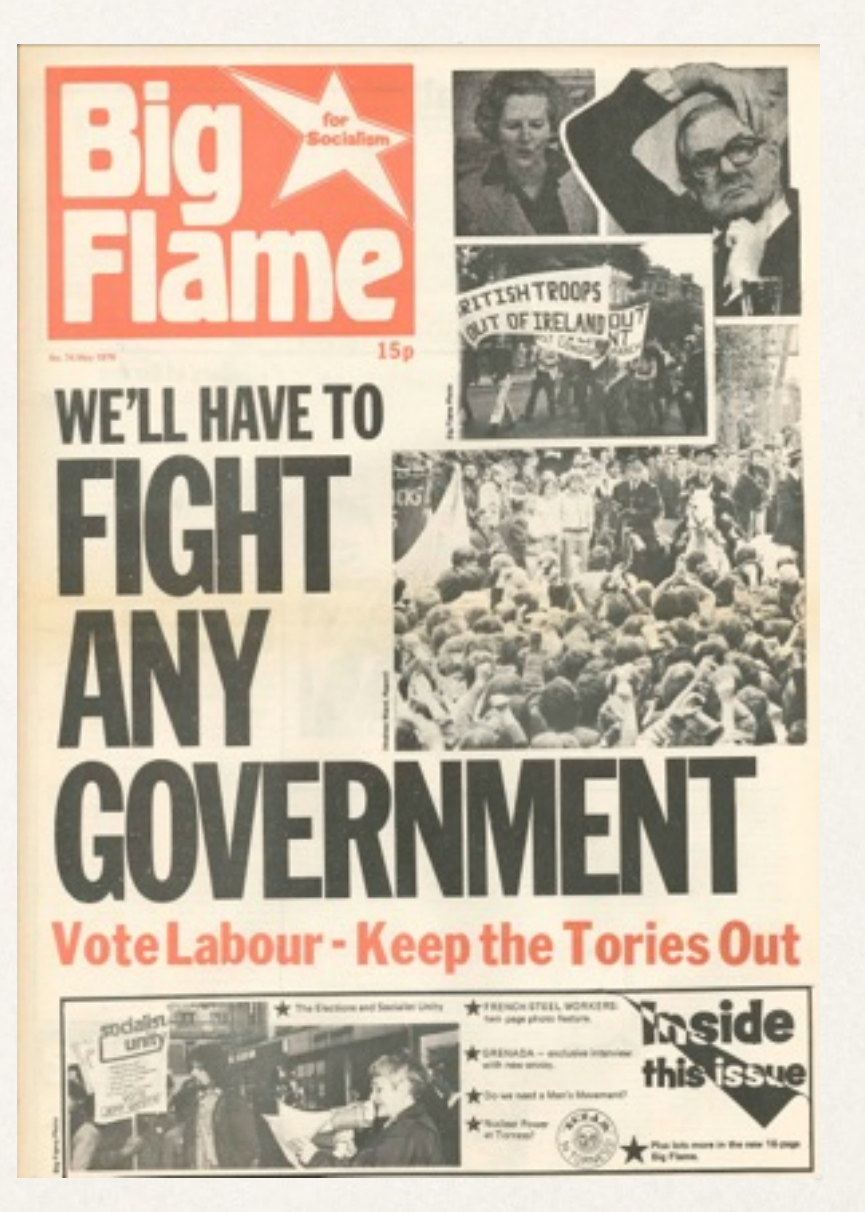

#### By the 70s: photos were playing a more substantial role

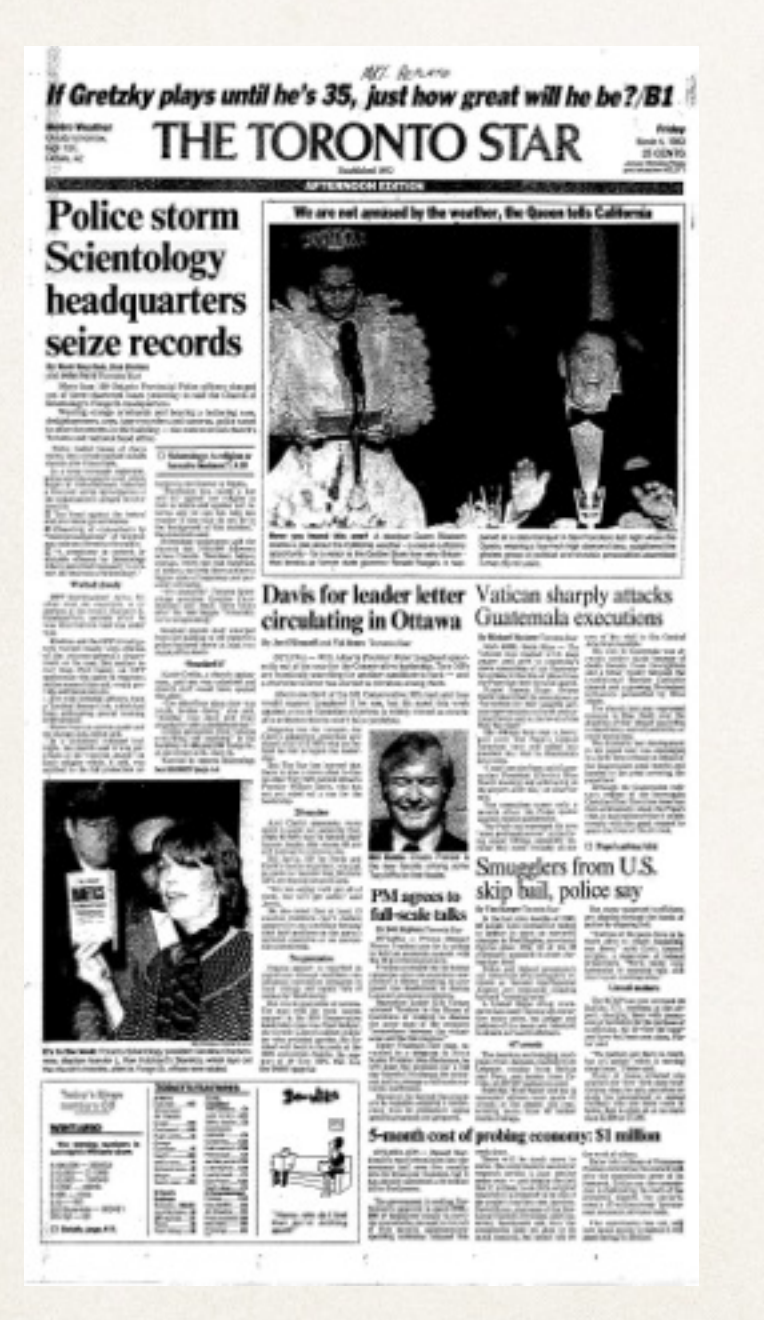

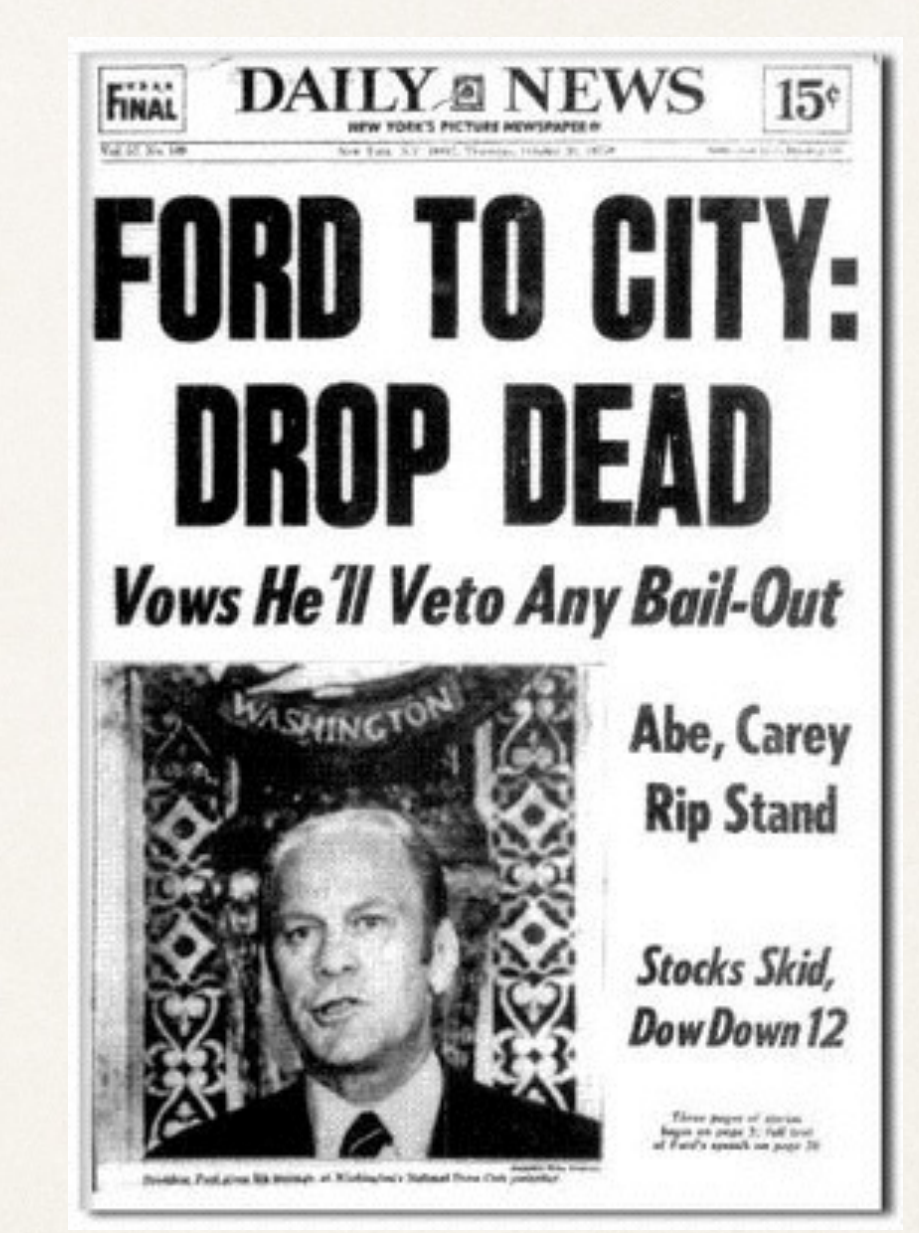

#### And TV news was… well, TV news

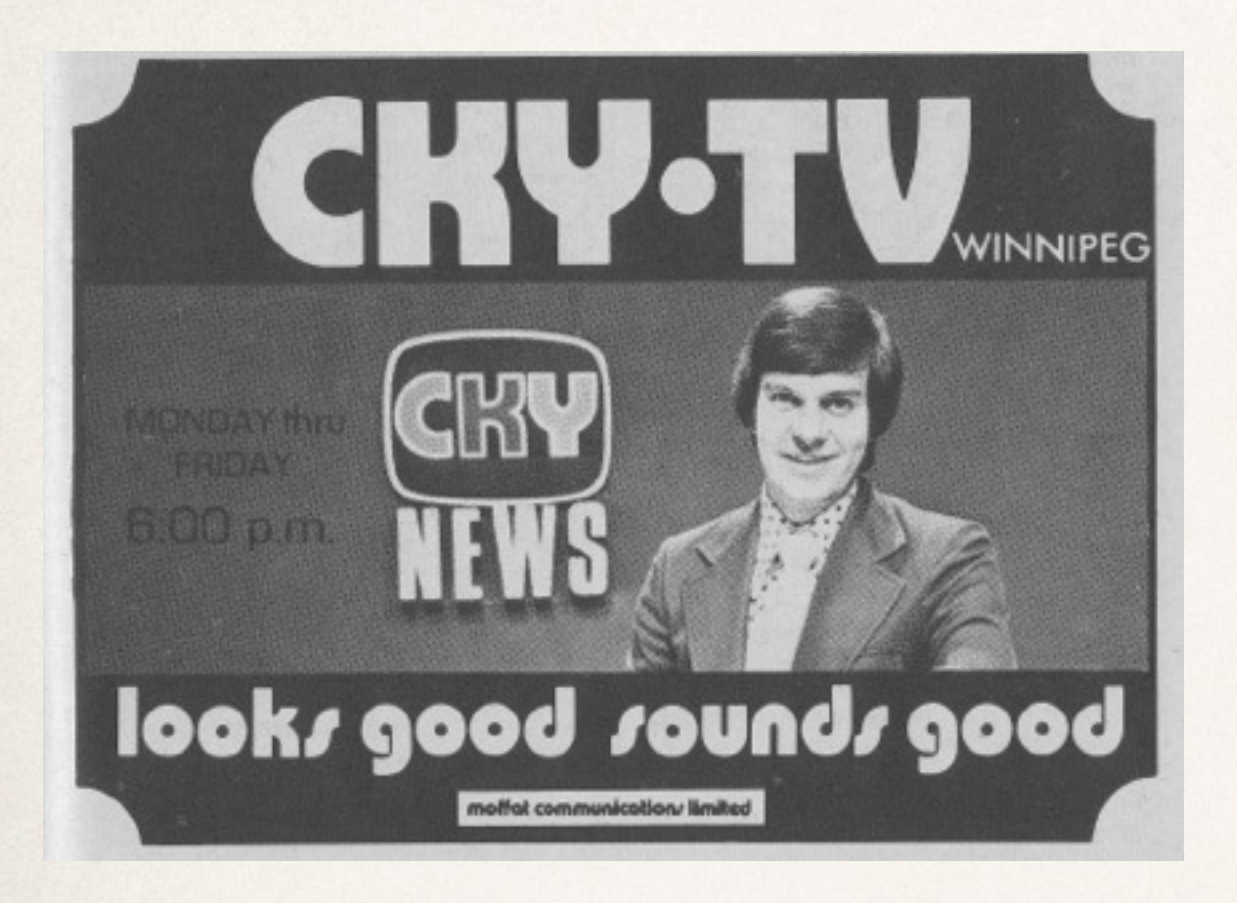

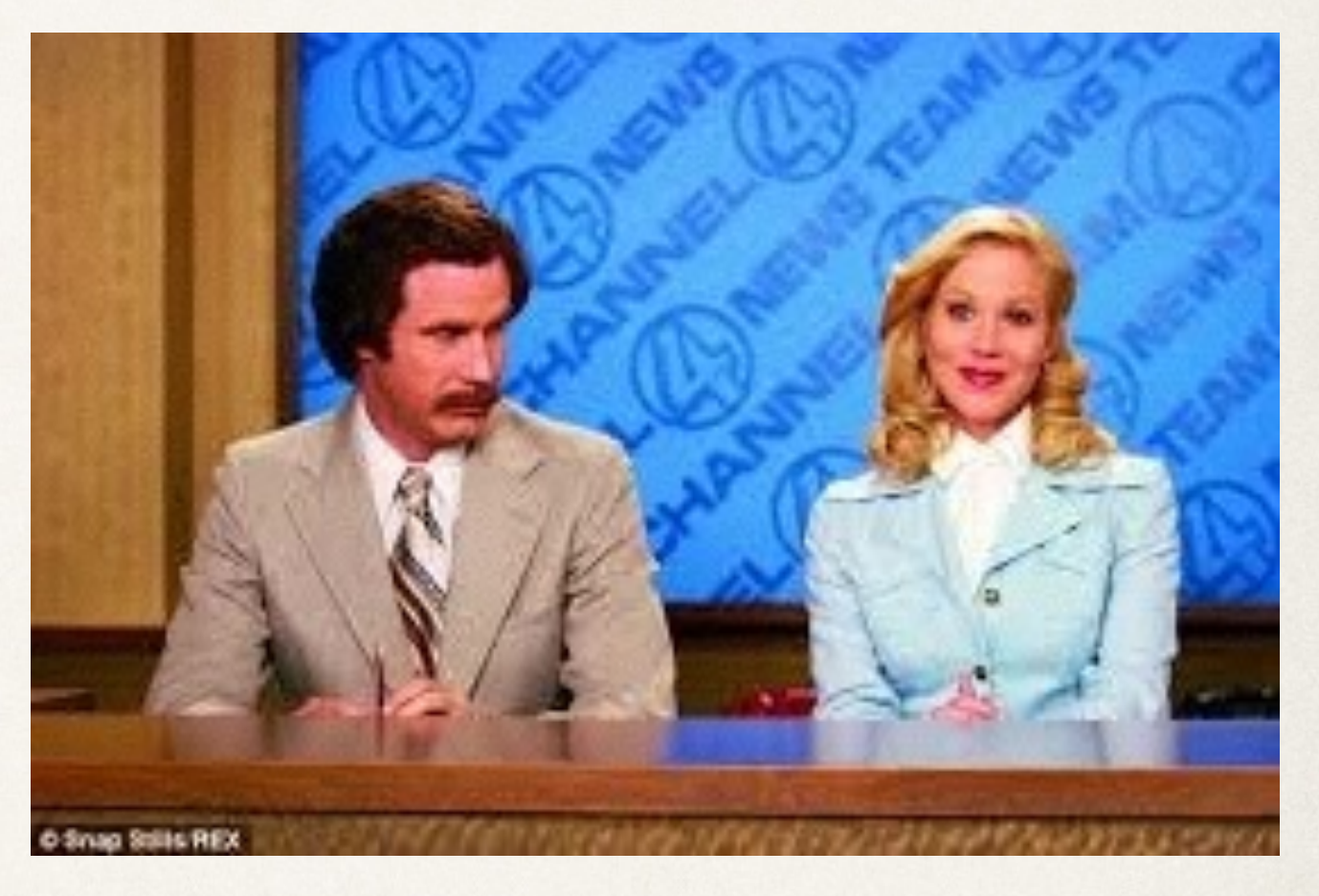

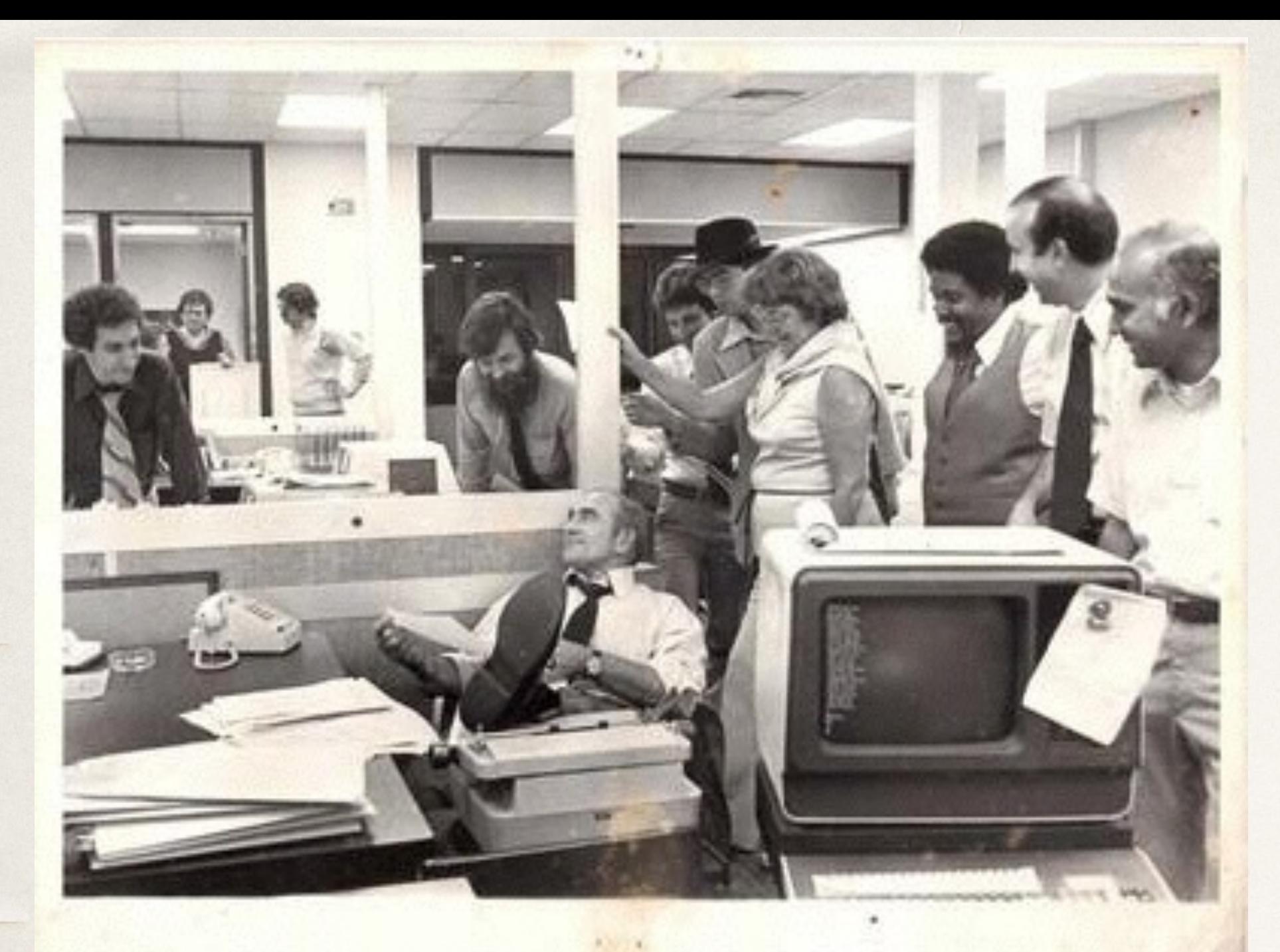

### When I started in news in the 80s, Atex terminal had replaced typewriters

Yes, life was in black and white in those days

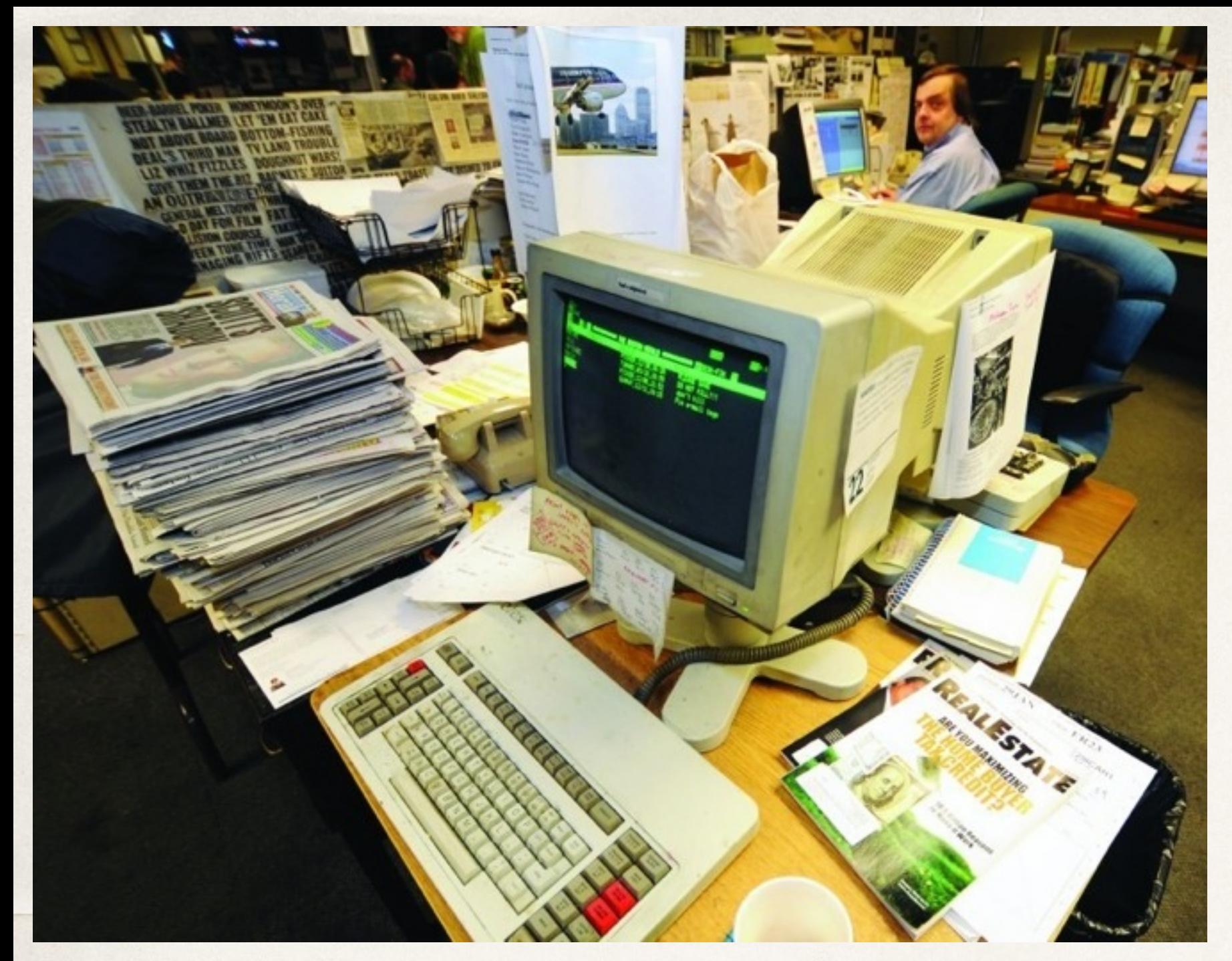

Vintage Atex machine

During the '80s and '90s we all pounded away at Atex machines. They generally had at least one key missing from the keyboard.

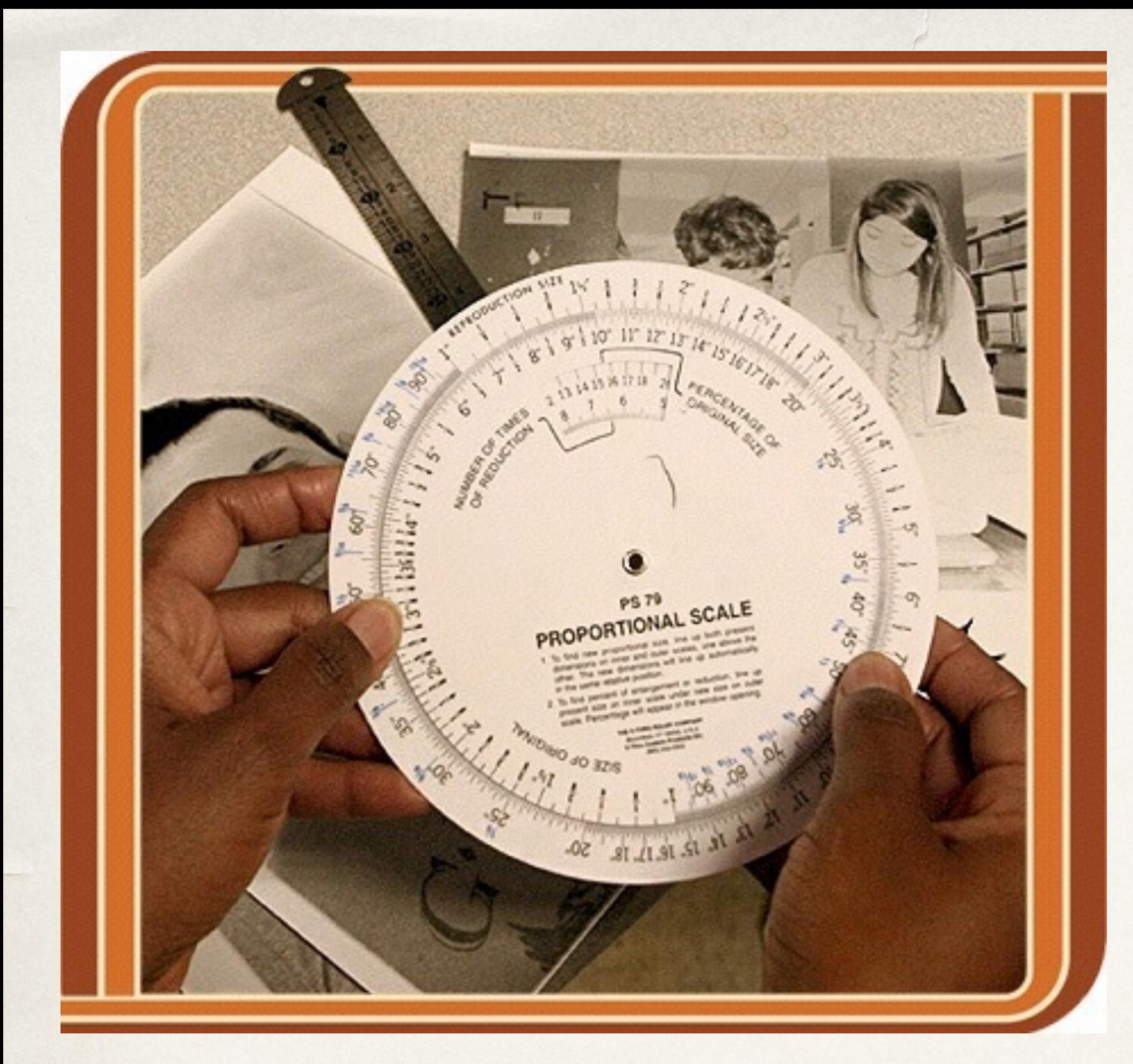

A beautiful thing: Proportion wheel and pica pole

These were the height of technology.

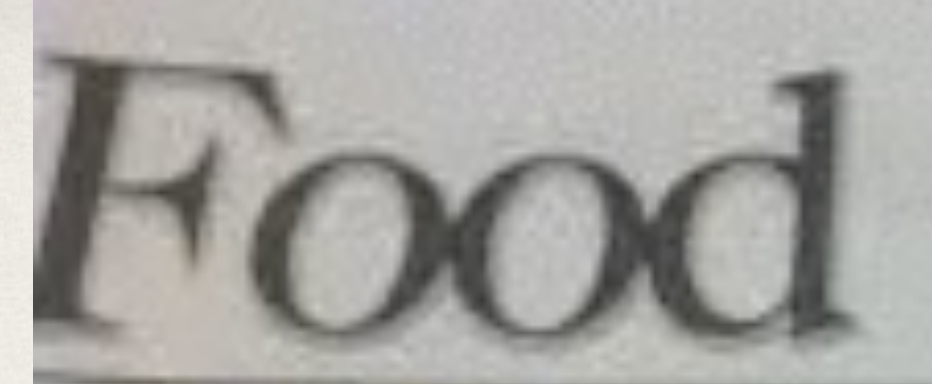

Marketplace; J rontals & whe

RAPEL

It had a Hopking strik-

Good for ev

**ROBER MOLAN** 

Where you we going to be in 30 point? News Wall? tole." Alch Smith a few of his predictions.

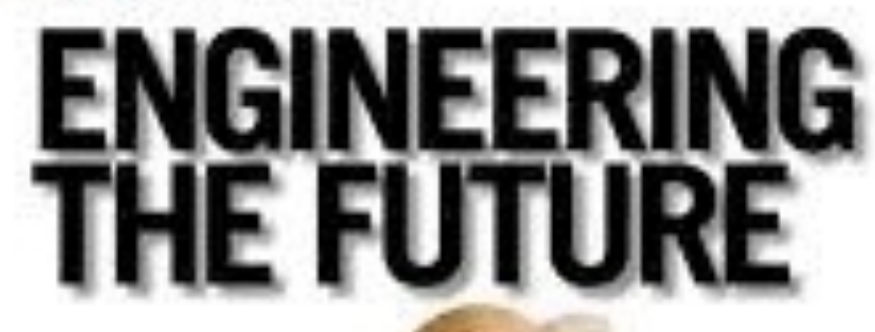

**FRUIT & HENDER SORAL HOLLMAN** ARENASTI DE TR. 24 FE ERRORES THE REGISTER BY AN ART WAS CONTINUED. for fair arrant called considers.

File a province children by decorate, which drawn is am interior in trade or the user. All Asket cartail charat automatical Phon-A 60 Western Marshall Award 18, Married Ave. against destaction in order works, can conare to considerably within the development of promotive your lock in charters situation and surgest permitted by Jackson and Library

**Graham Det ett haracter en 18** ante ingenièrean Airmingsmann basic fasic ricsinging. William published from this.<br>project Author artistic due ag factor in Basic Build'S Space and Baltimore at Suite of the stress maintaining in the particular of that flower to send statistic seconds to an inseculity. about 1 and calculate to and abouted.<br>Attribute a the about and it requests a situation.<br>Arthur writing and structure of experiment alain la chéad as as datain à ann.<br>Is ann a cheanna a cruath ann an The strait of "that included indeed that & In Strain of Proposite sense a distinguished by<br>monograph Lincoln Eur Herman Corp.<br>The information in the form and the

and the state of the complete survey of the week at all is good wave things to develop.<br>The increase has a face the top interest As we'll be to their collection of the transitional on completed

an at European contracts of the property functionalize for the advertisement in the ing appropriate the development the well case. that the primary column as form in face and the local position in the

decline and send in Constitution for as access execut to be fair thatstanding editions, and children policies legal, and generies, does stress and

Supported American M. Auction Location (1984) anga anyan manammasali anana.<br>Kabupatènni dicitoni mbonga to after memorial play a string and an amount. mile resolute and selected that he beneficial al carly work and this city on highly<br>Antonio are large constant, That Lay. includes the wine as is chromat. Plans are report painting about that of

to arrise a historical constitutions on this presences of LA PER BATAST STOLEN. WATER ER B a good date of many sings that the booth a finanti tutuli ura a transportazioni na fusicizza en All Caller Bold that he had held factories formation and well-served should have the contentius importance: if sections a martingly<br>bother boundary that has described and in<br>these coupled: The finited gamman with it They have the bit was completed and only<br>They want They want of their control and the<br>policy tracks. The principal control prates that head of field a series of<br>prates if the politic encomposable that it is There is a great to the field of the control of the control of the control of the control of the control of the control of the control of the control of the control of the control of the control of the control of the contr

in full way that again a character **Contract Contract Contract** work and heavy abraham the assessment the beginning to put of the policy of the Then in an internal my absolute the future as porting stops two that an includes **CALLE ANTIQUE THROUGH!** 

In action of some timest in talket the an albumban pays magnetic is an identification of<br>the industrial field and comparation international while we can't see relate why most transition group Suprights in the domination located wheel as a model for that worth not when import cheesely as the observed to detecting importante and predice whitten I met

**STATISTICS AND ADDRESS AND THE REPORT** 

Cut outs! The coolest thing ever (at the time)

would go you in a post-field of workful-<br>was with our components. The country of the locality.<br>The country of the country Scande Service Printers and Co.

to a teacher's Transition is depend on approved man the following the former control. group in beneficiaries in the financial contract of the sure is with no by mode time.

alliance reserve on relations all surgeo lasts access to be seen the few couple in a page has delegate collination in

inholts gets brownin poin ting up in Farkerie

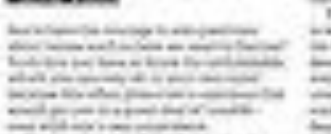

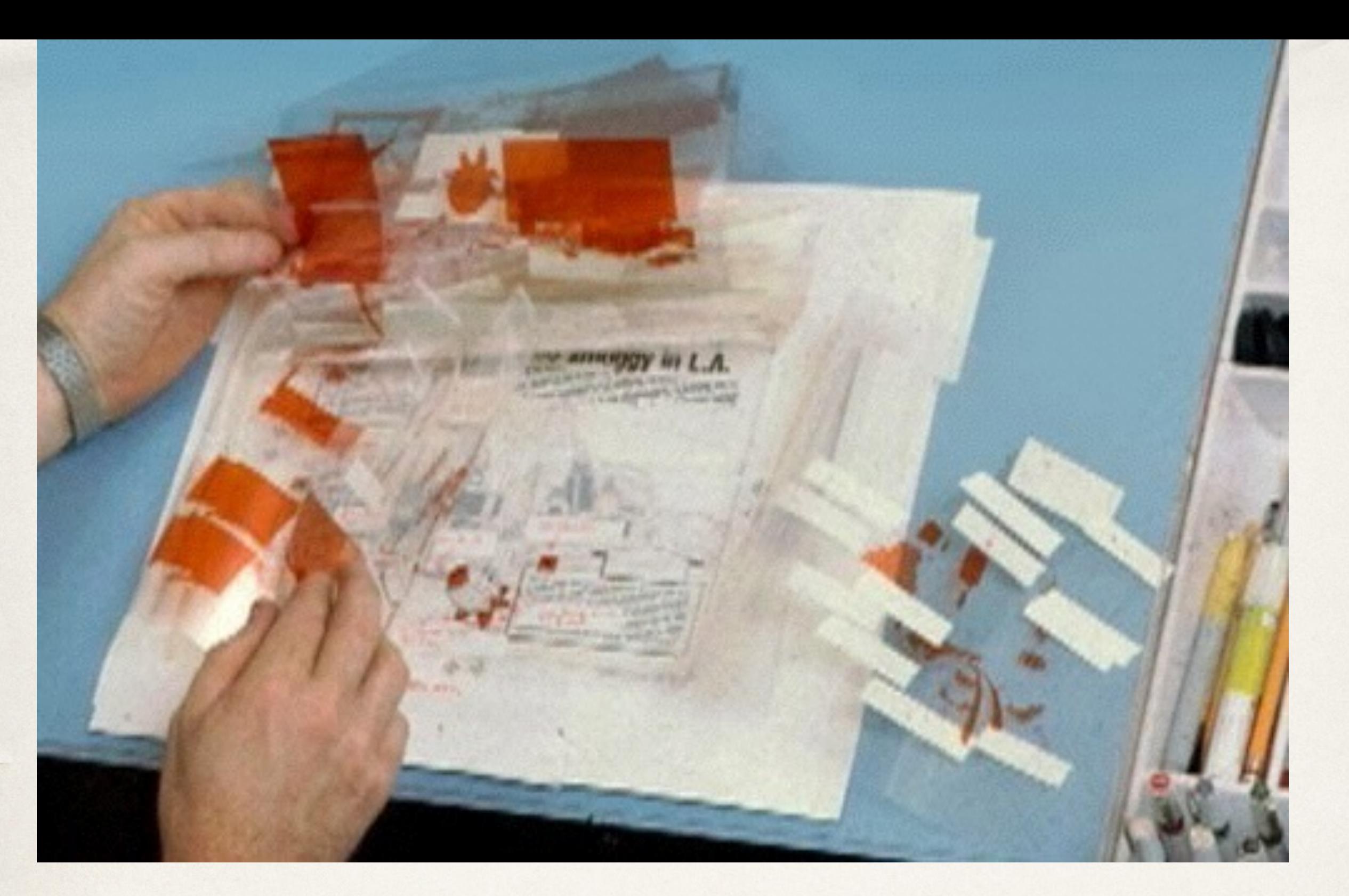

### Lots of amberlith!

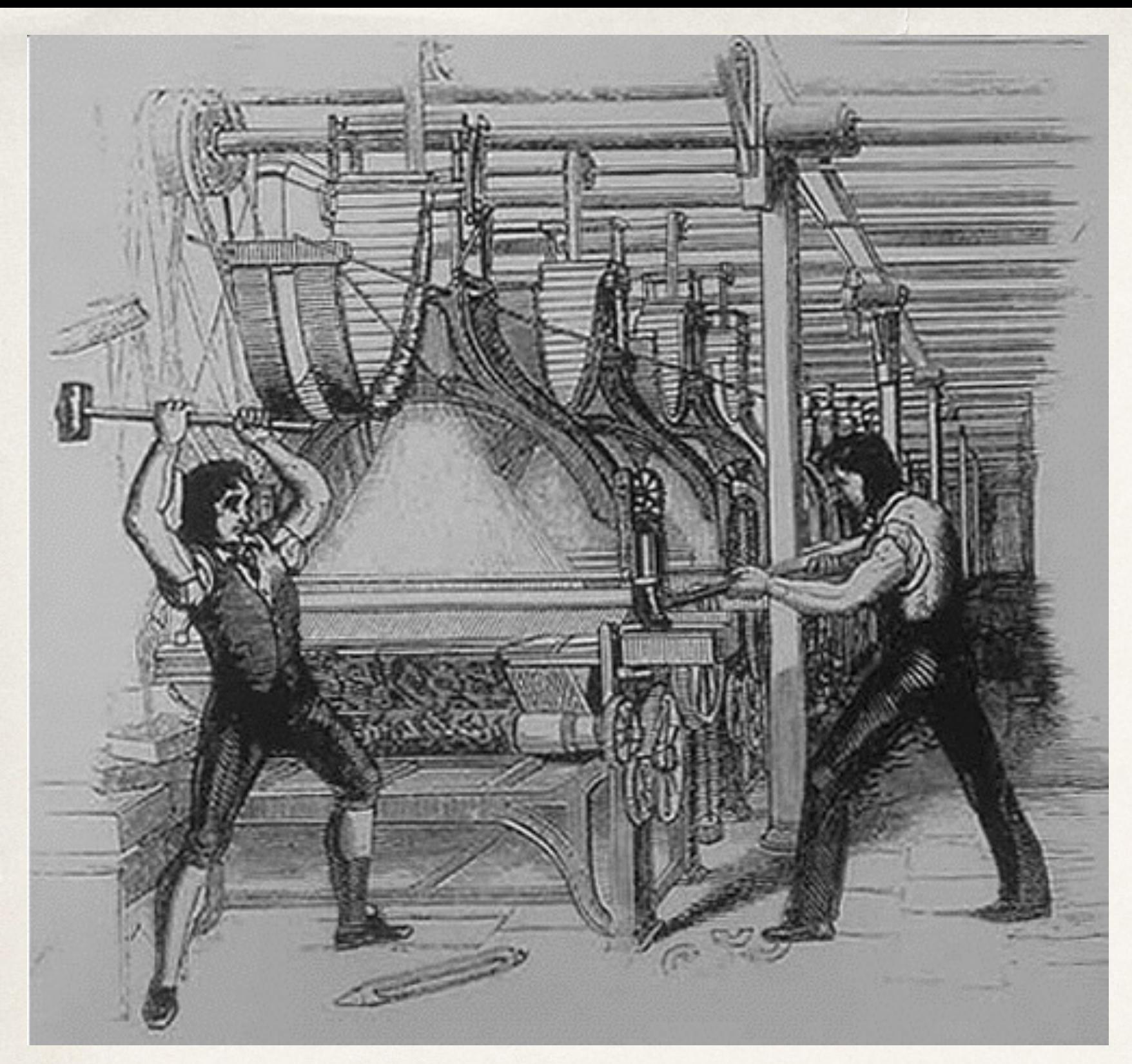

Big guys and their big machines

# Then in the early 90s ...things changed

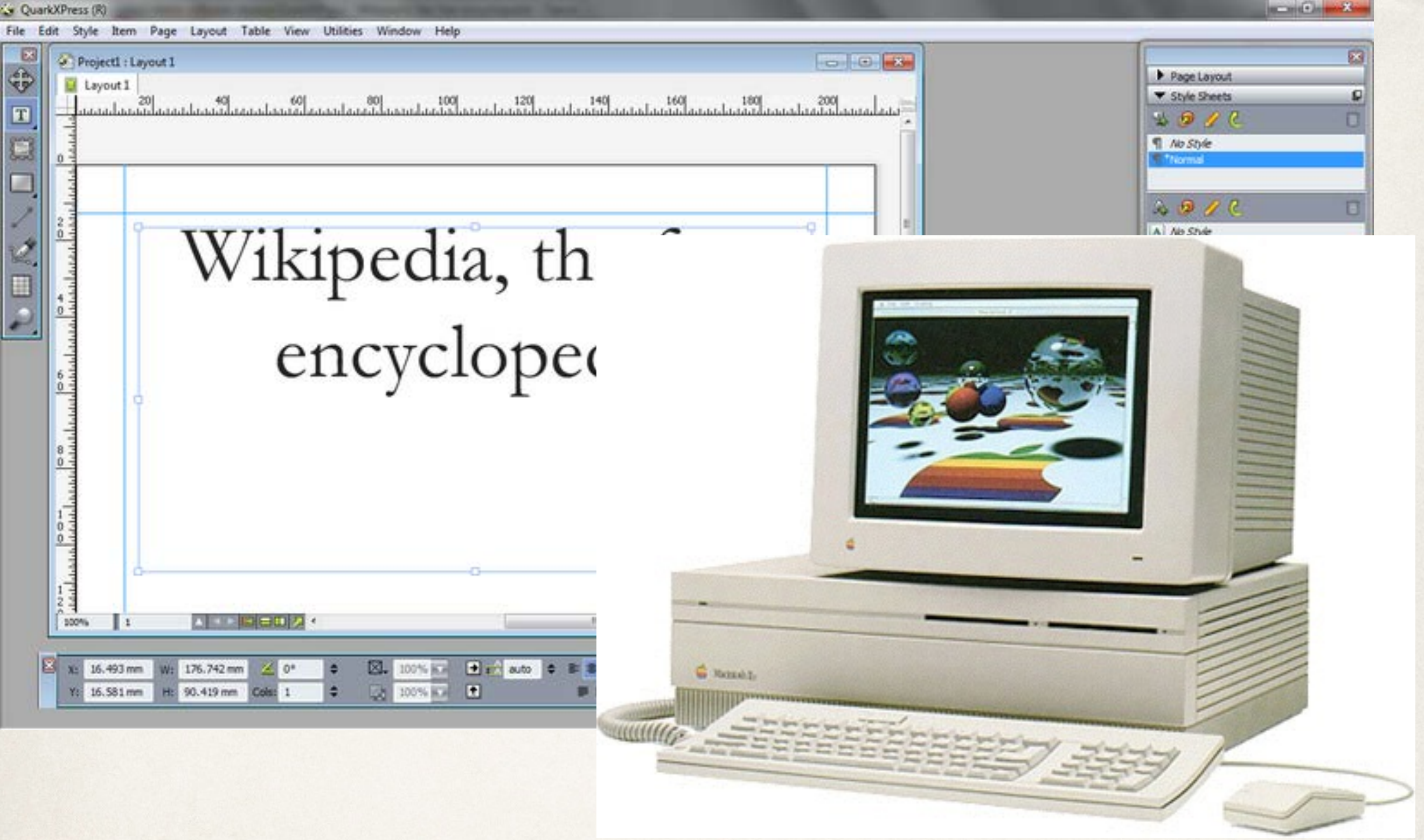

QuarkXPress and a Mac

#### Eek! a mouse!

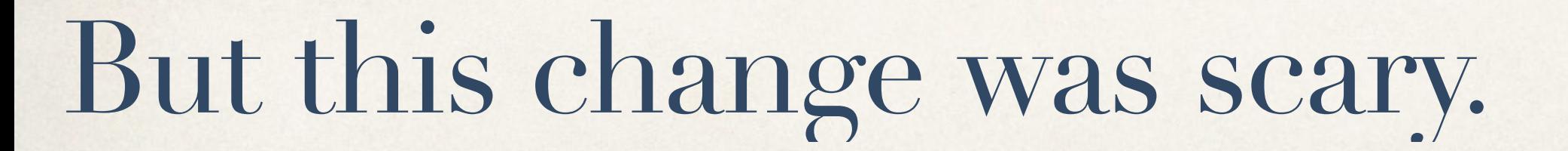

Then came video...

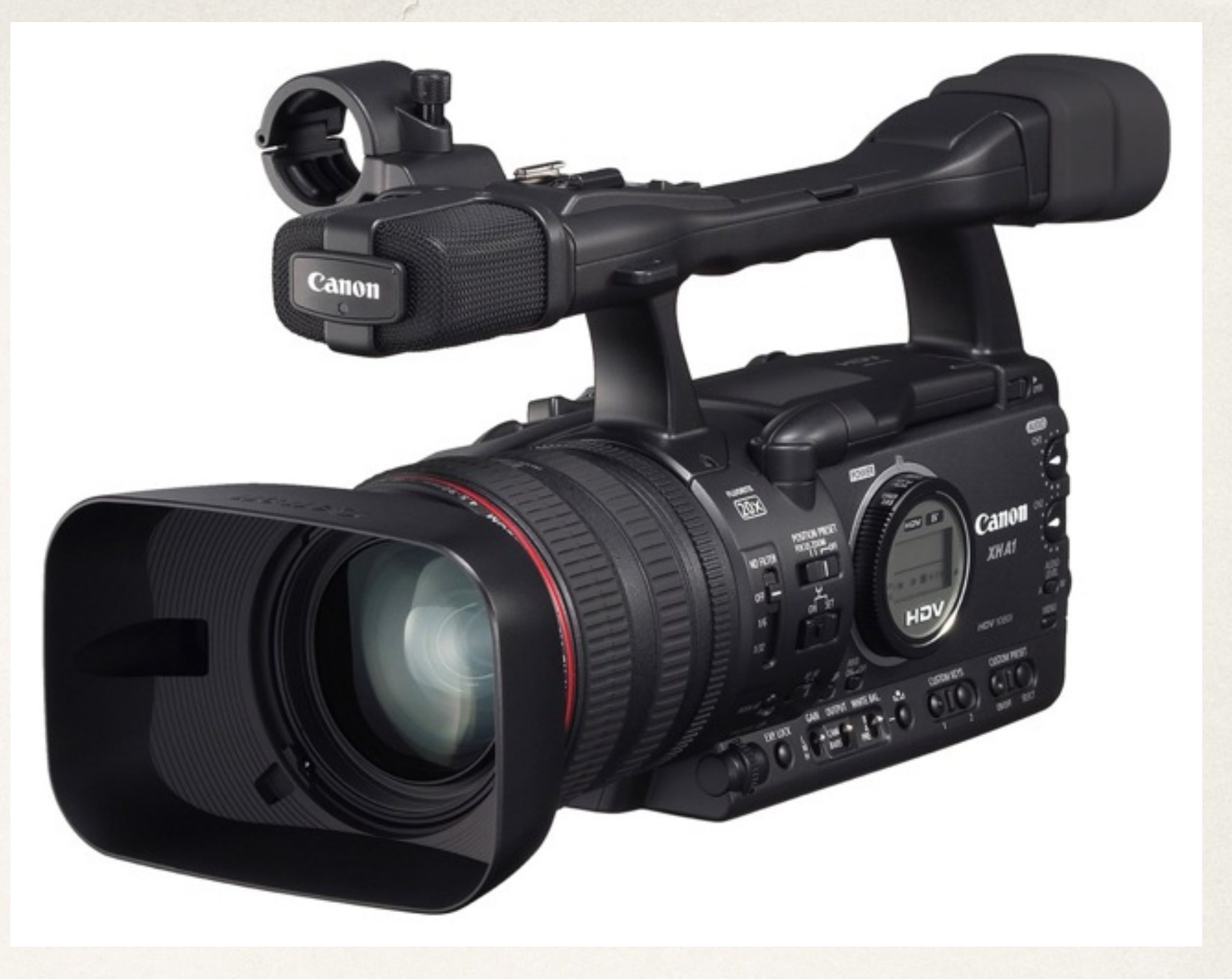

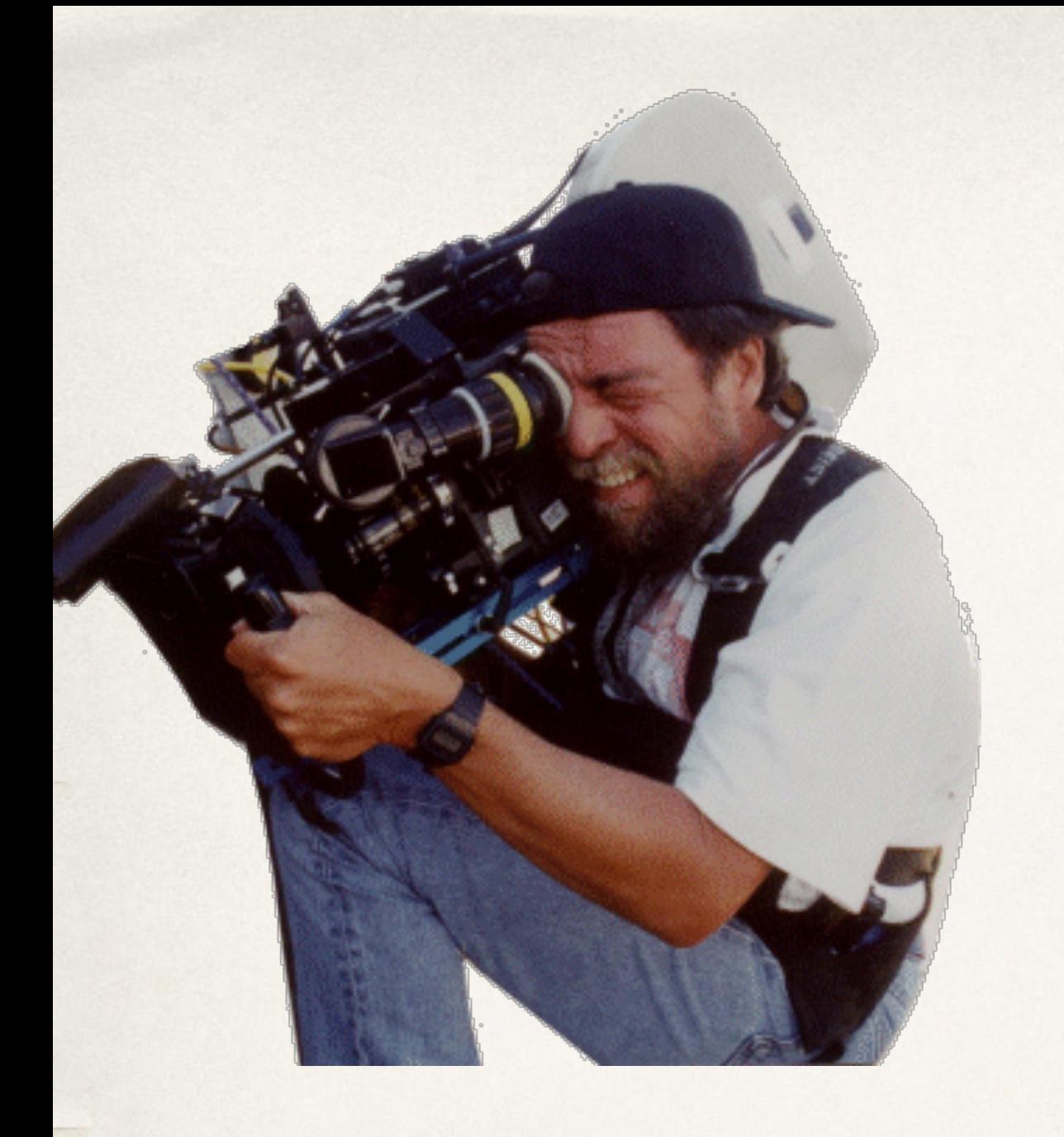

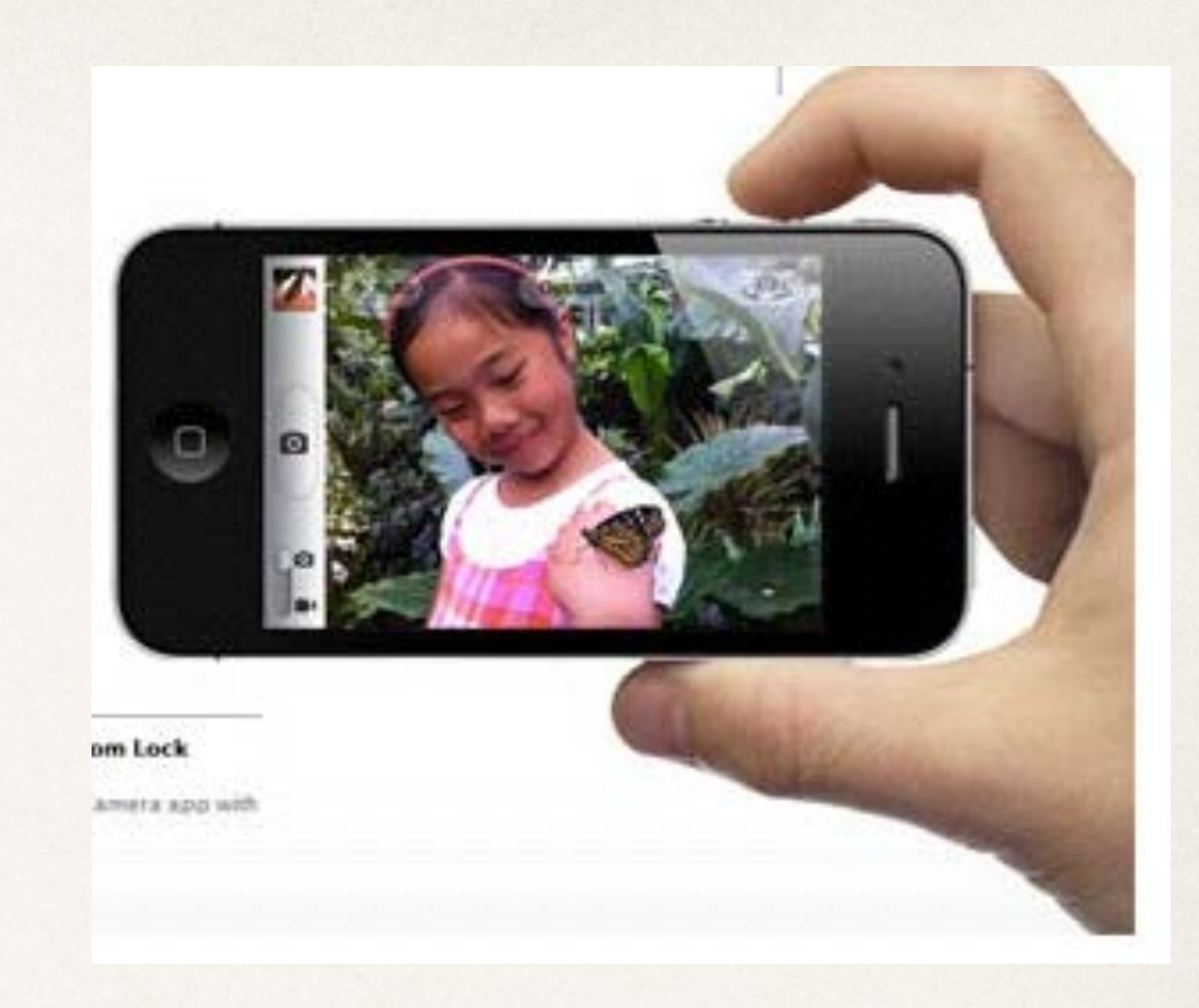

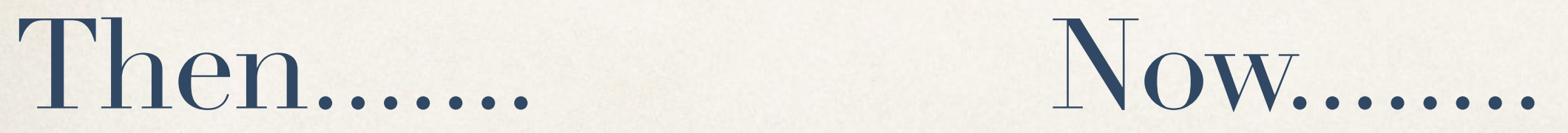

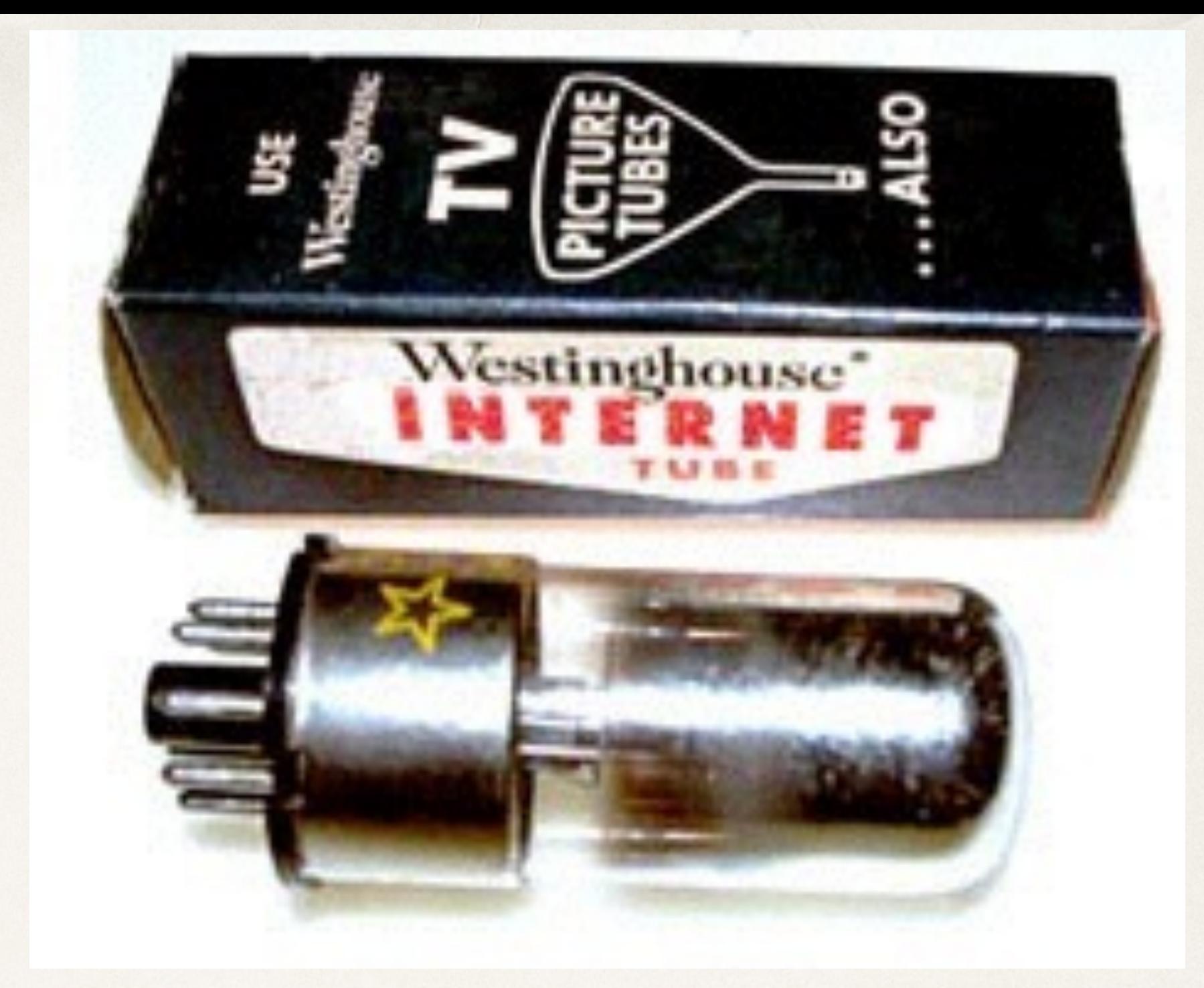

### The internet arrived

#### 4<sup>p</sup> AP Wire Stories - 27 Articles

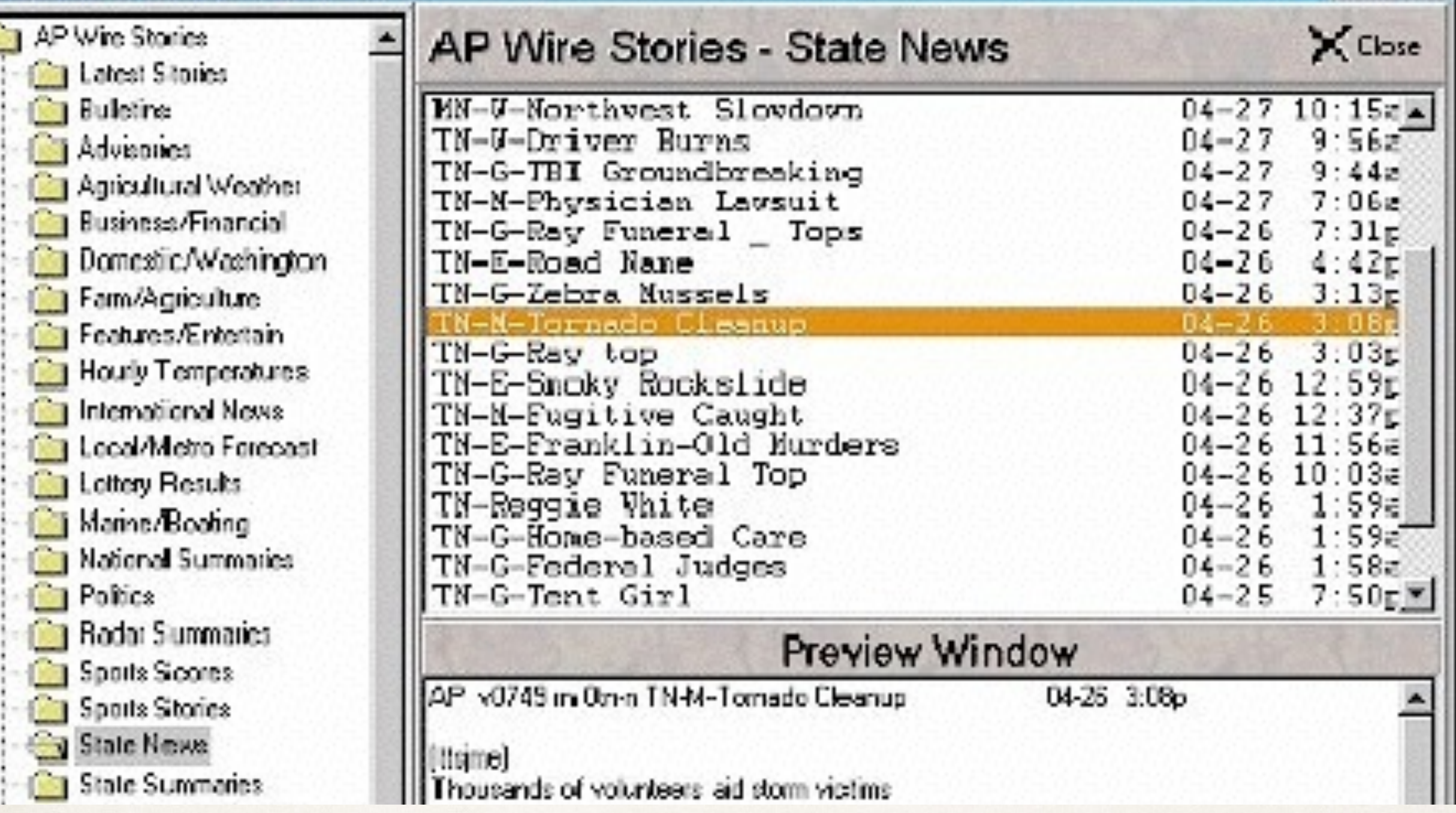

# AP Wire: our own private Internet

# Everything has converged on the web:

- ✤ Newspapers regularly win Emmys for videos they produce
- ✤ Radio news shows are expected to have a visual impact, such as NPR's recent T-shirt interactive.
- ✤ Television stations post print articles as part of their news offerings.

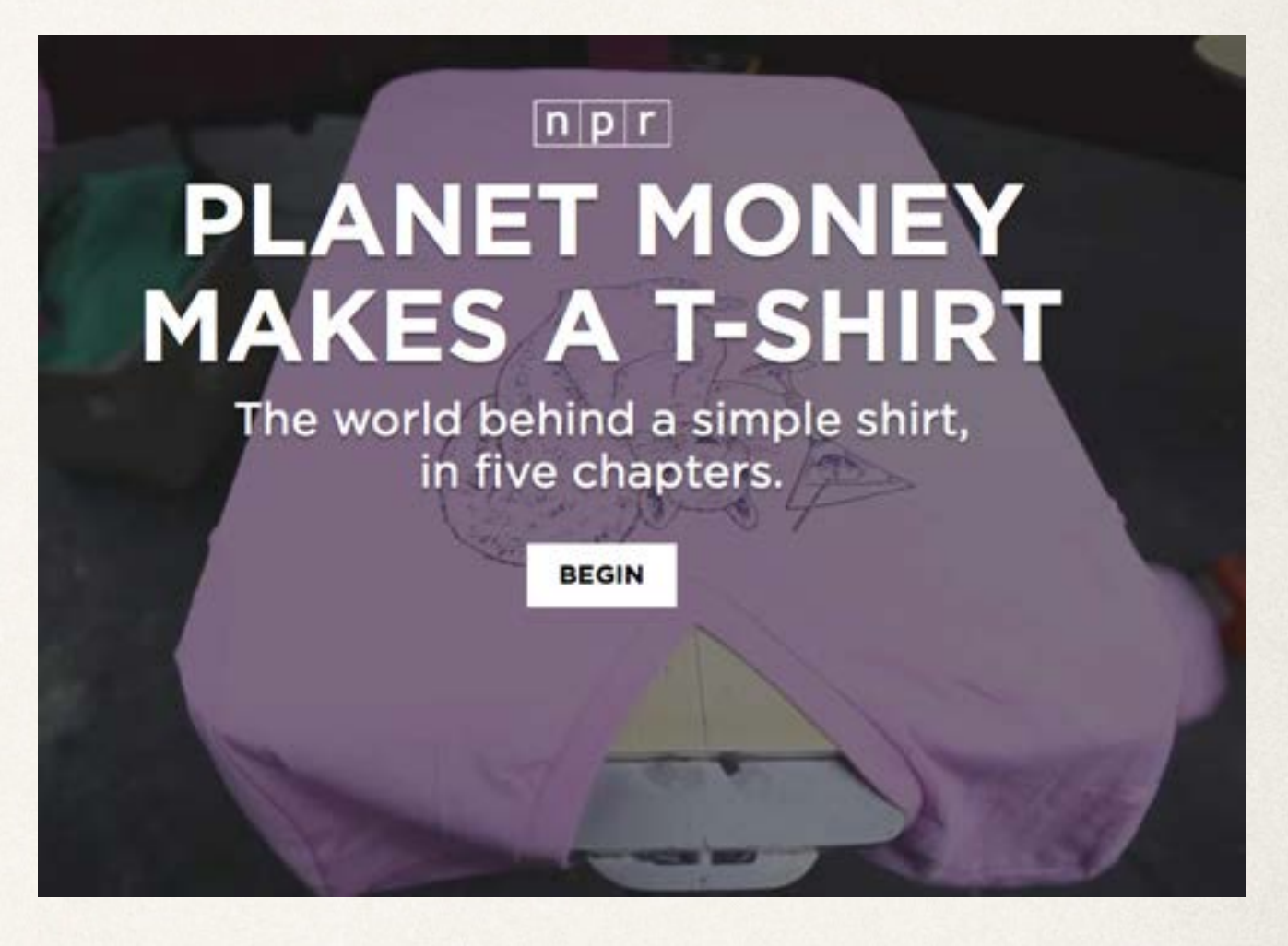

These new forms of storytelling are possible only on the web, using web technologies:

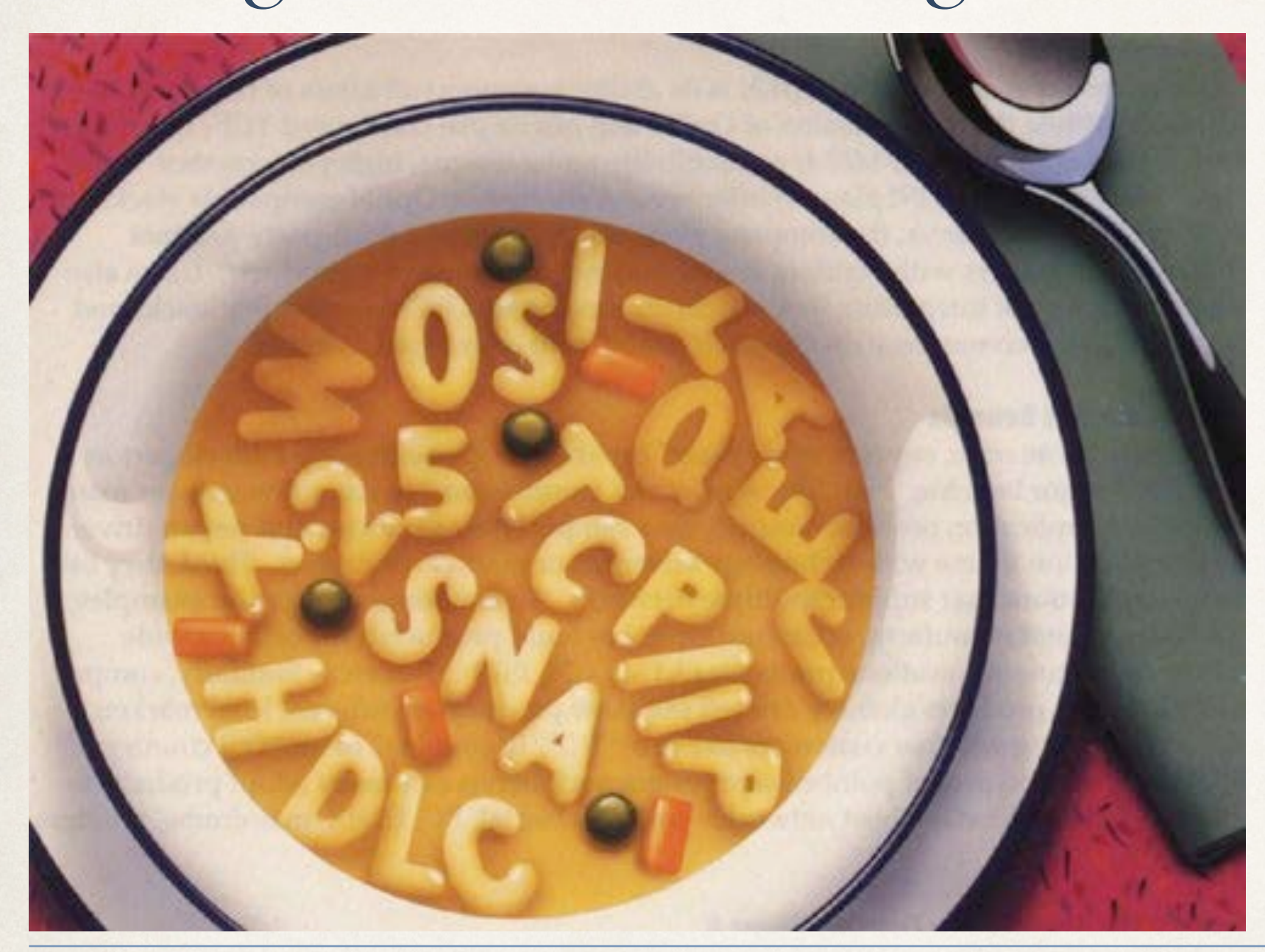

# HTML CSS JS PHP SQL JSON...
## The variety is staggering … and inspiring

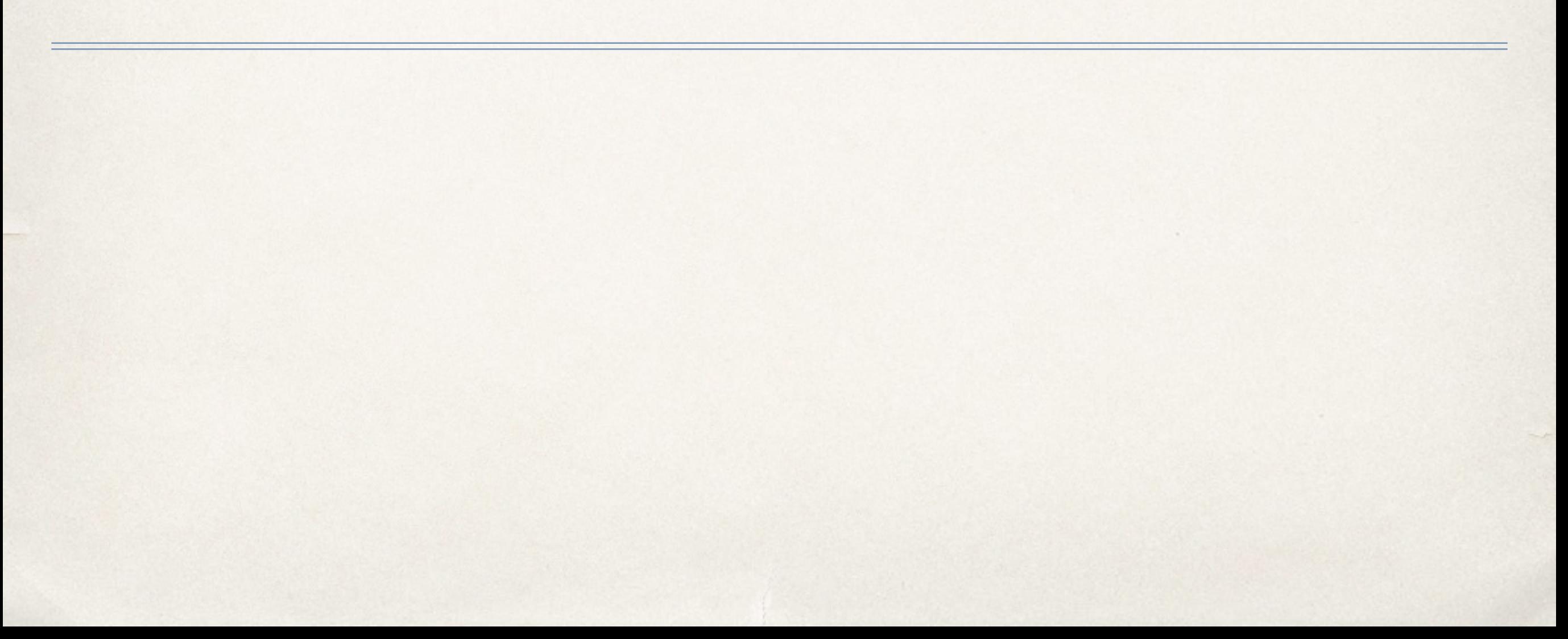

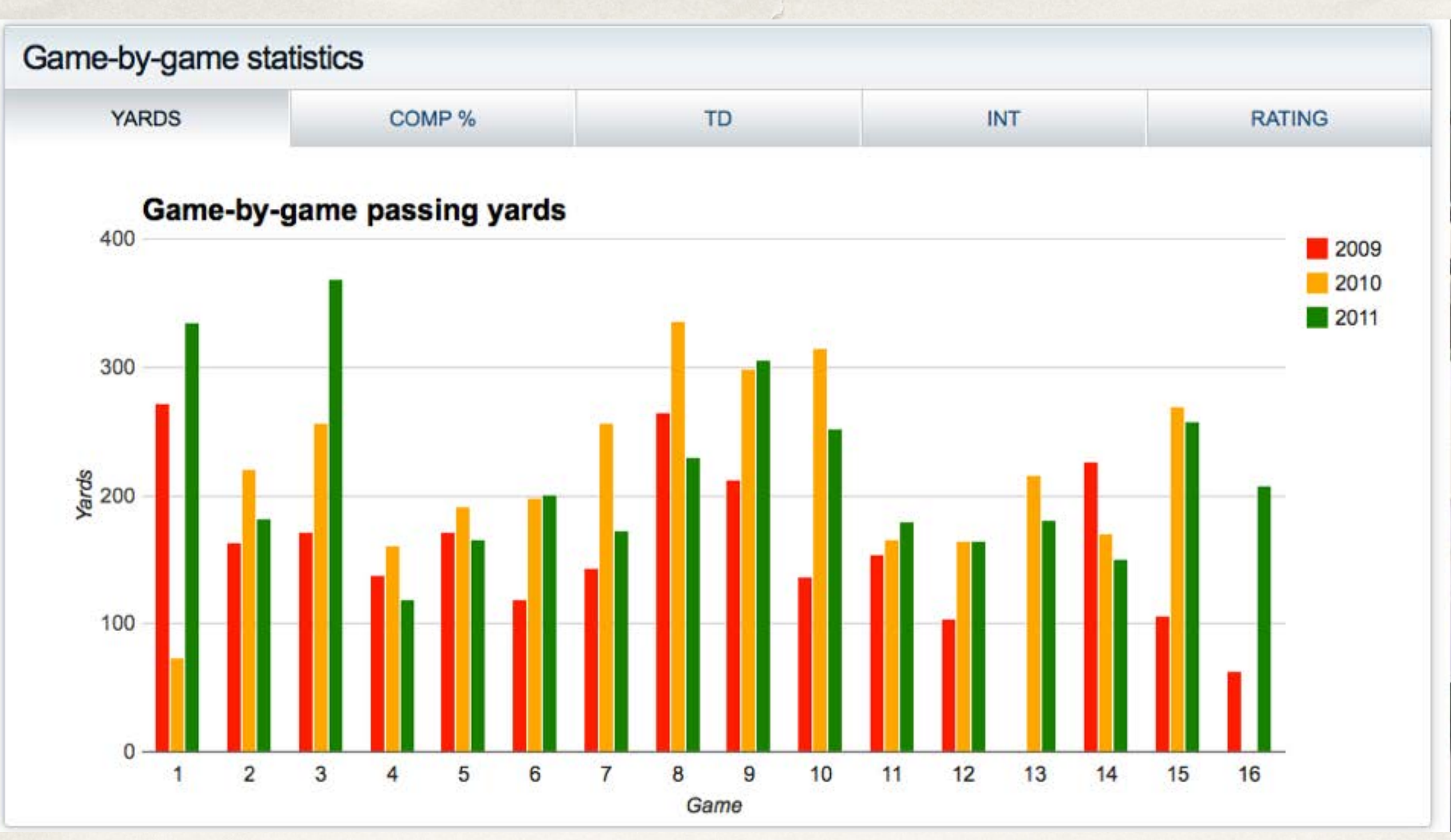

## Graphs:

Newsday's data visualization of Mark Sanchez's stats 2009 through 2011

<http://longisland.newsday.com/sports/football/jets/mark-sanchez/>

#### **INTERACTIVE**

### Large earthquakes in the Los Angeles area

 $3 - 1$ 

**El Recommend** (1.5k) M. Twent (00)

The greater Los Angeles area has seen more than 100 earthquakes with a magnitude of 4 or higher since 1973. Click to explore.

Note: An earlier version of this map used inexact U.S. Geological Survey data. It has been updated with authoritative data from the Southern California Earthquake Center.

Lest updated: Mar 29 2014, 3:00 p.m.

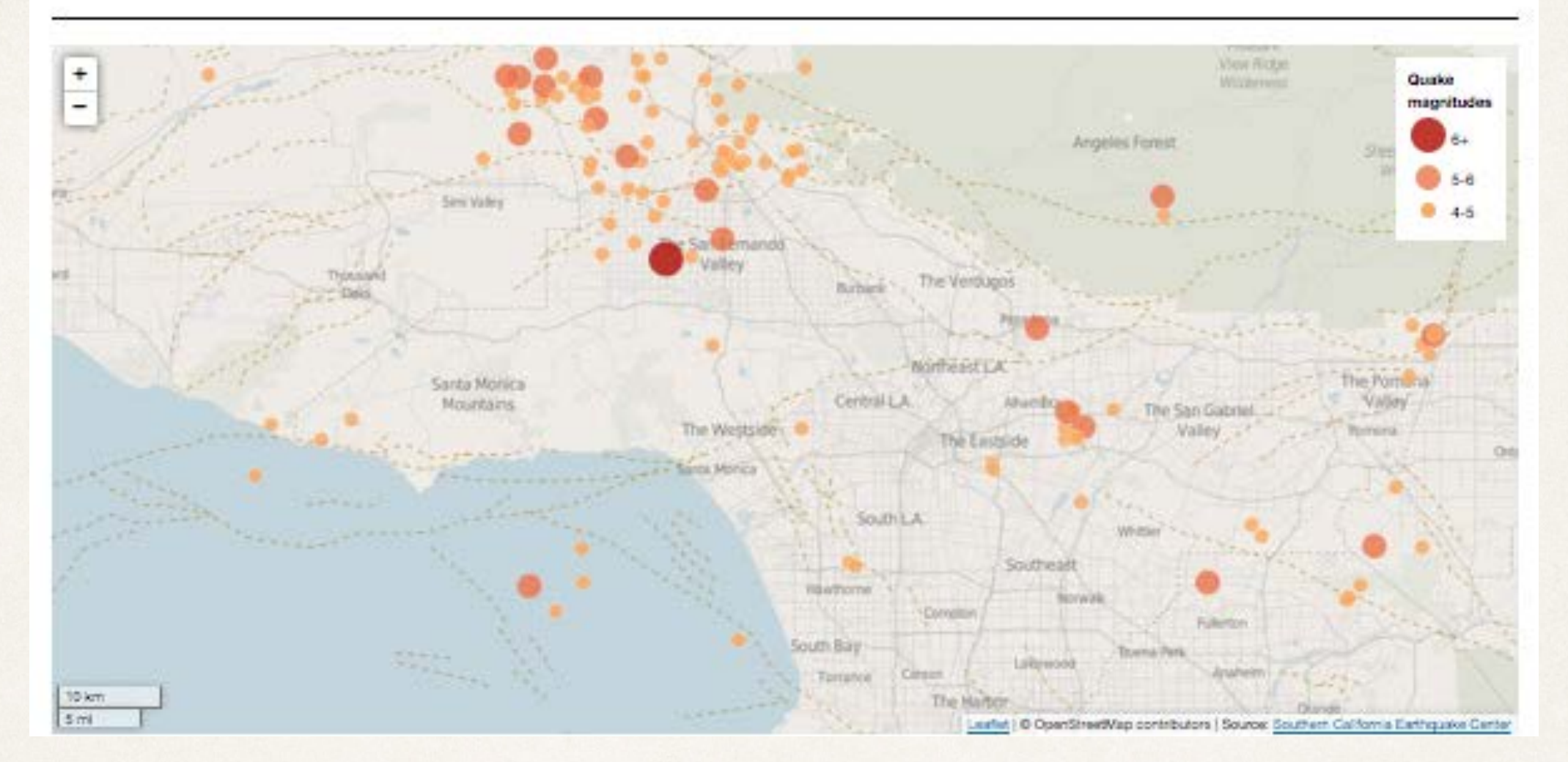

## Maps

#### L.A. Times map of large earthquakes in Los Angeles

*[Http://Graphics.Latimes.Com/Responsivemap-Large-Earthquakes-Los-Angeles-Area/](http://graphics.latimes.com/responsivemap-large-earthquakes-los-angeles-area/)*

# Tables:

Newsday's database of A-Rod's home runs

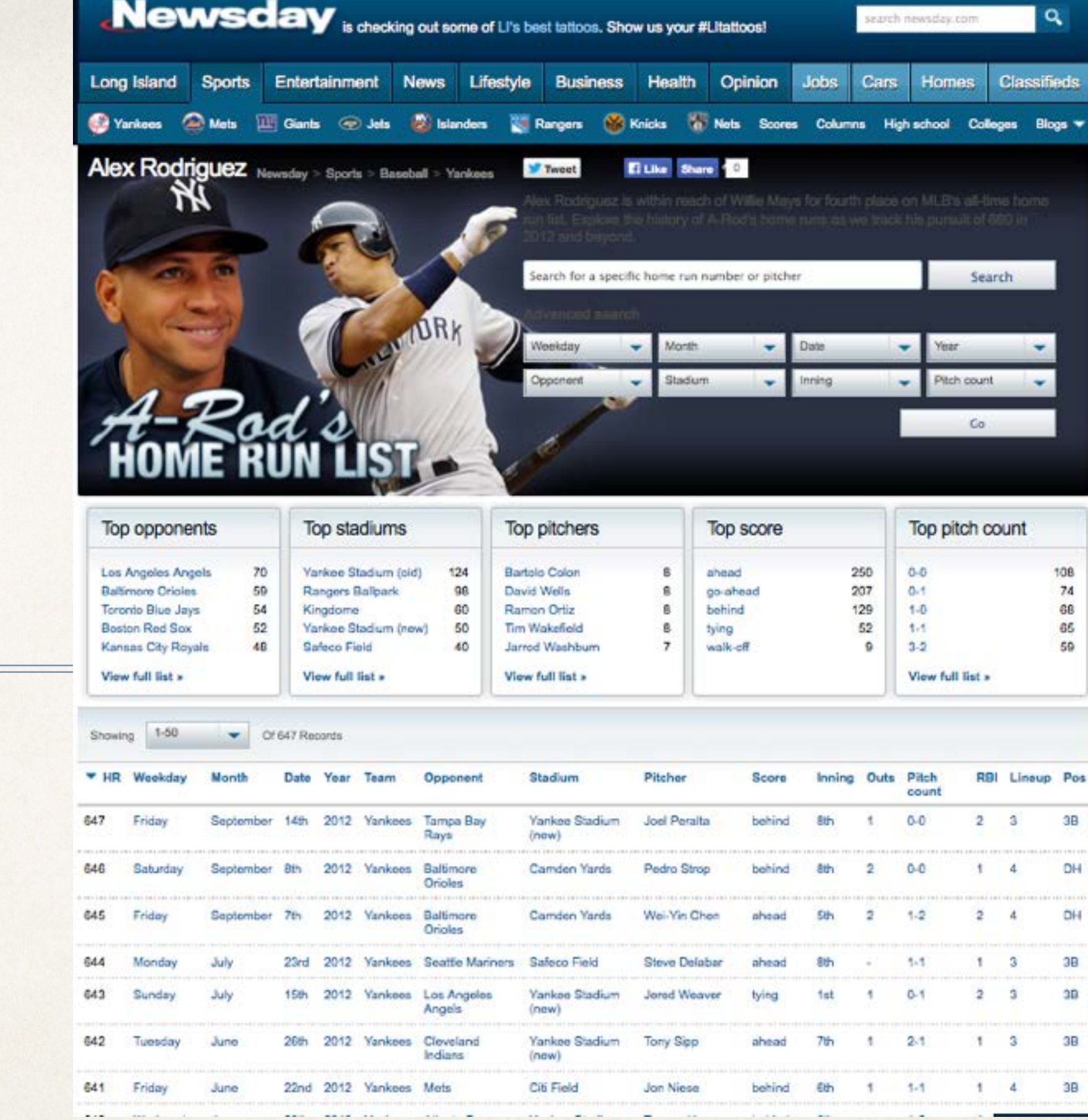

*[Http://Longisland.Newsday.Com/Sports/Baseball/Yankees/Alex-Rodriguez-Home-Runs/](http://longisland.newsday.com/sports/baseball/yankees/alex-rodriguez-home-runs/)*

**V58Ary BEHIND THE BLOODSHED FREQUENCY** TRIGGERS RELATIONSHIPS

# MASS KILLINGS<br>HAPPEN ABOUT EVERY TWO WEEKS

**ABOUT THIS PHOTO** 

# Interactive projects

USA Today's interactive data project on mass killings

<http://usatoday30.usatoday.com/news/nation/mass-killings/index.html>

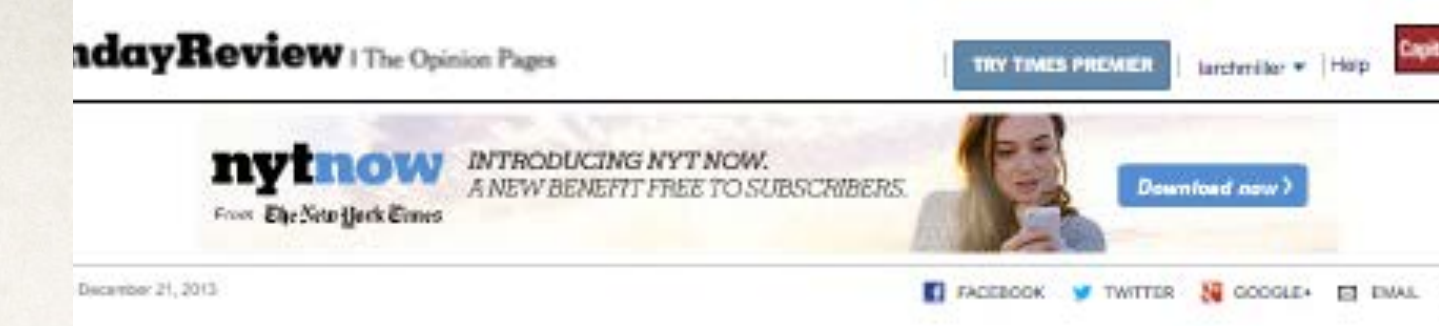

#### How Y'all, Youse and You Guys Talk

What does the way you speak say about where you're from? Answer all the questions below to see your personal dialect map.

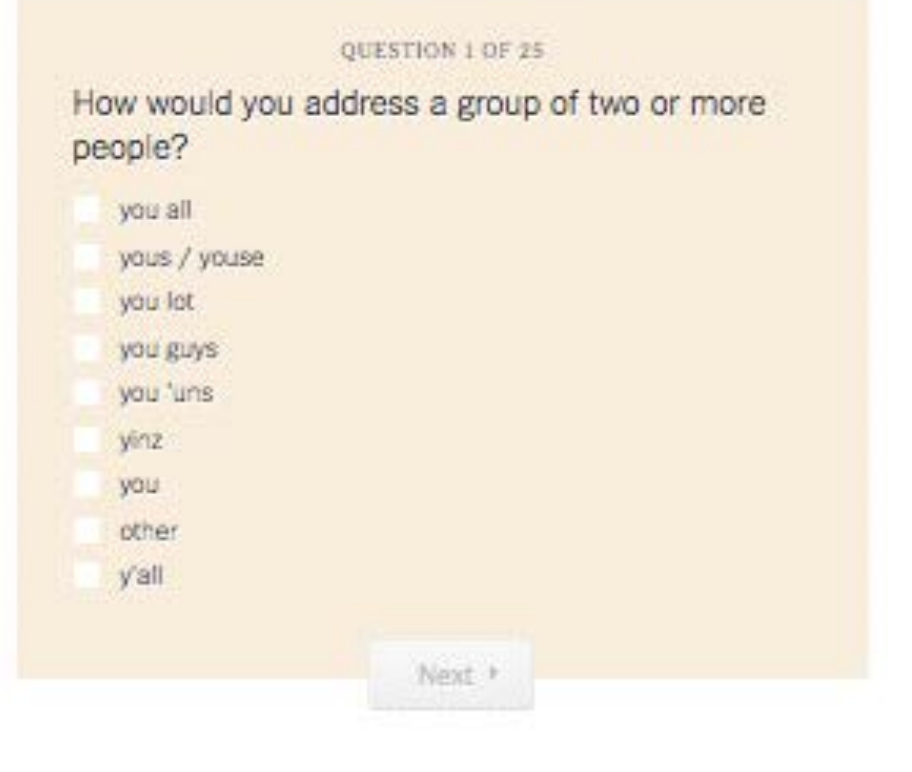

#### **About This Quiz**

Most of the questions used in this quiz are based on those in the Harvard Dialect Survey, a linguistics project begun in 2002 by Bert Vaux and Scott Golder. The original questions and results for that survey can be found on Dr. Vaux's current website.

[Http://Www.Nytimes.Com/Interactive/2013/12/20/Sunday-Review/Dialect-Quiz-Map.Html](http://www.nytimes.com/interactive/2013/12/20/sunday-review/dialect-quiz-map.html)tmplz and maps shown here come from over 350,000 survey responses collected from August to October 2013 by Josh Katz, a graphics editor for the New York Times a contract the state of the contract of the contract of the contract of the contract of the contract of the contract of the contract of the contract of the contract of the contract of the contract of the contract of the co

# Quizzes and games

### NY Times dialect map

# Quizzes and

### games

DFM's enormously successful Bracket Advisor

### **BRACKET ADVISOR**

News - Sports - Business - Entertainment - Lifestyle - Obituaries Opinion - Politics

Bracket Advisor helps compare how any two teams in the 2014 NCAA men's basketball tournament might fare against each other. Choose two teams, arrange the stats at left if you like, and click the "go" button. Looking for a bracket to make your picks? Go here: Interactive **Bracket** 

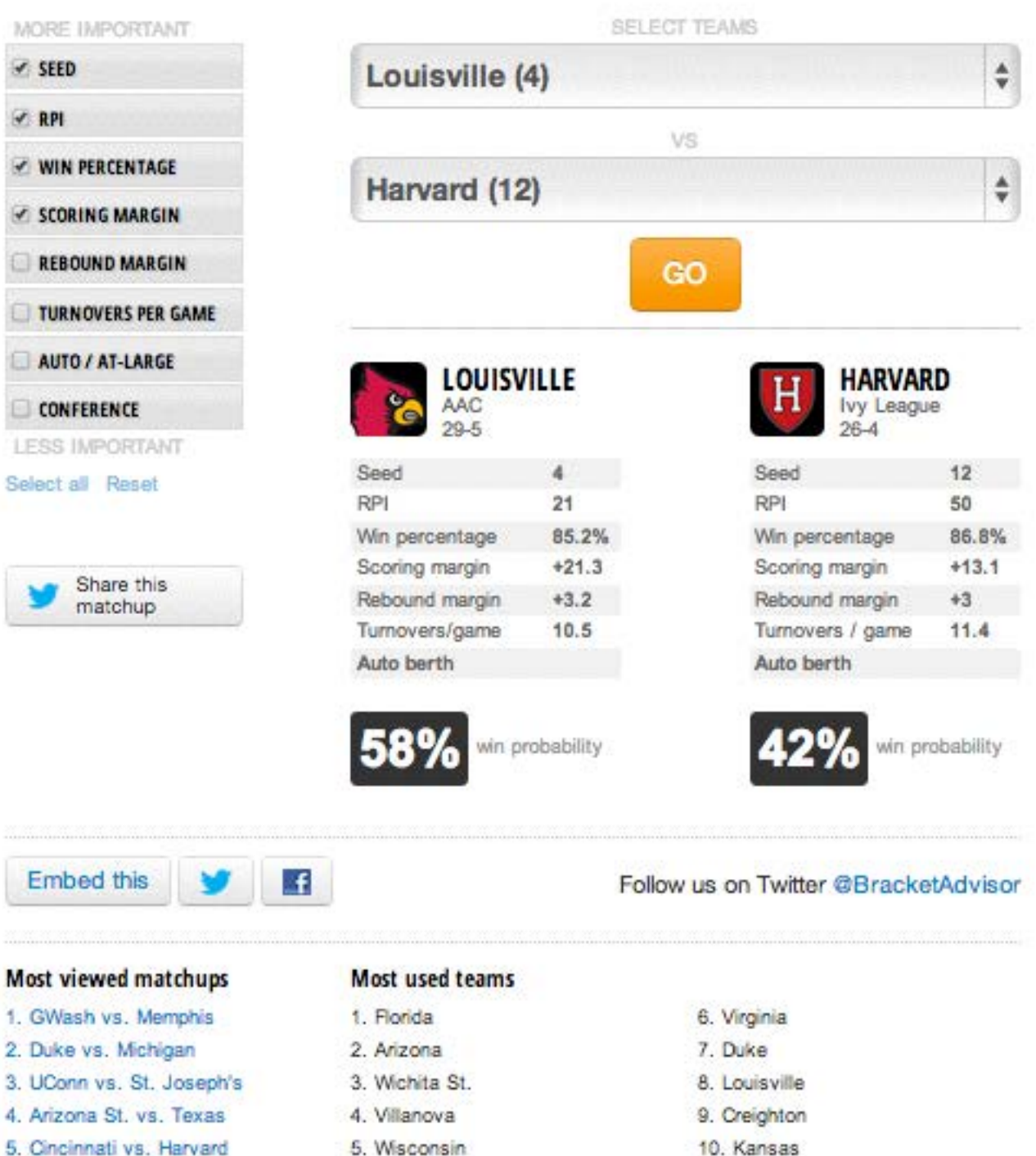

# A wide range of topics

That's a wrap for Oscars 2014! View the winners below, highlighted in gold, and compare them to the nominees our voters picked.

All categories Select a category -Next category

#### **NOMINEES FOR: Best Picture**

After a win at the Golden Globes, "12 Years A Slave" would appear to be a lock for Best Picture. If Alfonso Cuarón takes home Best Director, his "Gravity" might win this category as well. Then again, the critical attention for "Her" is something to consider.

Last year's winner: "Argo"

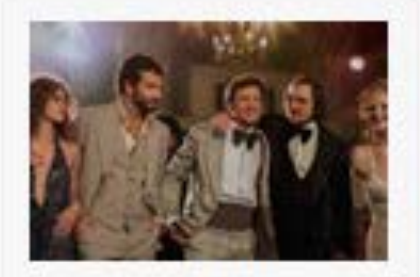

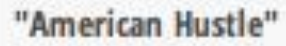

11% Read more of users' votes

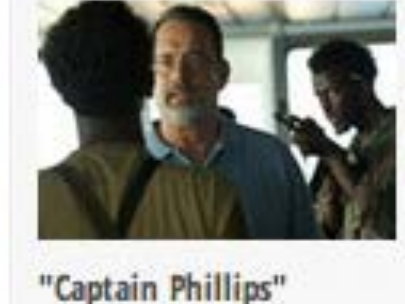

Read more

Read more

6%

votes

"Her"

6%

of users'

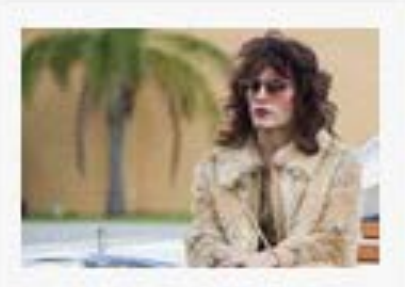

"Dallas Buyers Club"

25% of users' votes

"Nebraska"

6%

votes

of users'

Read more

Read more

## from features...

### [DFM's Oscar voting ballot](http://data.digitalfirstmedia.com/oscarballot14)

*<http://data.digitalfirstmedia.com/oscarballot14>*

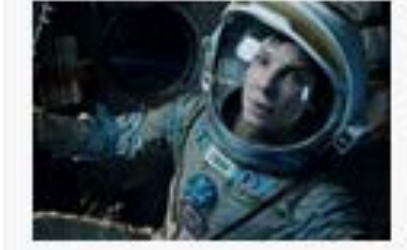

"Gravity"  $23%$ Read more of users' votes

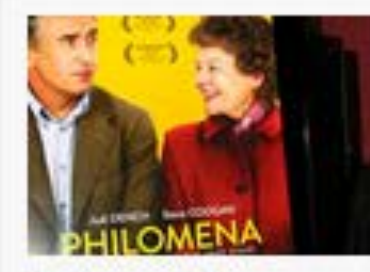

"Philomena"

 $6%$ Read more of users'

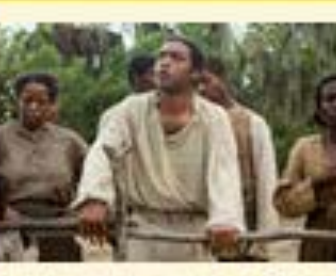

of users'

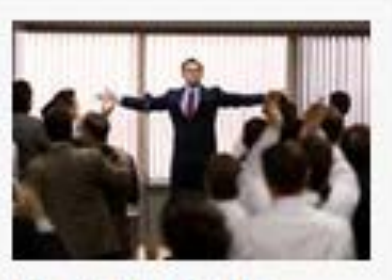

"The Wolf of Wall Street"  $110L$ 

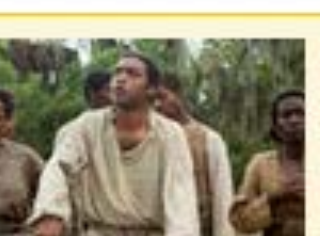

"12 Years a Slave" 6% Read more

**Dondmore** 

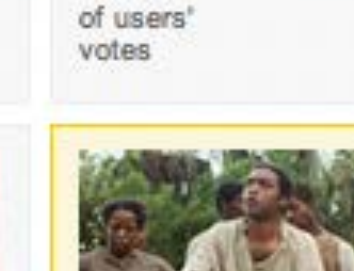

### **JOHN TAVARES REPORT CARD**

How has John Tavares developed in his career with the Islanders? Newsday's Arthur Staple grades his work.

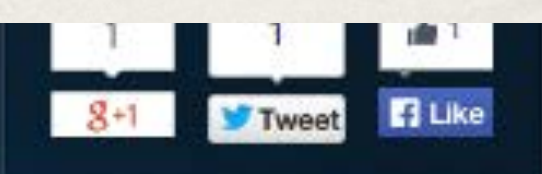

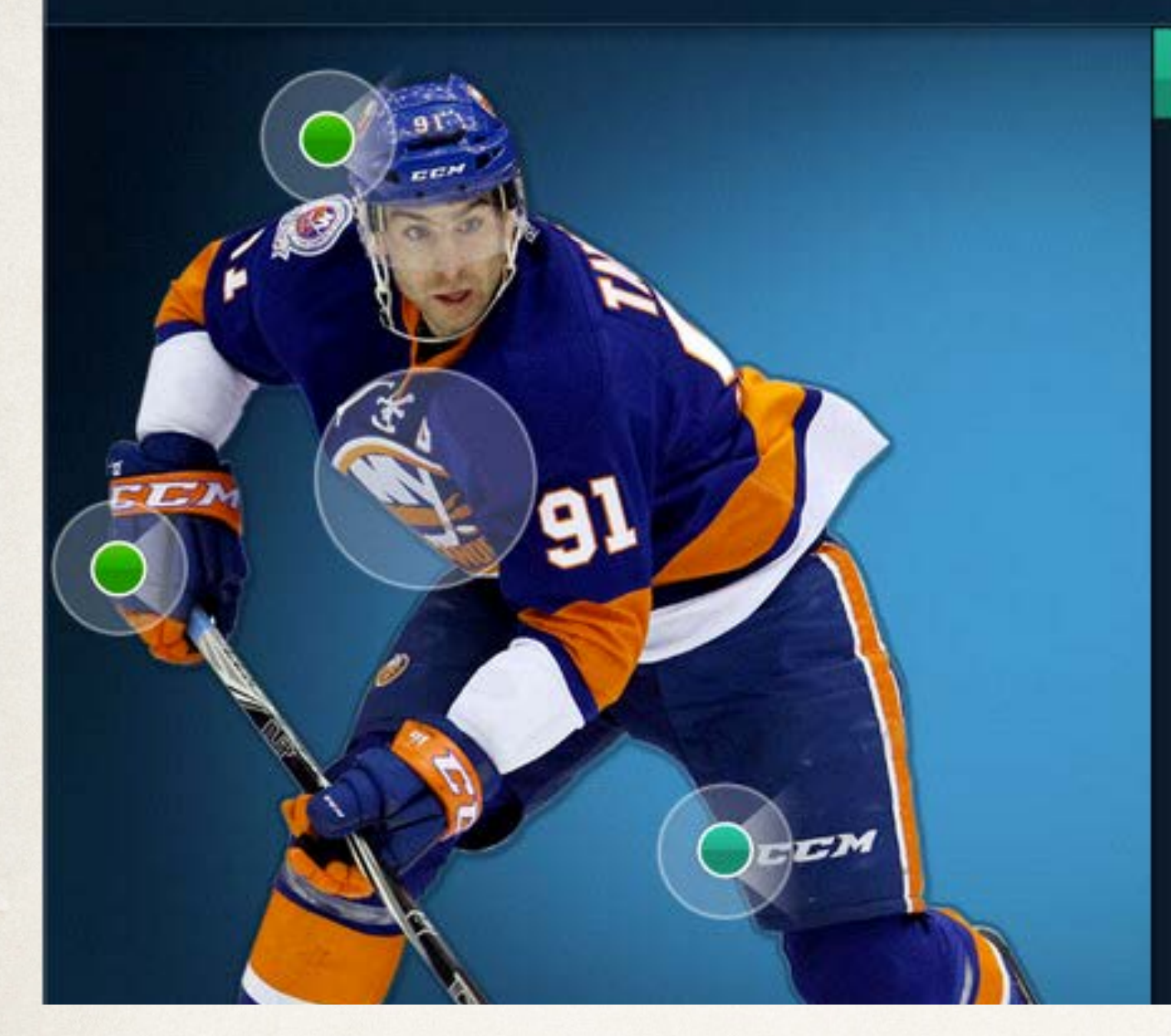

#### STAPLE'S GRADE: A-

### **HEART / LEADERSHIP**

 $\blacktriangleright$ 

He grew into more of a locker-room leader last year and became a Hart Trophy finalist not by trying to do it all, but by recognizing that his team needed to be better while he got better. He may be the second youngest captain in the NHL at 23, but he carries himself like a longtime leader.

#### **MAKE YOUR GRADE**

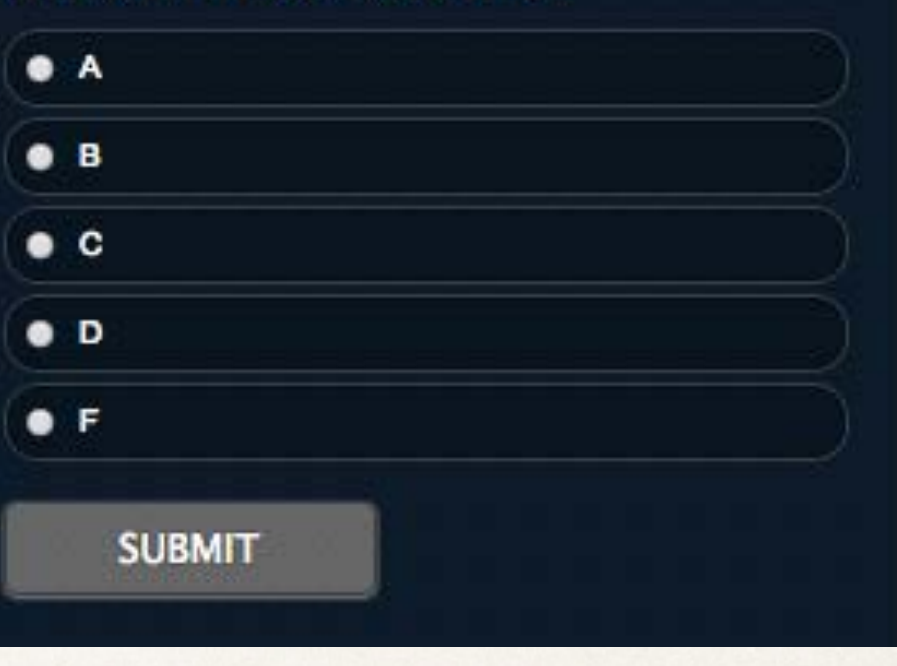

### to sports...

Newsday's John Tavares interactive voting report card

<http://longisland.newsday.com/sports/hockey/islanders/john-tavares/>

### How Much Acetaminophen Are You Taking?

By Al Shaw, Lena Groeger and T. Christian Miller, ProPublica, September 20, 2013

Many common over-the-counter drugs contain acetaminophen. Taking more than one at the same time increases your chance of "double-dipping" -- accidentally overdosing. Use this tool to find out which of the drugs in your medicine cabinet contains acetaminophen -- and how much. This is not meant to be medical advice. Toxic levels vary by individual. Call your doctor if you think you've overdosed, even if you don't show medical symptoms.

#### Combining the daily maximum dose of common drugs can lead to an overdose.

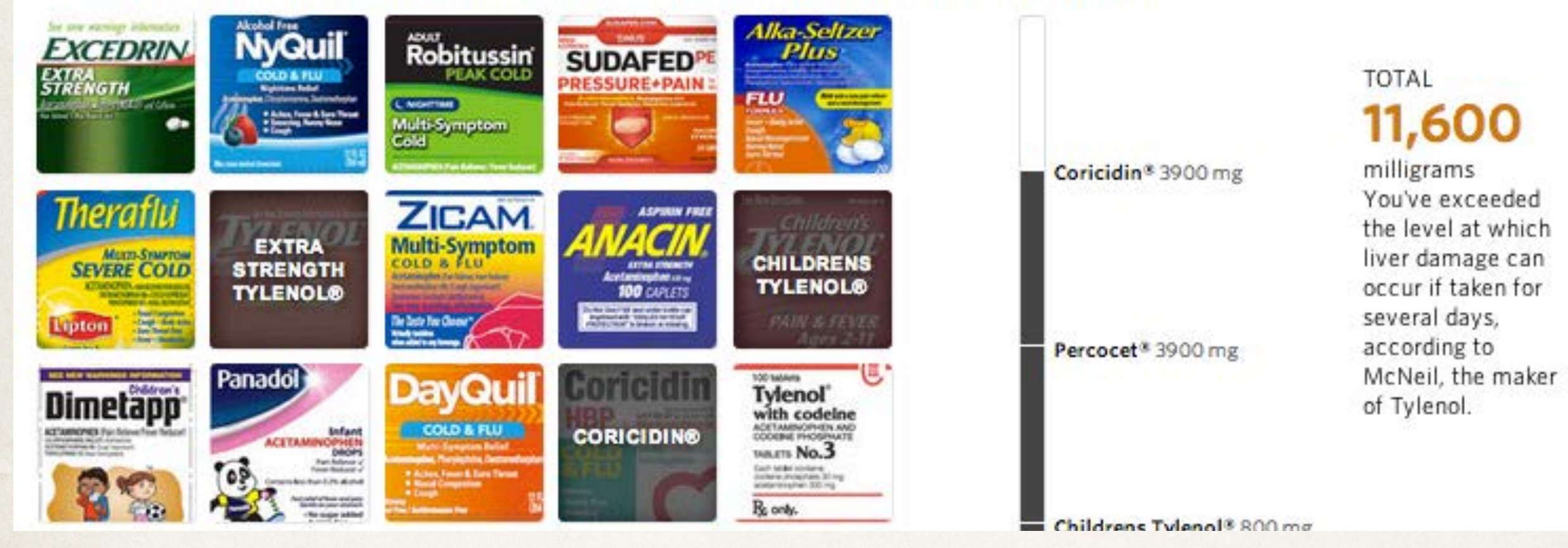

## to the useful...

ProPublica's acetaminophen calculator

*[Http://Projects.Propublica.Org/Drug-Labels/](http://projects.propublica.org/drug-labels/)*

# Student projects

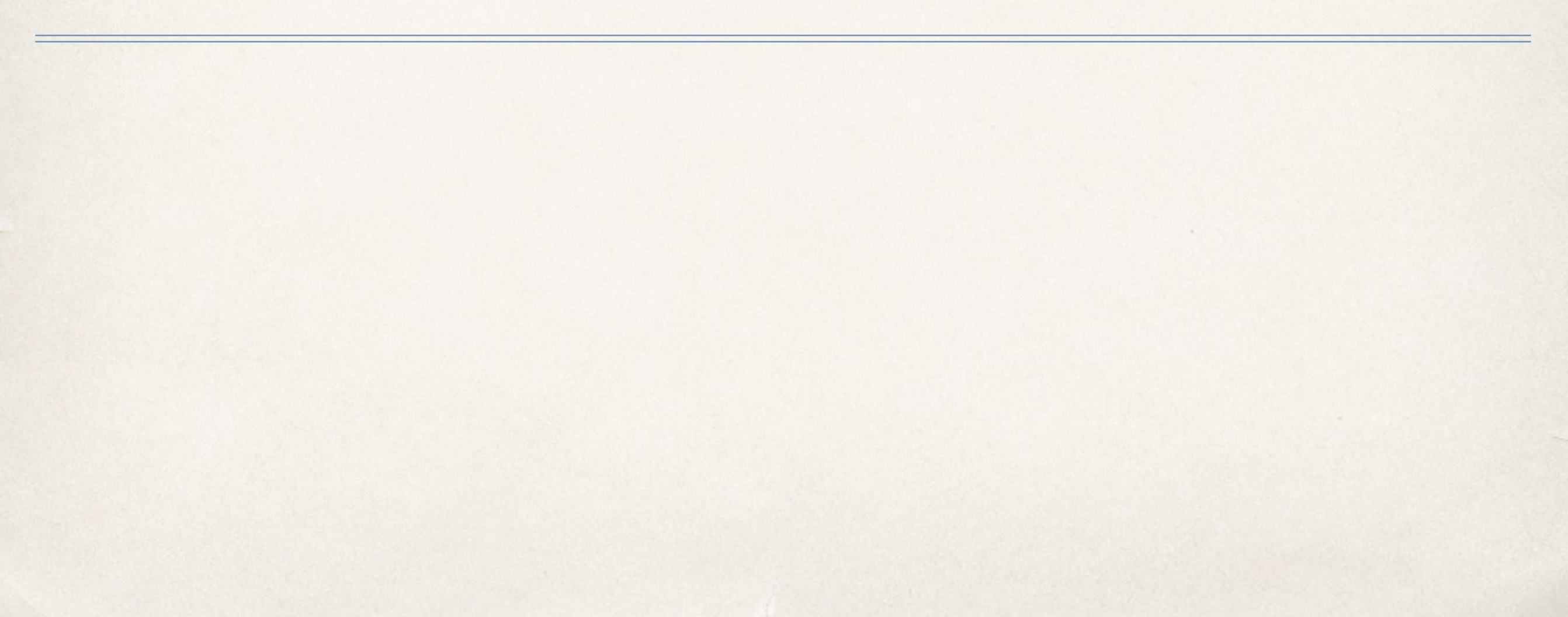

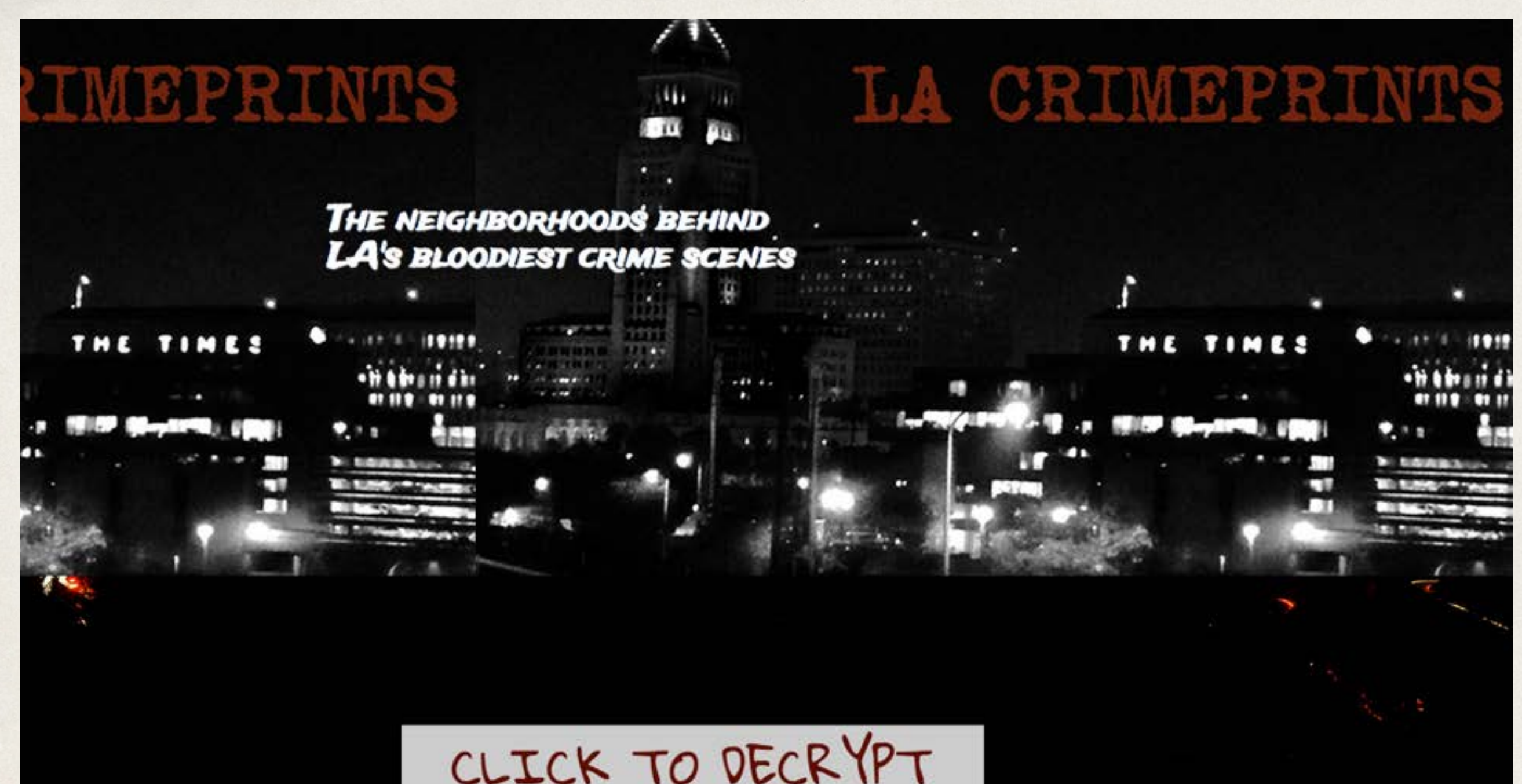

# L.A. Crimeprints

Evie Liu and Denise Guerra

<http://www.eviexing.com/lacrimeprints/index.html>

LAKE ELSINORE CHANGE OVER DOWNTOWN **MEET FRED ABOUT** A BRIEF HISTORY TRAVEL DOWNTOWN LEARN MORE ABOUT THIS **TIME DOMINGUEZ** PROJECT LAKE ELSINORE: THEN & NOW A Q&A WITH LAKE ELSINORE'S BARBER OF NEARLY SIX Lake Binore History

# Lake Elsinore History

[Daniella Segura](http://daniellasegura.com/site/)

<http://daniellasegura.com/site/>

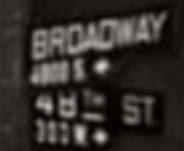

# WATTS REVISITED

#### 50 Years Ago,

Watts - along with most of South Los Angeles - erupted in racially charged upheaval. Thirty-four people were killed. Nearly 4,000 were arrested. Forty million dollars in property was damaged.

### Watts Revisited

Sinduja Rangarajan and Kevin Tsukii

<http://www.wattsrevisited.com/>

# News orgs pushing the boundaries

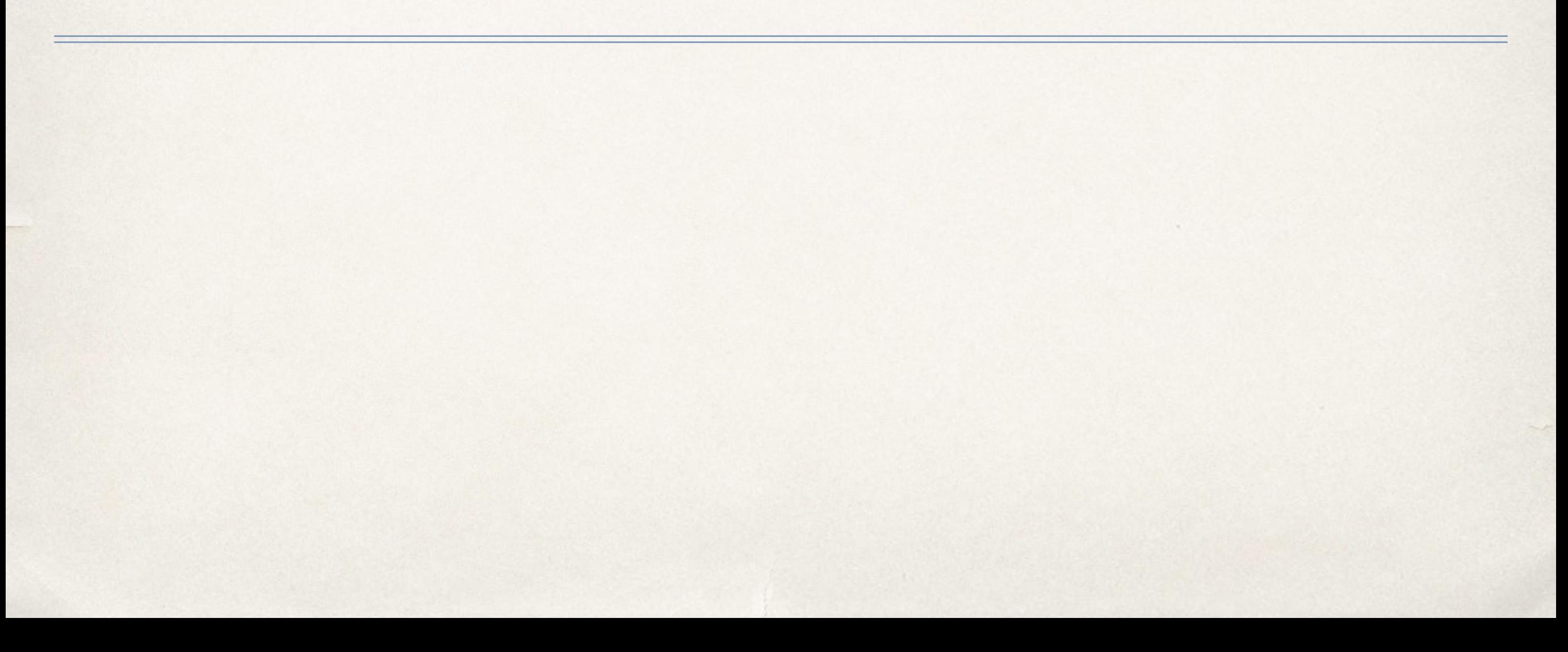

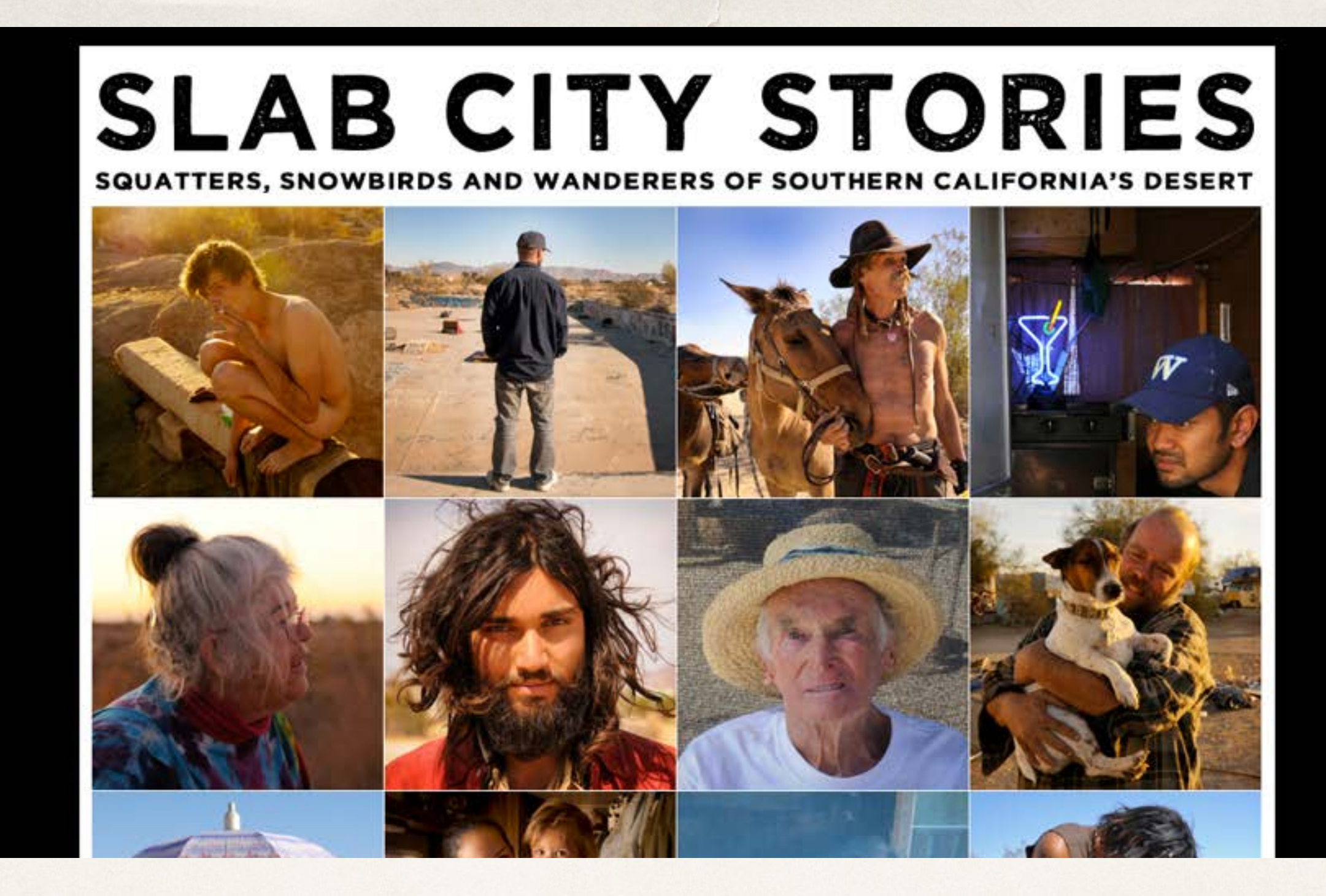

# to the compelling

Slab City Stories interactive

<http://slabcitystories.com>/

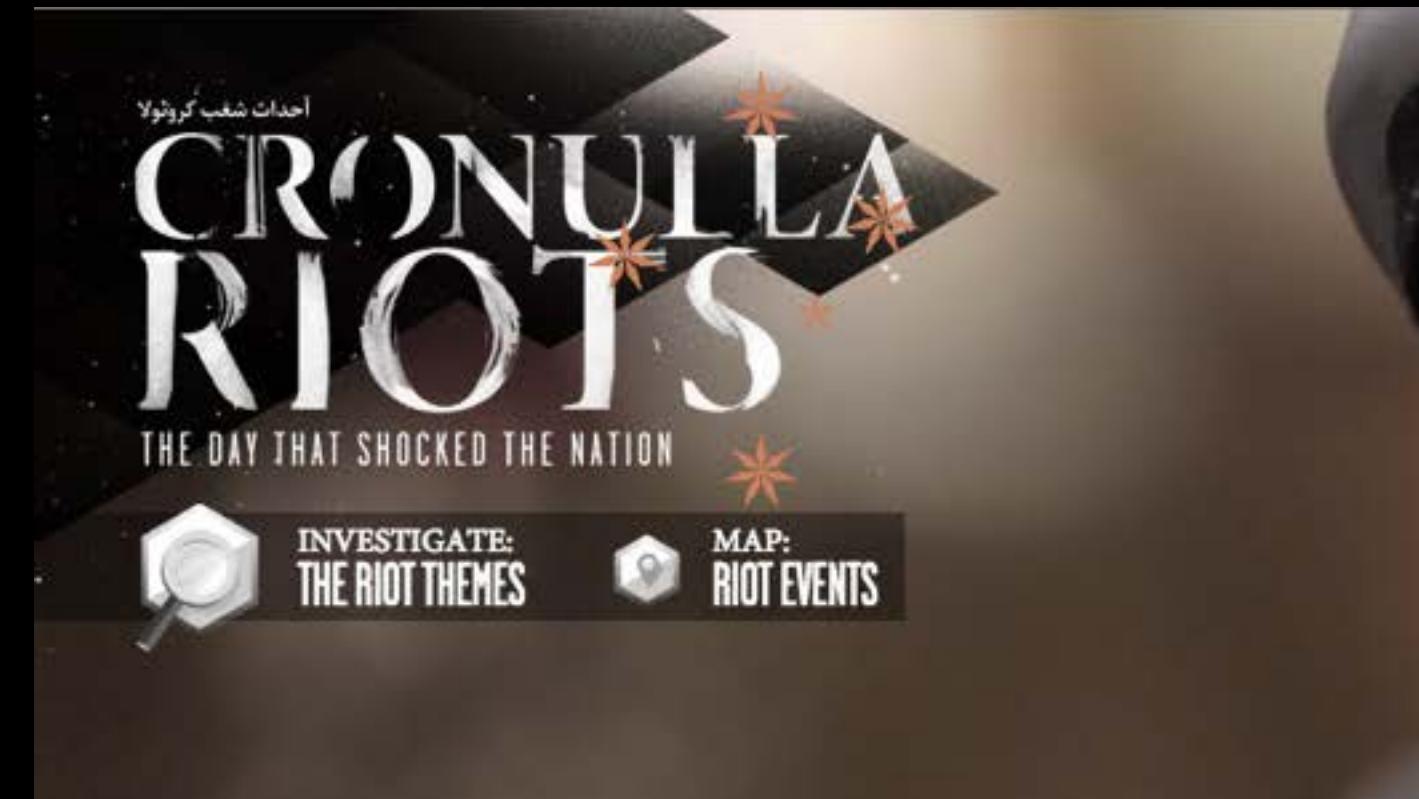

**CHAPTERS** 

**NOTIFICATIONS** 

405 Like 15k Tweet 405

# Cronulla Riots

From Australia's SBS news organization

<http://www.sbs.com.au/cronullariots/documentary>

**PLAY** 

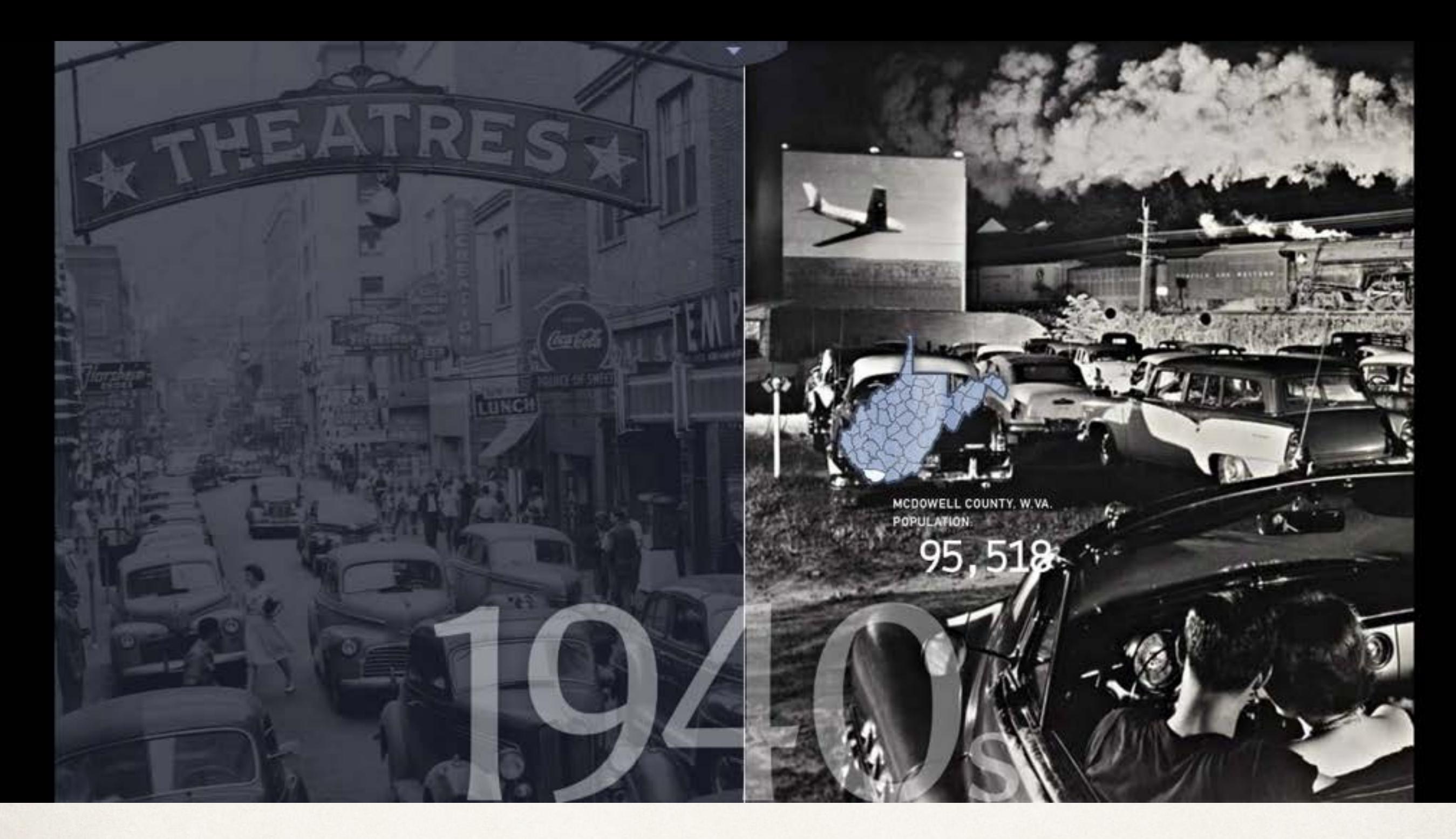

# Hollow: Interactive documentary

Complex interactive experience

<http://hollowdocumentary.com/>

#### **BBC** NEWS<sup>BETA</sup>

Introduction

Up close

Lightning strikes

Symbol of a nation

**Up close** 

# Arms, wide open

Brazil's statue of Christ is, for some, the ultimate religious symbol. For others, an irresistible tourist attraction. Its image is known the world over, but few know the story behind Cristo Redentor.

croll down to

**BBC** NEWS

# Arms Wide Open

BBC's complex piece on Brazil's famed statue of Christ

[http://www.bbc.co.uk/news/special/2014/newsspec\\_7141/index.html](http://www.bbc.co.uk/news/special/2014/newsspec_7141/index.html)

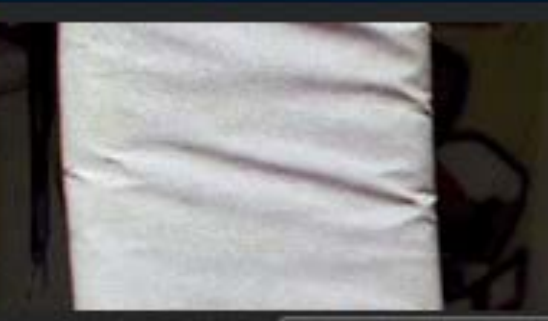

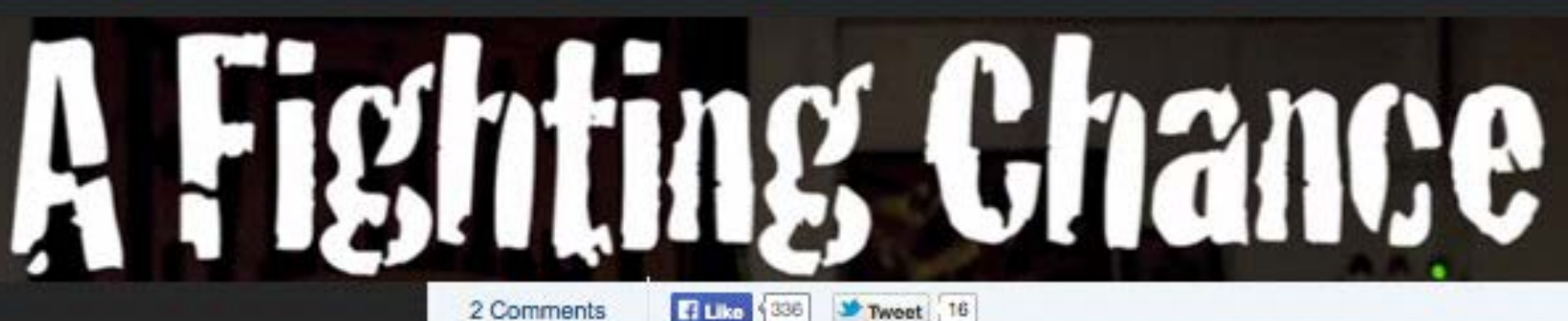

How to view this project

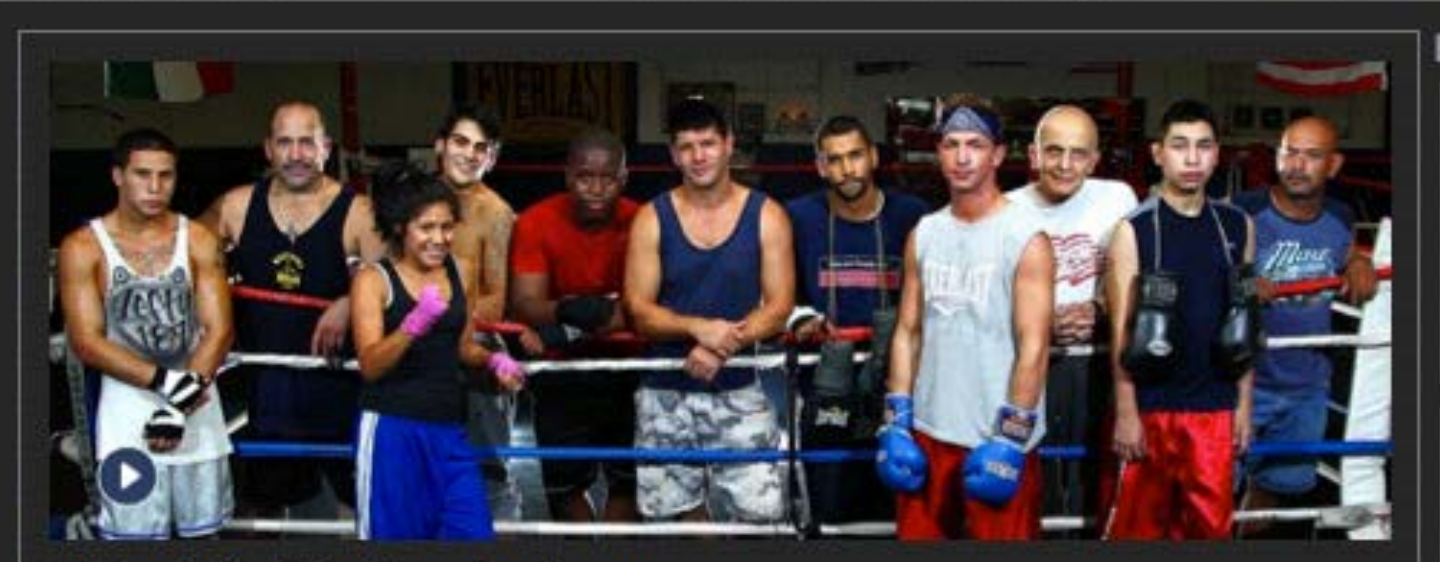

#### Tales of the Westbury boxing gym

Since 1979, the Westbury boxing gym has produced its share of champions. But that is only a small part of this story. The people who have been around the gym longest - trainers Kevin Collins and Joe Gadigian will tell you that the real success of the gym is in the number of fighters who went on to lead productive lives away from the ring. The gym counts sanitation workers, police officers, carpenters, youth counselors and attorneys among its alumni.

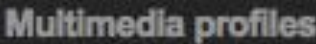

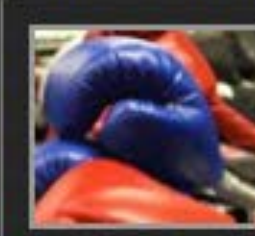

The Gym

Joe

**The Riveras** 

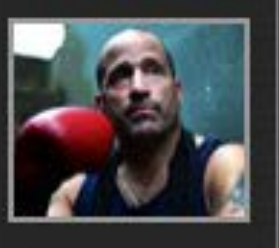

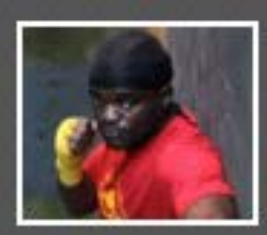

Freddie P.

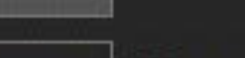

**Video profiles** 

# 'A Fighting Chance'

Emmy-nominated 12-part interactive video series about fighters at a boxing gym on Long Island

*[Http://Sports.Newsday.Com/Long-Island/Boxing/A-Fighting-Chance/](http://sports.newsday.com/long-island/boxing/a-fighting-chance/)*

#### Diversity in boxing

There are those who look at boxing as a barbaric ritual. But in terms of cultural diversity and racial harmony it has been far more progressive than every other major sport played in America.

In 1902, Joe Gans was the first African-American to win a world boxing title. Six years later, Jack Johnson became the first African-American to win a heavyweight title. Consider that Jackie Robinson broke major league baseball's color barrier in 1947 and the boxing ring was the first athletic forum that provided people of color an opportunity.

Boxing has always drawn its participants from the lowest rungs of the socio-economic ladder. There have been significant periods over the last century during which Jewish, Italian and Irish boxers dominated the sport's landscape. As those populations steadily gained wider acceptance in society and moved up the ladder, other groups took their place in the sport.

The emergence of Johnson prompted boxing promoters to coin the phrase, "Great White Hope," which applied to anyone who challenged him for the title. At the time, boxing, baseball and horse racing were America's three major sports. That a black man held perhaps the most prestigious title of them all was an affront to a nation that would struggle with integration for decades. Amone

to potented usings in 1908, ofter the pressure of the play "The Melting Pot," I

and you want the summer or superintent and in a first

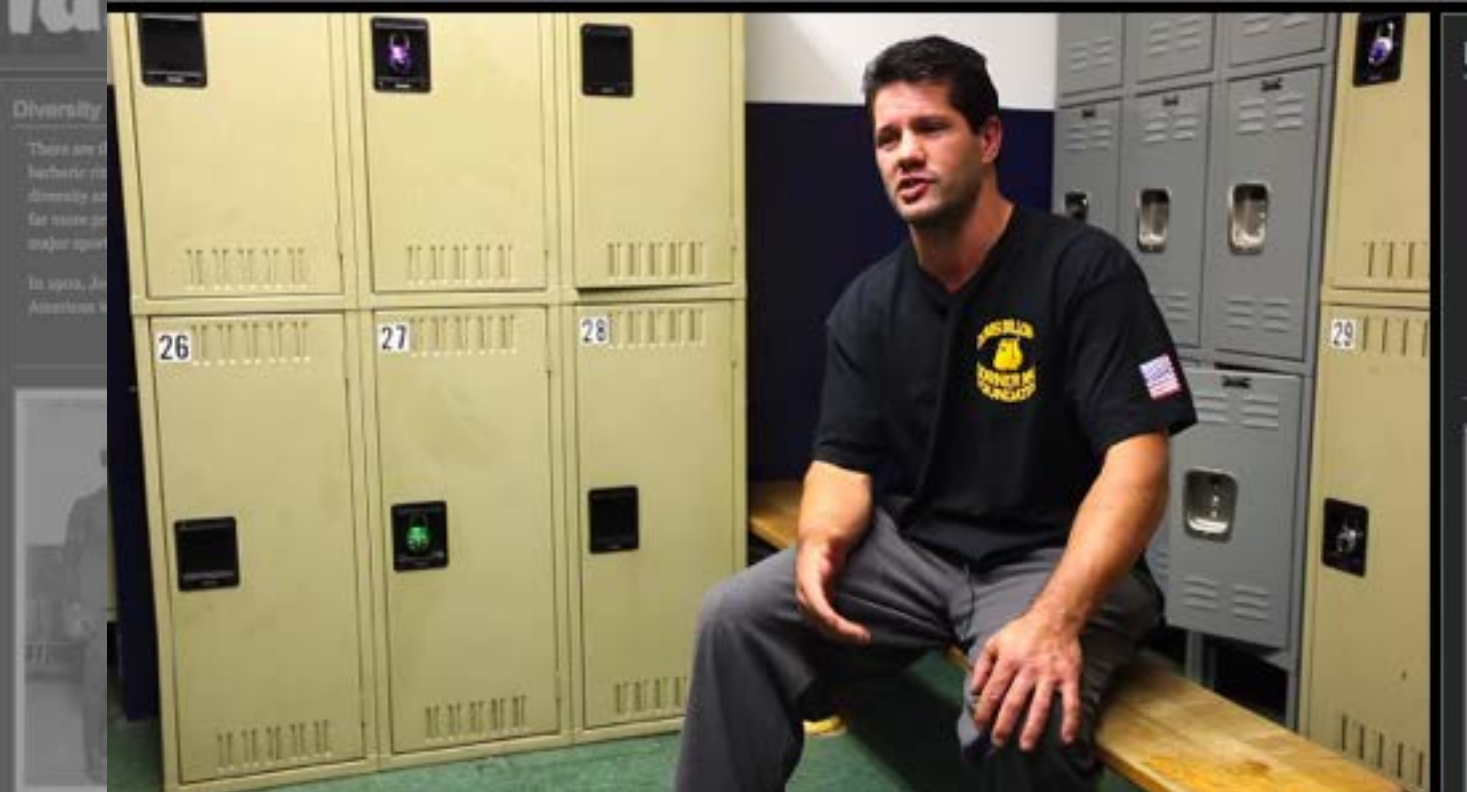

#### **Melting Pot**

The melting pot is a metaphor for a heterogeneous society becoming more homogeneous, the different elements "melting together" into a harmonious whole with a common culture. It is particularly used to describe the assimilation of immigrants to the United States. The exact term 'melting pot' came into general usage in 1908, after the premiere of the play "The Melting Pot," by Israel Zangwill.

000031

# 'A Fighting Chance'

Emmy-nominated 12-part interactive video series about fighters at a boxing gym on Long Island

*[Http://Sports.Newsday.Com/Long-Island/Boxing/A-Fighting-Chance/](http://sports.newsday.com/long-island/boxing/a-fighting-chance/)*

#### Diversity in boxing

**A Fighting Chance** 

There are those who look at boxing as a barbaric ritual. But in terms of cultural diversity and racial harmony it has been far more progressive than every other major sport played in America.

In 1902, Joe Gans was the first African-American to...

#### read more

 $-05:57$ 

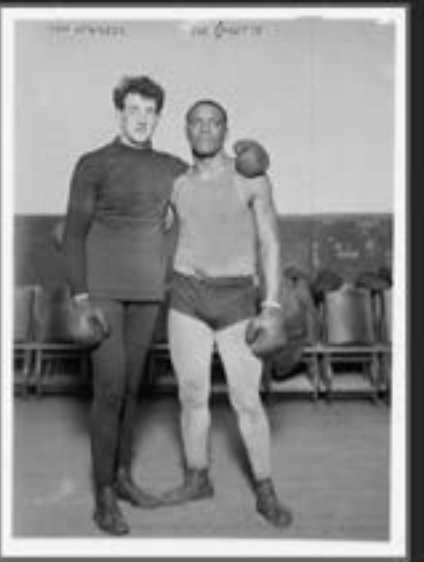

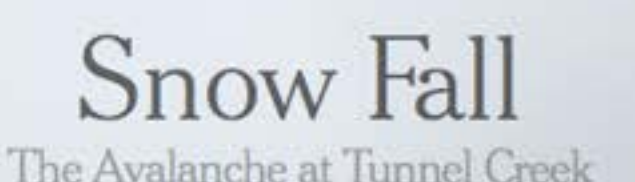

By JOHN BRANCH

he snow burst through the trees with no warning but a last-second whoosh of sound, a two-story wall of white and Chris Rudolph's piercing cry: "Avalanche! Elyse!"

The very thing the 16 skiers and snowboarders had sought  $-$  fresh, soft snow  $$ instantly became the enemy. Somewhere above, a pristine meadow cracked in the shape of a lightning bolt, slicing a slab nearly 200 feet across and 3 feet deep. Gravity did the rest.

 $1 - i$ 

### 'Snow Fall: The Avalanche at Tunnel Creek

Probably the most high profile visual and interactive experiment.

a non-an-an-an-an-an-an-an-an-an-an-an-an-

*[Http://Www.Nytimes.Com/Projects/2012/Snow-Fall/?Forceredirect=Yes#/?Part=Tunnel-Creek](http://sports.newsday.com/long-island/boxing/a-fighting-chance/)*

### How the web works

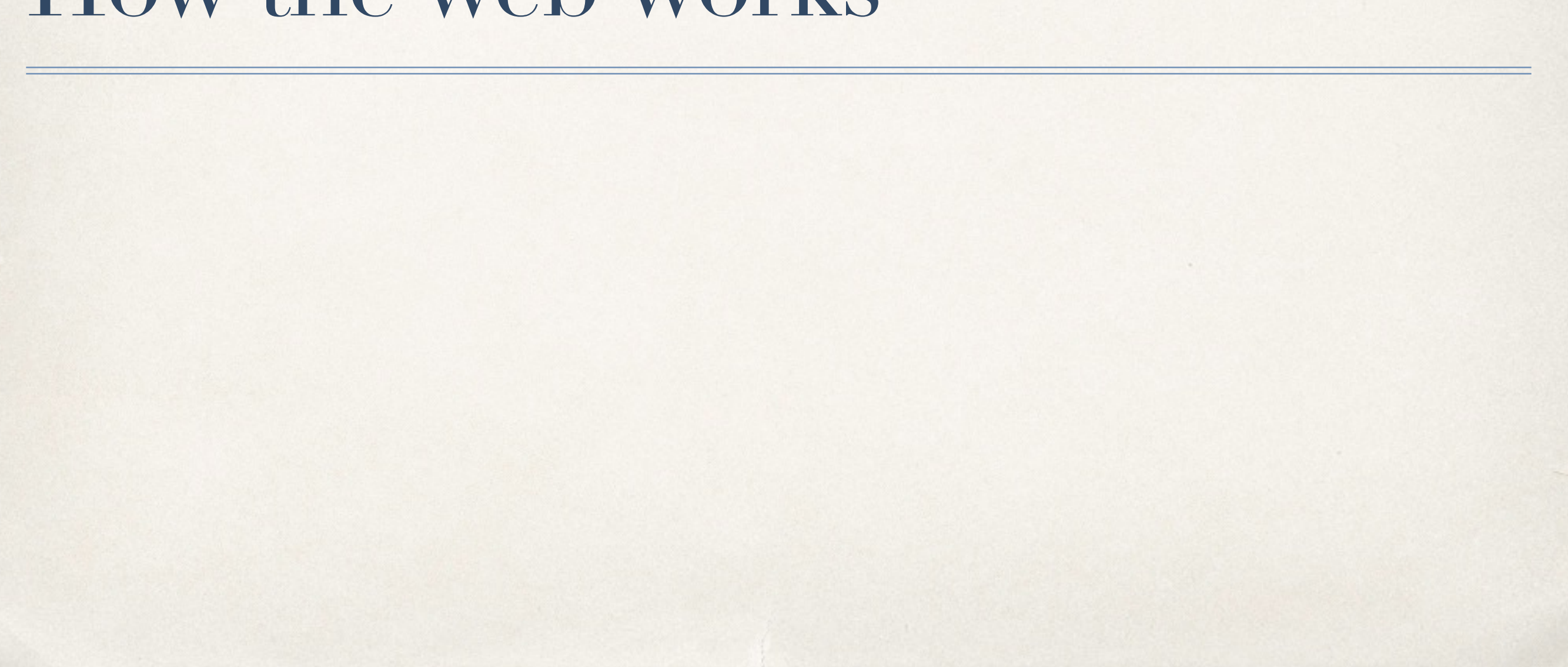

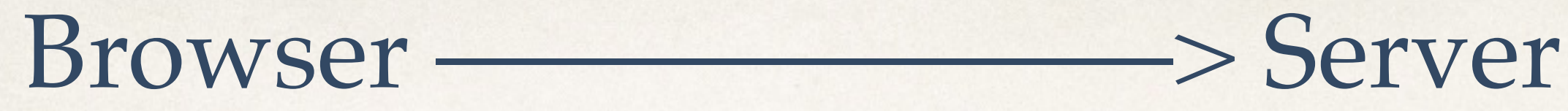

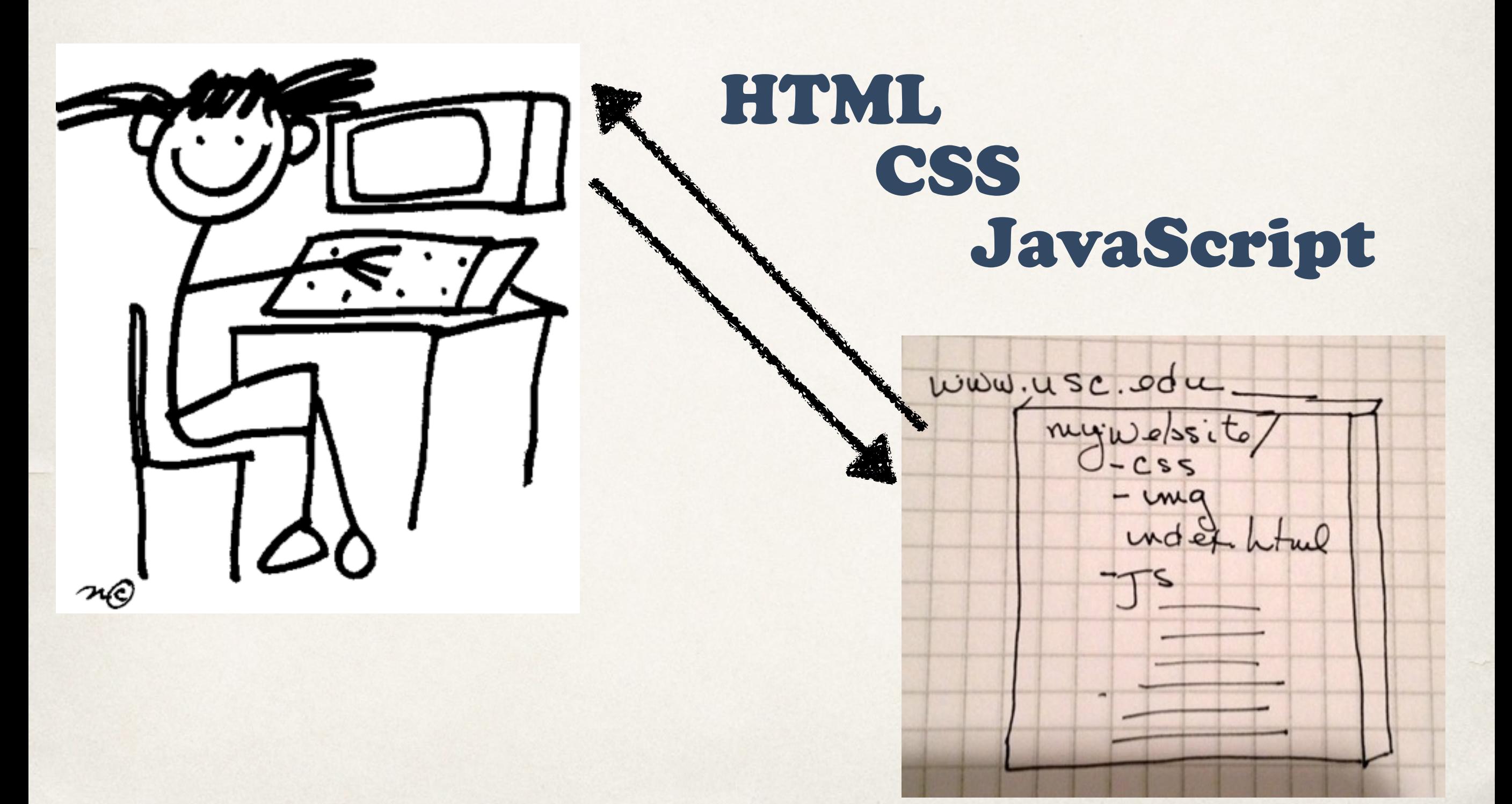

## What do these do?

- ✤ HTML: gives structure to the page. Places headline, image, text.
- ✤ CSS: adds style to the page.

Adds background color, font color, borders, changes page layout. Without it, a webpage will look like 1994: a bunch of items stacked on the page with blue underlined text for links.

✤ JAVASCRIPT: Adds action and motion to the page. Anytime there's a pop up or some action, that is JavaScript acting in the browser. Anything that's not static (mostly, CSS3 is stepping in with some animation).

# Basic web template structure

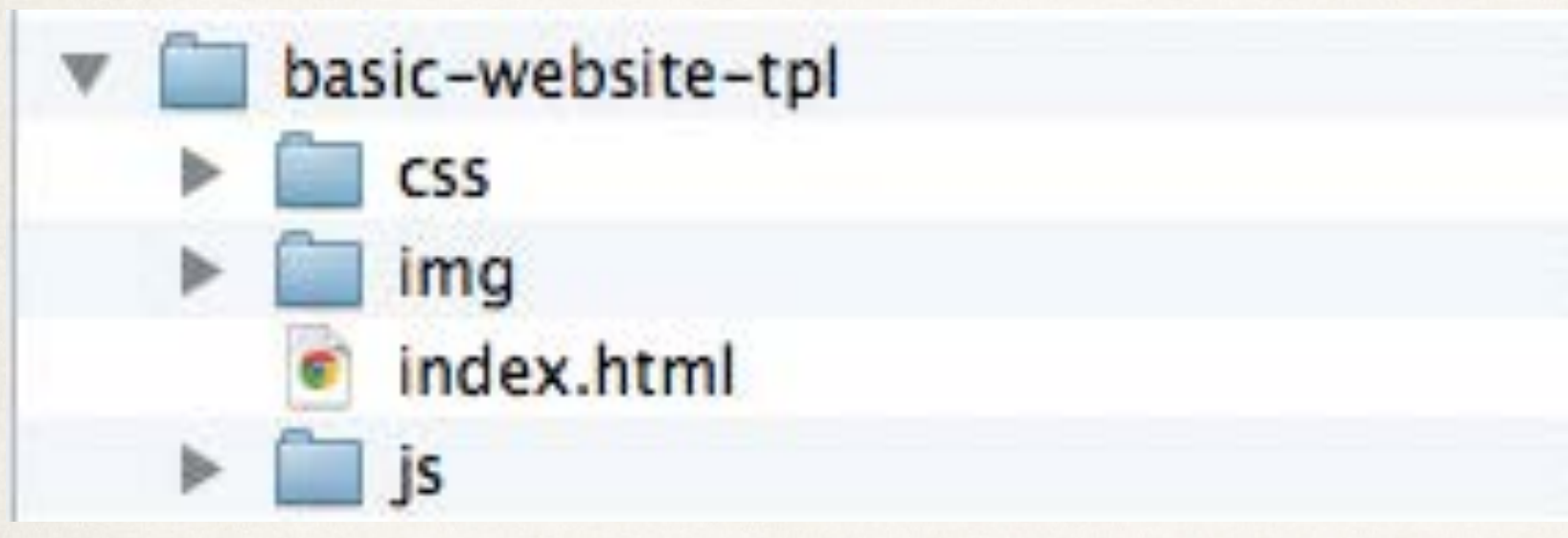

- ✤ Put the template folder on your desktop
- ✤ Drop index.html into Chrome browser and also open it in a text editor

## Basic index.html

```
<!DOCTYPE html>
<html>
  <head>
   <title>My first web page</title>
   <!-- your CSS stylesheet -->
    <link href="css/styles.css" rel="stylesheet" type="text/css">
  </head>
  <body>
```

```
<h1>Hello, World!</h1>
```
</body> </html>

## Basic styles.css

- /\* Filename: style.css Author: P. Bustamante Date: Jan. 1, 1970  $*$
- $h1$  { color: red; J

# Basic script.js

```
/* script.js
  Author: Peggy Bustamante
  Date: February 2015
*
```
\$(document).ready(function(){ // begin document.ready block

alert("hello, NICAR!");

}); //end document.ready block

## Always have the basic:

<!DOCTYPE html> <html> <head>

<!-- invisible stuff goes here -->

</head>

<body>

! ! <!-- visible stuff goes here --> </body> </html>

### index.html with CSS and JS file links

```
<!DOCTYPE html>
<html>
   <head>
    <title>My first web page</title>
   <!-- your CSS stylesheet -->
   <link href="css/styles.css" rel="stylesheet" type="text/css">
   </head>
    <body>
       <h1>Hello, world!</h1>
      ! ! <p>By Code Artist</p>
   \langle!-- JAVASCRIPT -->
      ! ! <script src="http://code.jquery.com/jquery.js"></script>
       <script src="js/script.js"></script>
   </body>
\langle/html>
```
# HTML elements (1/2)

• headline <h $1$ > </h $1$ > (largest) --> <h $6$ > </h $6$ > (smallest)

**<h1>This is a heading</h1>**

• paragraph  $\langle p \rangle$ 

**<p>This is a paragraph.</p>**

 $\bullet$  images  $\langle \text{img } \rangle$ 

**<img src="img/izzy.jpg" width="300" />**

 $\bullet$  links <a></a>

**<a href=["http://usc.edu](http://usc.edu)">USC</a>**

# HTML elements (2/2)

 $\bullet$  divs <div></div>

```
<div>
   <h1>My First Heading</h1>
   <p>My first paragraph.</p>
</div>
```
• lists  $\langle$ li $>$ 

```
<ul>
  <li>Coffee</li>
  <li>Milk</li>
</ul>
```
• tables  $$ 

```
<table border="1">
  <tr><td>row 1, cell 1</td><td>row 1, cell 2</td></tr>
  <tr><td>row 2, cell 1</td><td>row 2, cell 2</td></tr>
</table>
```
• forms  $\langle$  form  $>\rangle$  (form  $>$ 

```
<form>
  <input type="text" name="firstname">
</form>
```
# CSS selectors

### **Three basic types:**

• element:

*HTML:* <p>**My first paragraph.**</p>

*CSS:* p { color: #ff6699; }

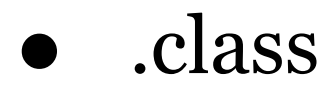

*HTML:* <div class="colorful" >**My first paragraph.**</div>

*CSS:* .colorful { color: #ff6699; }

 $\leftrightarrow$  #id

*HTML:* <div id="unique" >**My first paragraph.**</div>

*CSS:* #unique { color: #ff6699; }

### Most commonly used CSS properties

```
/* Typography */
```

```
color: #ff6699;
background-color: #ff6699;
```
text-align: right; text-decoration: none;

```
font-family: "Times New Ronan", Times, serif;
font-style: italic;
                                                     Margin
font-size: 12px;
                                                     Border
                                                     Padding
/* Box-model properties */
                                                     Content
width: 300px;
height: 200px;
border: 2px solid teal;
margin: 10px;
margin: 30px 10px 20px 10px; /* top right bottom left */
padding: 10px;
padding: 30px 10px 20px 10px; /* top right bottom left */
```

```
/* also */display: none;
```
## The Box Model

Know it. Love it. It's not as complicated as you think it is.

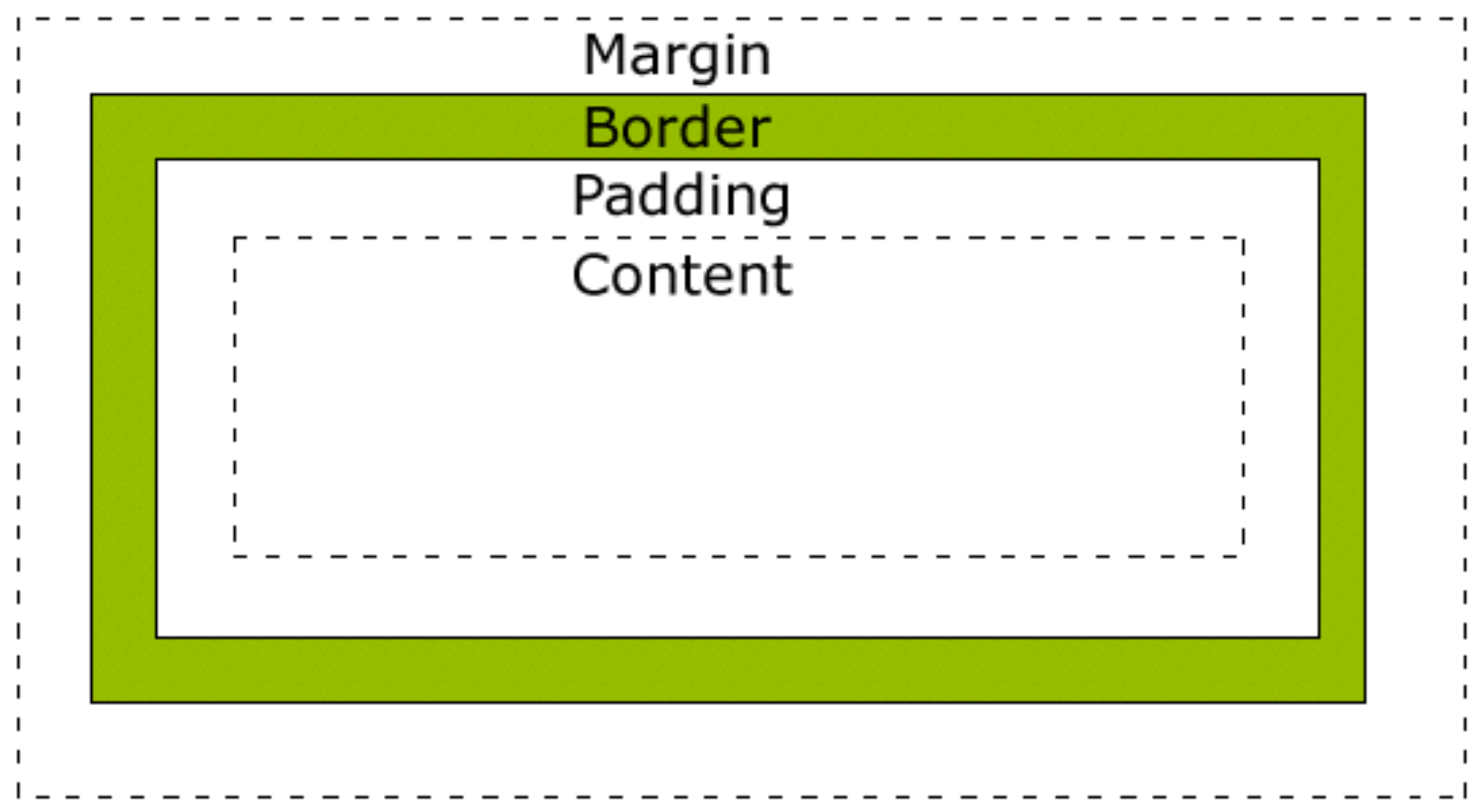

# Basic styling: mostly typography

• Background:

```
body { background-color: #ff6699; }
div#unique { background-color: #ff6699; }
```
#### • Text

```
h1 { color: #ff6699; }
p.date { text-align: right; }
a { text-decoration: none;}
```

```
• Font
```

```
\mathbf{p}font-family: "Times New Ronan", Times, serif;
    font-style: italic;
    font-size: 12px;
  }
```
# Box model properties

#### • Border:

border-width: 2px; border-style: solid; border-color: red; /\* shorthand \*/

**border: 3px solid red;**

#### • Margin

```
margin-top: 30px;
margin-bottom: 20px;
margin-right: 10px;
margin-left: 10px;
```

```
/* shorthand */
margin: 30px 10px 20px 10px; /* top right bottom left */
```
# Box model properties con't

### • Padding

```
padding-top: 30px;
padding-bottom: 20px;
padding-right: 10px;
padding-left: 10px;
/* shorthand */
padding: 30px 10px 20px 10px; /* top right bottom left */
```
#### • Dimensions

**width: 300px; height: 20px;**

or

width: 80%; height: 80%

# Display and positioning

### • Display

```
div.hidden { visibility: hidden; } /* hidden, layout still affected
div.hidden { display: none; } /* page displayed as if el not there 
li { display: inline }; /* makes them all next to each other */
```

```
span { display: block } /* now has all block model properties */
```
• positioning: we will go into this more later for now just fixed positioning

```
p.pos_fixed {
   position: fixed;
   top: 30px;
   left: 20px;
}
```
### Download simple web template: **<http://bit.ly/1rohvIS>**

## Download photo gallery demo: **<http://bit.ly/1JULwW2>**

## Download profile template: **<http://bit.ly/1DUgjA3>**

#### **Title Goes here**

Lorem ipsum dolor sit amet, consectetur adipiscing elit. Quisque ut dignissim enim. Donec egestas, eros vitae dignissim fringilla, turpis mauris viverra leo, nec cursus tellus purus a arcu. Duis et pulvinar sapien, sed volutpat metus. Mauris vitae velit et felis faucibus scelerisque ut sed arcu.

#### **USCIANNENBERG**

School for Communication & Journalism

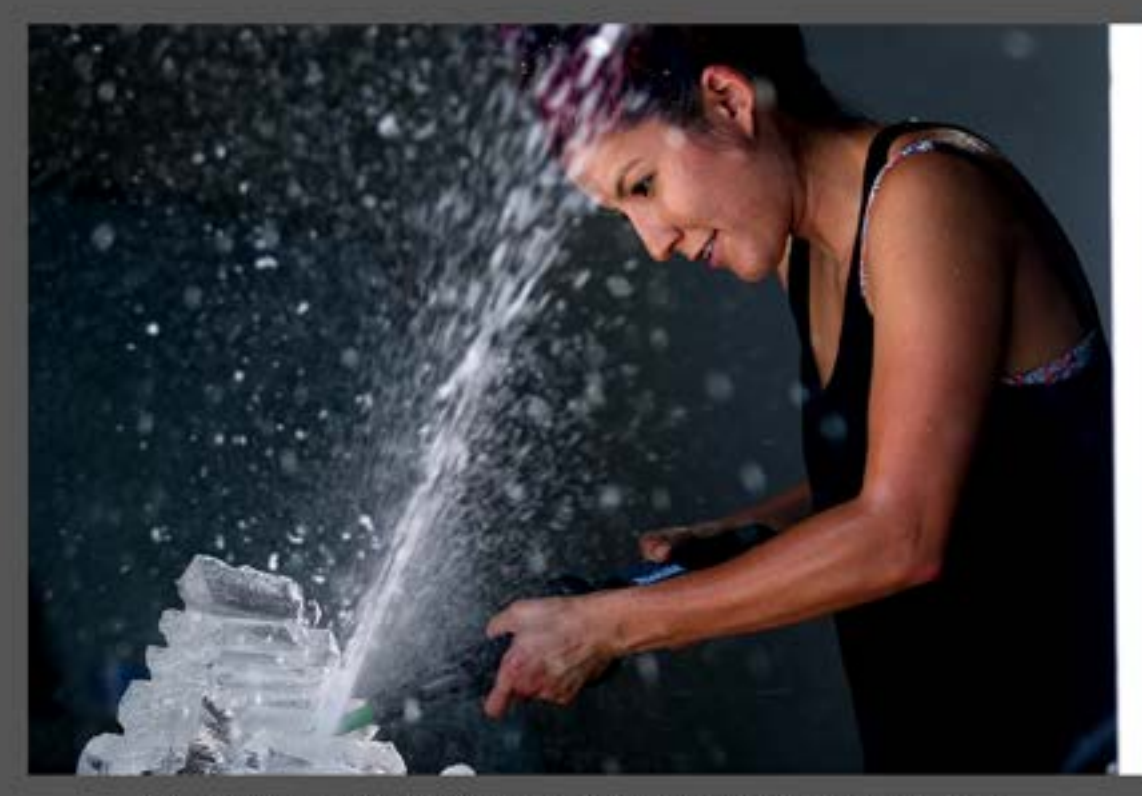

Lorem ipsum dolor sit amet, consectetur adipiscing elit. Duis aliquet ipsum liguia, vitae finibus erat auctor at.<br>Aenean eleifend portitior egestas. Proin at pulvinar sapien. Mauris volutpat liguia vitae malesuada commodo

Lorem ipsum dolor sit amet, consectetur adipiscing elit. Duis aliquet ipsum ligula, vitae finibus erat auctor at.<br>Aenean eleifend portitior egestas. Proin et pulvinar sapien. Mauris volutpat ligula vitae malesuada commodo. neque dictum interdum.

Nunc sed lorem consectetur metus convallis accumsan et nec tellus. Phaseilus purus lacus, tristique in dui quis, sodales sodales sem. In quis nulla eget sapien aliquet facilisis. Doneo suscipit ullamcorper finibus. Curabitur ac soupue segittis, rutrum augue vitae, maiesuada justo. Vestibulum et nich veit. Nullam sit amet enim hendrerit,<br>pharetra ex at, dictum libero. Proin elementum varius tincidum. Aenean accumsan tincidunt felis. Donec pulvinar

# Images on the web

✦ Never use full-sized image straight from your camera.

#### **In Photoshop:**

- ✦ **Change the resolution to 72ppi.** Anything larger is wasted file size. It will not look any better, but will make the page load very slowly. This is an even bigger issue now that mobile is so dominant.
- ✦ **Generally 600px is the widest an image will be**, unless it is a display image that goes from edge to edge. Then it can be 800px or 1080px. But only make them that large when you know you need them to be that size.
- ✦ **Size them as close to what you think they will be as possible:** Don't use a 600px wide photo for a 150px wide thumbnail image. A little larger is better than a little smaller, if they are too small they will pixelate.
- ✦ The largest files size should still be under 500Kb. Generally they are no larger than 150Kb.

# The End

Good luck! And send me any questions.

*Date*